Fortbildungsprogram m (Teil B) Handbuch für die Tutoren für selbstgesteuertes Lernen

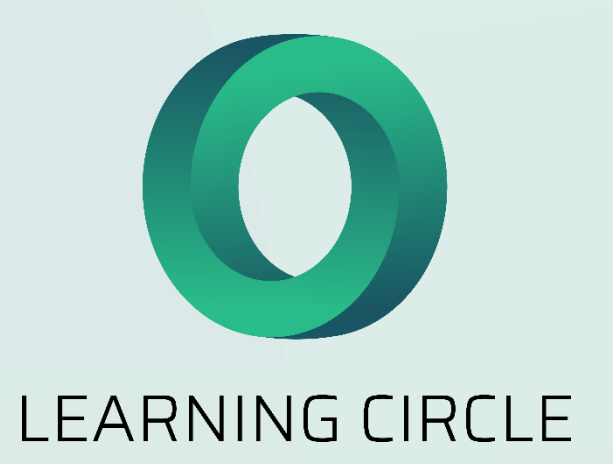

## Inhaltsübersicht

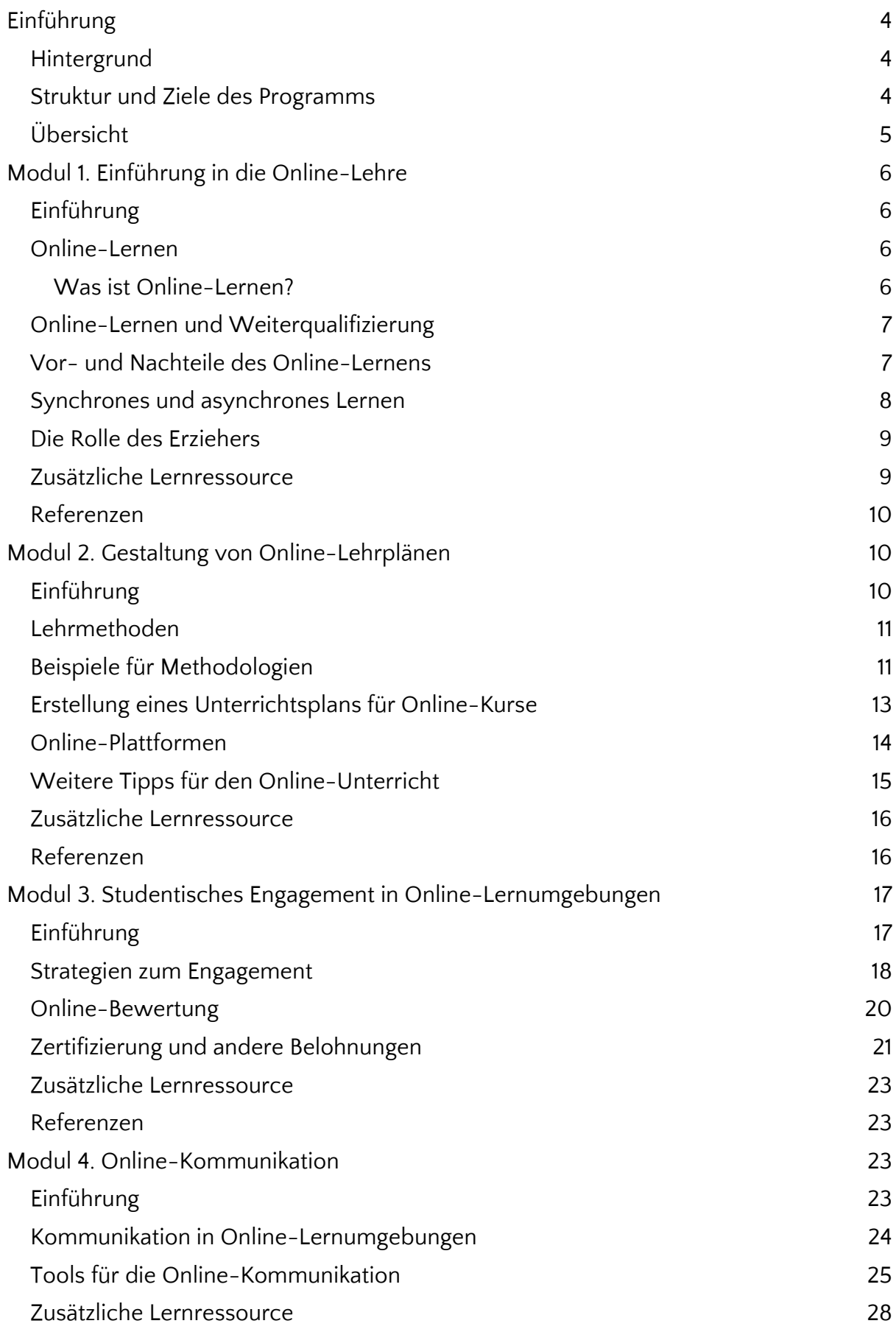

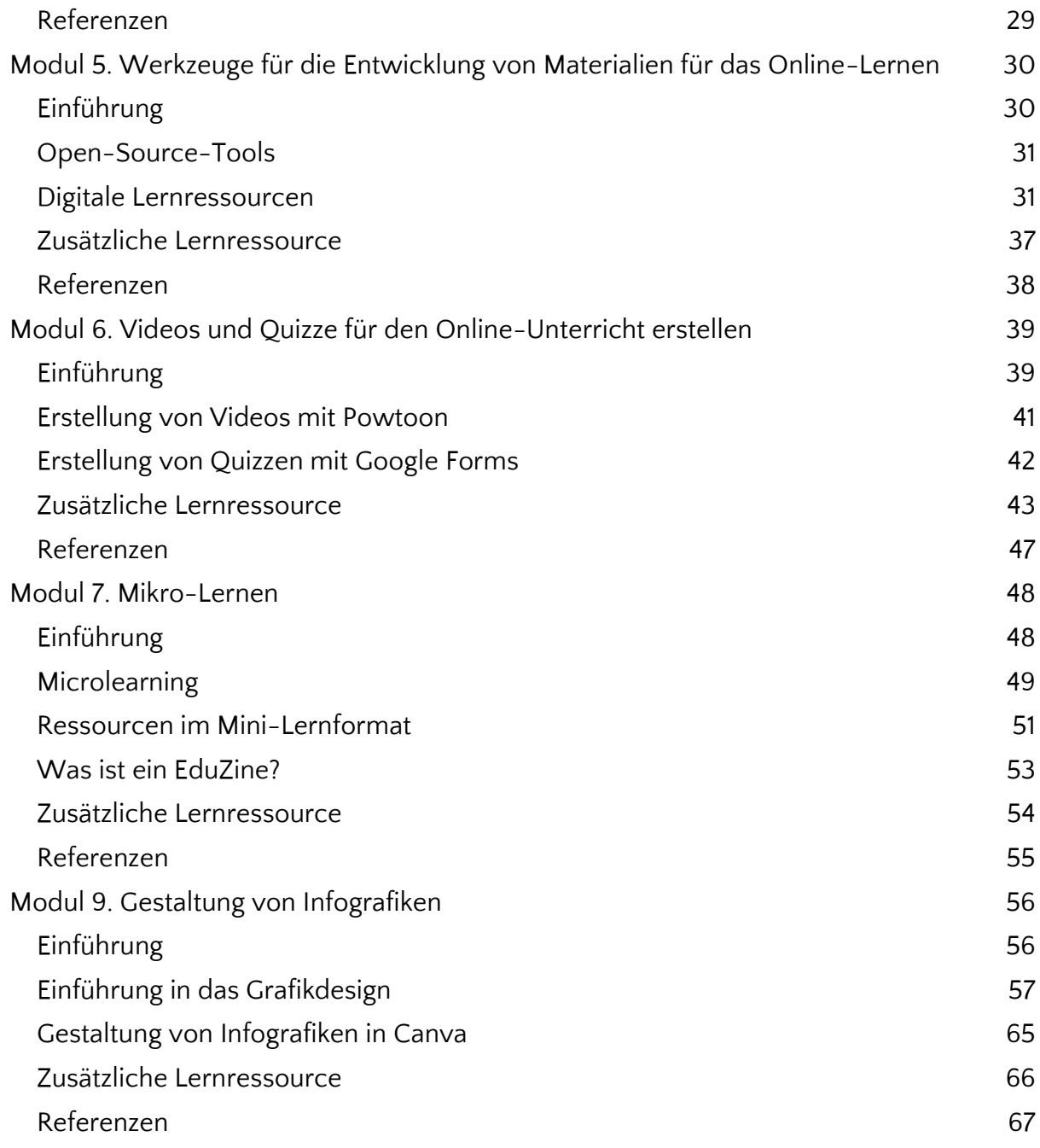

# <span id="page-3-1"></span><span id="page-3-0"></span>**Einführung Hintergrund**

Das Konzept des Online-Unterrichts und der Online-Bildung hat in den letzten zehn Jahren enorm an Bedeutung und Notwendigkeit gewonnen, insbesondere durch die Covid-19-Pandemie. Heute werden neue und digitale Bildungsmethoden von Schulen und Lehrern auf der ganzen Welt eingesetzt, um die Schüler online zu beschäftigen. Die Lehrkräfte können auf viele innovative Arten unterrichten und einfacher und schneller als früher mit den Schülern in Kontakt treten.

Online-Lernen, auch bekannt als E-Learning, ist ein Lernsystem im Bildungswesen, bei dem die Schüler die Dinge lernen, die sie traditionell tun würden, aber in einer vollständig internetbasierten Umgebung. Obwohl die Technologie schon immer zur Unterstützung des Lernens da war, hat die Pandemie selbst zu einem Anstieg der Menge an digitalisierten Informationen und Lernressourcen geführt. Während in traditionellen Klassenzimmern digitale Lernressourcen als Ergänzung zu den primären Kursinhalten verwendet werden, stellen die digitalen Ressourcen beim virtuellen Lernen tatsächlich den "Inhalt" der Klasse dar.

Die Online-Bildung erweist sich als vorteilhaft für die Schaffung von Möglichkeiten des gemeinsamen Lernens in einem multikulturellen Umfeld, selbst zwischen verfeindeten Kulturen. In solchen Umgebungen interagieren und lernen Lernende aus verschiedenen Kulturen und Ländern gemeinsam. Digitale Technologien bieten einen Raum für Online-Begegnungen, die zu einem besseren kulturellen Verständnis und zur Integration beitragen und Einwanderern, Minderheiten und Randgruppen helfen, die ermutigt werden, neue Sprachen und Kulturen zu lernen und zu erkunden.

Mit der zunehmenden Verbreitung digitaler Technologien in den Schulen und in unserem Leben ergeben sich neue Möglichkeiten und Herausforderungen für das Lehren und Lernen. Die Entwicklung von lebenslangem digitalem Lernen, interkultureller Kompetenz und Zusammenarbeit ist sowohl für Lernende als auch für Lehrende wichtig. Die Lernenden müssen Fähigkeiten entwickeln, die sie in die Lage versetzen, kreativ zu sein, zu kommunizieren und zusammenzuarbeiten, während die Lehrenden authentische und sinnvolle digitale Lernerfahrungen entwickeln und anbieten müssen.

# <span id="page-3-2"></span>**Struktur und Ziele des Programms**

Dieser Teil der berufsbegleitenden Fortbildung konzentriert sich auf den Aufbau digitaler und pädagogischer Kompetenzen von Berufsbildungsfachleuten, um sie in die Lage zu versetzen, durch zugängliche und interaktive Online-Umgebungen ein hochwertiges Berufsbildungsangebot bereitzustellen und gleichzeitig ihr Selbstvertrauen für die Arbeit in Fernlernumgebungen zu stärken.

Ziel des Programms ist es, den Lehrkräften in der beruflichen Bildung einen umfassenden Überblick über die Vorteile und Grenzen des Online-Lernens sowie über die verschiedenen Lehrmethoden zu vermitteln, die in virtuellen Bildungsumgebungen eingesetzt werden können.

Damit die Lehrkräfte in der Berufsbildung sicher in Online-Umgebungen arbeiten können, vermittelt das Programm auch praktische Kenntnisse über die wichtigsten digitalen Tools, die zur Erstellung einer Vielzahl digitaler Lernressourcen verwendet werden können.

# <span id="page-4-0"></span>**Übersicht**

Das Dokument umfasst den Teil B der Ausbildung:

- 21 Stunden Präsenzunterricht zu den folgenden Themen:

- Modul 1. Einführung in den Online-Unterricht
- Modul 2. Gestaltung von Online-Lehrplänen
- Modul 3. Studentisches Engagement in der Online-Lernumgebung
- Modul 4. Online-Kommunikation
- Modul 5. Werkzeuge für die Entwicklung von Materialien für das Online-Lernen
- Modul 6. Videos und Quizze für den Online-Unterricht erstellen
- Modul 7. Mikro-Lernen
- Modul 8. Gestaltung von Infografiken

Dieser Inhalt wird in Form einer Reihe von Unterrichtsplänen mit begleitenden PowerPoint-Folien, Handouts und Aktivitäten präsentiert, die in praktischen und theoretischen Workshops durchgeführt werden. Diese Ressourcen sind diesem Handbuch als Anhänge beigefügt, um die Ausbilder bei der Durchführung dieser Präsenzschulung zu unterstützen.

- 14 Stunden selbstgesteuertes Lernen, das die Berufsbildungstutoren im Rahmen ihres autonomen Lernens absolvieren müssen und das ihr Verständnis für dieselben Themen vertiefen soll:

- Modul 1. Einführung in den Online-Unterricht
- Modul 2. Gestaltung von Online-Lehrplänen
- Modul 3. Studentisches Engagement in der Online-Lernumgebung
- Modul 4. Online-Kommunikation
- Modul 5. Werkzeuge für die Entwicklung von Materialien für das Online-Lernen
- Modul 6. Videos und Quizze für den Online-Unterricht erstellen
- Modul 7. Mikro-Lernen
- Modul 8. Gestaltung von Infografiken

Diese Inhalte werden im zweiten Teil dieses Handbuchs in Form einer Reihe von Modulen zum selbstgesteuerten Lernen präsentiert, die wichtige theoretische Inhalte, Fallstudien, zusätzliches Lesematerial und Links zu kurzen Einführungsvideos enthalten, die den Berufsbildungstutoren einen kurzen Überblick über die Themen geben und die von den Berufsbildungstutoren angesehen werden sollen, bevor sie mit den Modulen zum selbstgesteuerten Lernen beginnen.

# <span id="page-5-1"></span><span id="page-5-0"></span>**Modul 1. Einführung in den Online-Unterricht Einführung**

Online-Lernen wird immer beliebter, und in letzter Zeit ist es nicht nur eine Option, sondern auch eine Notwendigkeit geworden. In der heutigen Welt ist es unerlässlich, dass Lehrkräfte über das Wissen und die Fähigkeiten für die Arbeit in Online-Umgebungen verfügen. Sie müssen auch in der Lage sein, mit der rasanten Entwicklung der Online-Tools Schritt zu halten. Daher müssen sie sich ständig weiterbilden und vor allem ihre digitalen Fähigkeiten ausbauen, damit sie in der Lage sind, sich kontinuierlich an die Online-Bildungstechnologien anzupassen.

In diesem Modul werden wir uns dem Online-Lernen und seinen Vor- und Nachteilen nähern. Es werden auch einige der Besonderheiten des Online-Lernens erwähnt, wie die Möglichkeit des synchronen und asynchronen Lernens und deren Zusammenarbeit.

Nach Abschluss dieses Moduls haben Sie die in der nachstehenden Tabelle aufgeführten Kenntnisse, Fähigkeiten und Einstellungen erworben.

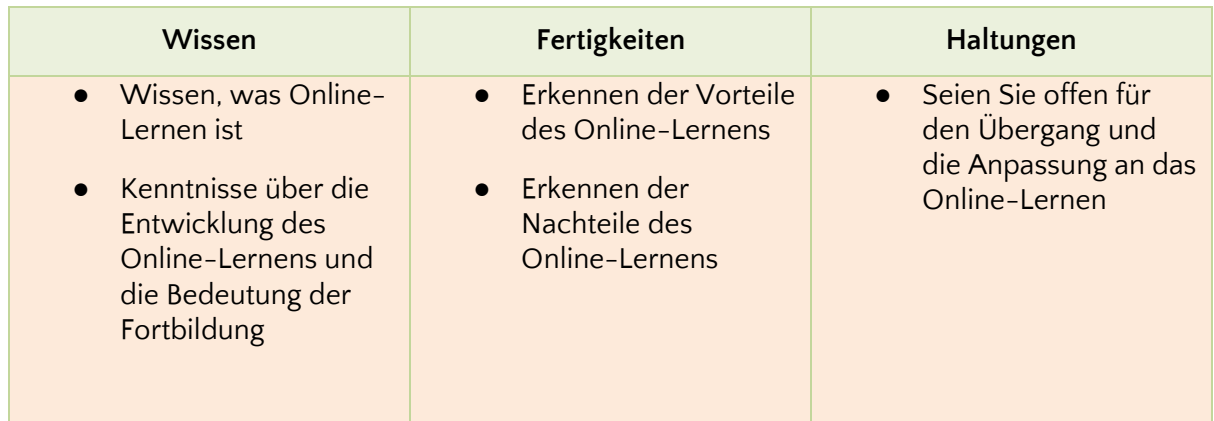

# <span id="page-5-2"></span>**Online-Lernen**

#### <span id="page-5-3"></span>Was ist Online-Lernen?

Online-Lernen ist eine Form der Bildung, bei der Technologien wie Computer und Internet eingesetzt werden. Einer der Hauptaspekte des Online-Lernens ist, dass sich Lernende und Lehrende nicht am selben Ort aufhalten müssen. Stattdessen kann die

Ausbildung über ein Online-Lernsystem, auch bekannt als LMS (Learning Management System) oder E-Learning-Plattform, durchgeführt werden.

Online-Lernen ist ein neues Lernmodell, das derzeit viele Anhänger findet. Mitten in der COVID-19-Pandemie wurde das Online-Lernen zu einer Notwendigkeit, aber aufgrund seiner vielen Vorteile deutet alles darauf hin, dass das Online-Lernen auch nach der Eindämmung der Pandemie relevant bleiben wird.

Während der Bereich der Online-Bildung vor einigen Jahren noch eher unbekannt war, hat er sich schnell weiterentwickelt, und es werden ständig neue Instrumente, Methoden und Ansätze entwickelt. Dies macht den Online-Unterricht zu einer praktikableren Alternative zu traditionellen Lernumgebungen und führt auch zum Aufkommen von Blended-Learning-Modellen, bei denen Online- und Präsenzunterricht miteinander kombiniert werden.

# <span id="page-6-0"></span>**Online-Lernen und Weiterqualifizierung**

Angesichts der jüngsten Veränderungen in den Lernumgebungen und der Einführung von Online-Mitteln müssen die Lehrkräfte mit den Trends Schritt halten und ihre Kenntnisse und Fähigkeiten verbessern. Für den modernisierten Unterricht sind nicht nur technologische Geräte erforderlich, sondern auch die Anpassung der Lehrkräfte an die neue Ausrüstung. Es ist wichtig, dass sie wissen, wie man sie benutzt und wie man die Inhalte an das Online-Lernen anpasst. Es reicht nicht aus, von der Tafel auf den Computer umzusteigen. Es ist wichtig zu verstehen, dass sich die Qualität und die Art und Weise des Unterrichts in einer Online-Lernumgebung ändern, und dass es folglich notwendig ist, mit bestimmten Fähigkeiten und Kenntnissen ausgestattet zu sein, um effektiv unterrichten zu können.

Lebenslanges Lernen ist ein Begriff, der häufig verwendet wird, wenn es um Lehrer geht. Es bedeutet, dass die Lehrkräfte immer auf dem neuesten Stand sind. Und das nicht nur, wenn es um Technologie geht: Lebenslanges Lernen ermöglicht es den Fachleuten, sich mit neuen Lehrmethoden, Beziehungen und dem Engagement der Schüler auseinanderzusetzen. Die Weiterentwicklung von Fähigkeiten, Kompetenzen und Kenntnissen, über die Lehrkräfte bereits verfügen, wird ihnen helfen, ihren Schülern bessere Bildungsmöglichkeiten zu bieten und die Qualität ihrer Arbeit zu verbessern.

Dennoch zeigen mehrere Studien, dass die Lehrkräfte nicht von Anfang an für den Fernunterricht ausgebildet oder vorbereitet werden und daher enorme Schwierigkeiten haben, die technologischen Hilfsmittel effektiv zu nutzen. Dies kann teilweise die schwächeren Ergebnisse des Fernunterrichts erklären, die manchmal genannt werden. Diese Schwierigkeit für Pädagogen ist völlig normal. Zum Zeitpunkt ihrer Erstausbildung werden die angehenden Lehrer auf die Herausforderungen im Unterricht vorbereitet. Während ihrer gesamten Laufbahn kommen sie im Klassenzimmer mit ihren Schülern in Kontakt und entwickeln ihre Lehrstrategien. Wenn sie also mit der Notwendigkeit konfrontiert werden, dies aus der Ferne zu tun, z. B. durch Videokonferenzen, kann von ihnen nur erwartet werden, dass sie versuchen, die im Klassenzimmer verwendeten Strategien zu imitieren, obwohl die Technologie völlig andere Ansätze erfordert.

## <span id="page-7-0"></span>**Vor- und Nachteile des Online-Lernens**

Nur weil das Online-Lernen vielversprechende Möglichkeiten für Lernende und den Eintritt in eine neue Ära der Bildung bietet, heißt das nicht, dass es keine Probleme mit sich bringt oder dass Online-Lernen immer die Lösung ist. Das Lernen in einer Online-Umgebung hat Vorteile, aber auch Nachteile im Vergleich zu traditionellen Lernumgebungen. Es ist wichtig, dass Lehrende (und Lernende) sich dessen bewusst sind, damit sie besser auf die spezifischen Bedürfnisse ihrer Schüler eingehen können.

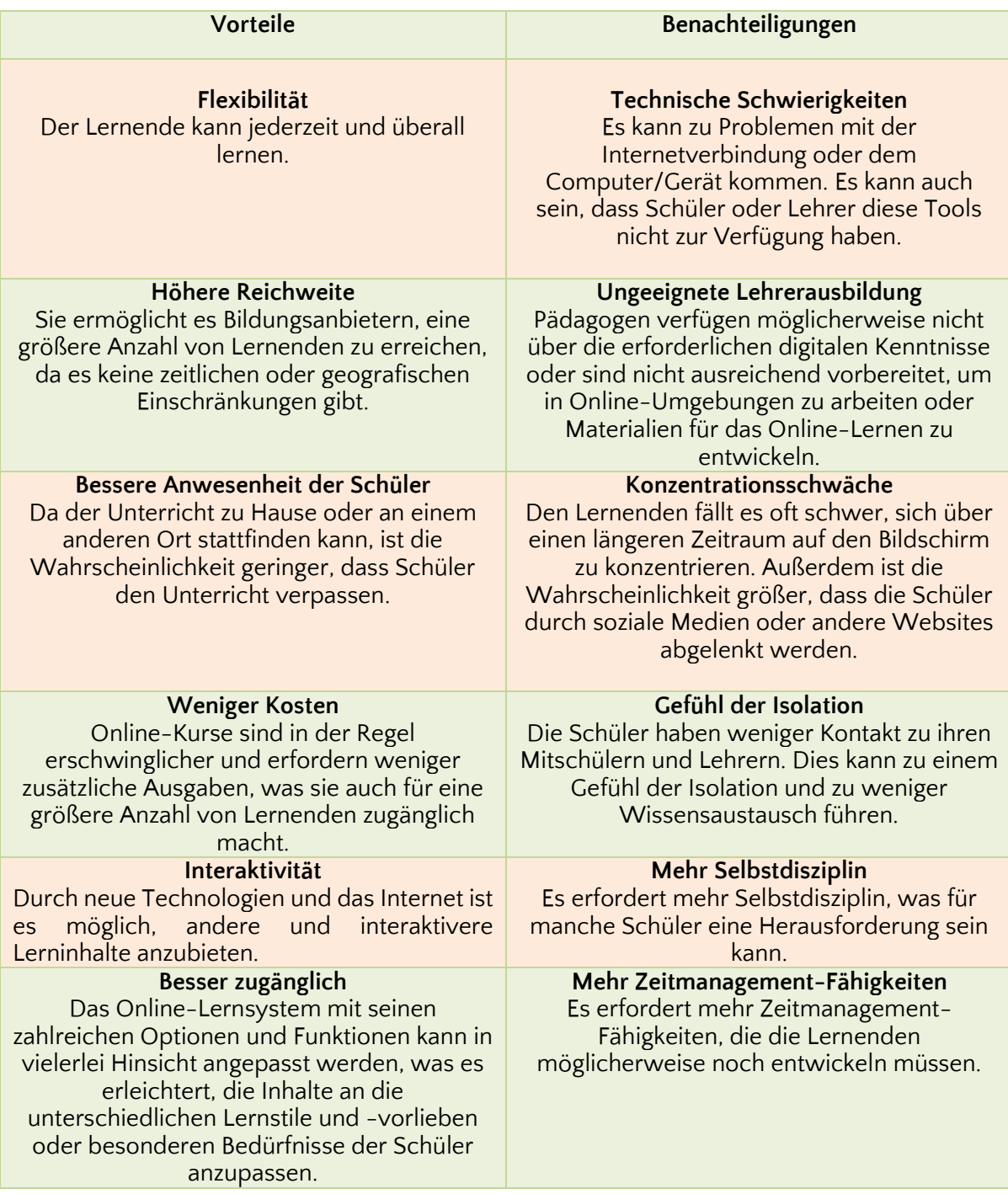

# <span id="page-8-0"></span>**Synchrones und asynchrones Lernen**

Ein Online-Kurs kann synchron oder asynchron durchgeführt werden oder eine Kombination aus beidem sein.

Beim synchronen Online-Lernen nehmen die Lernenden an Online-Aktivitäten und - Kursen mit Lehrkräften und Gleichaltrigen teil. Dies geschieht in der Regel in Echtzeit über Online-Videoplattformen, Webkonferenzen und Chat-Tools. Bei diesem Modell steht die Kommunikation im Vordergrund und es gibt viele Möglichkeiten, Fragen zu stellen und Informationen zu klären.

Bei dieser Art des Online-Lernens wird der Unterricht in der Regel durch Online-Ressourcen und Aufgaben unterstützt, und der Unterricht erfolgt in verschiedenen Phasen, die alle virtuell abgeschlossen werden.

Dieses Format erfordert von den Studierenden ein höheres Maß an Eigenmotivation und Unabhängigkeit, da sie die meiste Zeit allein lernen und nur wenig oder gar nicht in Echtzeit mit Lehrern und anderen Studierenden interagieren.

Dieser Ansatz gilt als schülerzentriert und flexibler, da er ein individuelles, selbstbestimmtes Lernen ermöglicht.

# <span id="page-8-1"></span>**Die Rolle des Erziehers**

Im Allgemeinen ist der Lehrende jemand, der den Inhalt der Lektion in einer erklärenden Weise vermittelt. Das traditionelle Klassenzimmermodell fördert oft ein Umfeld, in dem der Lehrer einfach über das Thema spricht, mit oder ohne Unterstützung einer Präsentation, während die Lernenden zuhören und sich Notizen machen. Möglicherweise gibt es auch praktische Aktivitäten und Interaktionen zwischen den Schülern und dem Lehrenden. In einer traditionellen Lernumgebung liegt der Schwerpunkt jedoch eher auf dem Lehrer als auf den Lernenden. Das hat sich inzwischen grundlegend geändert, vor allem in der Online-Bildung, die viel stärker auf die Schüler ausgerichtet ist und großen Wert auf das Engagement der Schüler legt. Beim Online-Lernen übernimmt der Lernende die Verantwortung für sein eigenes Lernen, während der Lehrende ein Mentor, ein Führer ist. Der Lehrer legt Ziele fest, verhandelt und überwacht den Prozess des Wissenserwerbs, bewertet die Leistung und stellt sicher, dass alle für die Erfüllung der Aufgaben erforderlichen Ressourcen zur Verfügung stehen. Statt zu diktieren, demonstriert der Erzieher; statt Antworten zu geben, regt er zur Diskussion an.

Die Interaktion mit einem Lehrer ist einer der entscheidenden Faktoren für das Lernen. Die Leistung, Vorbereitung und Motivation des Lehrers hat einen großen Einfluss auf den Lernprozess und das Engagement der Schüler. Dies gilt auch für das Online-Lernen, bei dem die Rolle des Lehrers weniger zentral ist.

## <span id="page-8-2"></span>**Zusätzliche Lernressource**

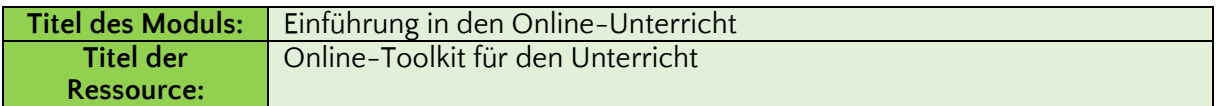

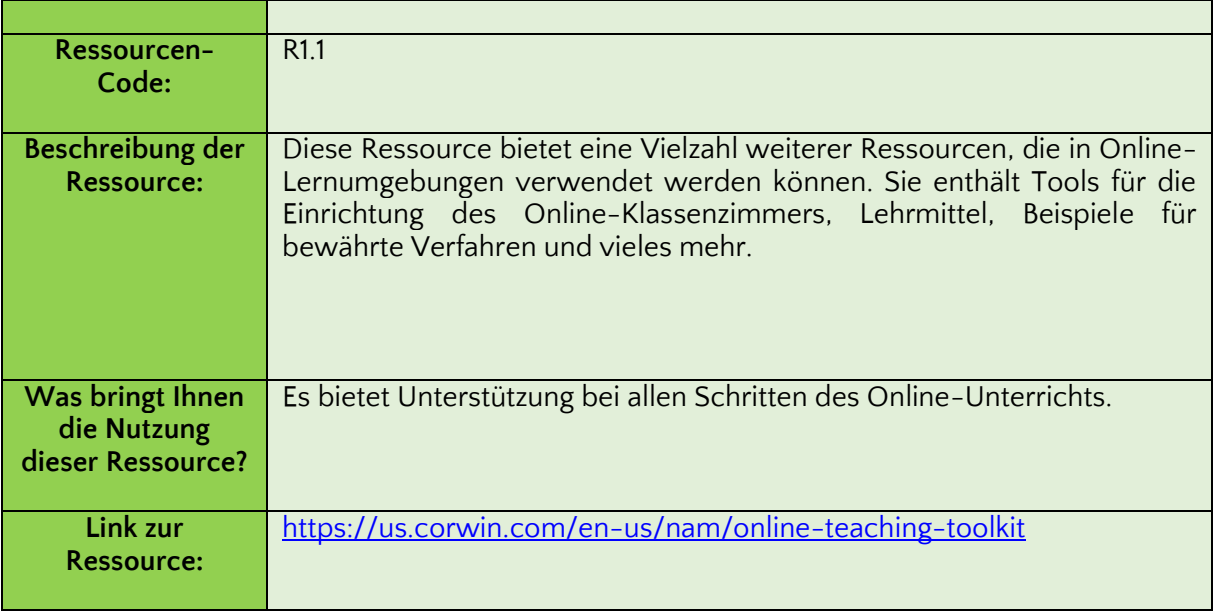

# <span id="page-9-0"></span>**Referenzen**

Der Aufschwung des Online-Lernens. Verfügbar unter: [https:/](https://www.forbes.com/sites/ilkerkoksal/2020/05/02/the-rise-of-online-learning/?sh=dc56efb72f3c)/www.forbes.com/sites/ilkerkoksal/2020/05/02/the-rise-of-onlinelearning/?sh=dc56efb72f3c

Online-Lernen im Jahr 2022 - Was ist das und wie funktioniert es? Verfügbar unter: [https:/](https://www.educations.com/study-guides/study-online/)/www.educations.com/study-guides/study-online/

Vorteile und Nachteile des Online-Lernens. Verfügbar unter: [https:/](https://elearningindustry.com/advantages-and-disadvantages-online-learning)/elearningindustry.com/advantages-and-disadvantages-online-learning

Konsortium für Online-Lernen. Verfügbar unter: [https:/](https://onlinelearningconsortium.org/)/onlinelearningconsortium.org/

# <span id="page-10-1"></span><span id="page-10-0"></span>**Modul 2. Gestaltung von Online-Lehrplänen Einführung**

Das Online-Lernen erfordert andere Methoden und Werkzeuge als das herkömmliche Lernen im Klassenzimmer, aber einige Ansätze lassen sich für den Einsatz in Online-Lernumgebungen anpassen. So können Pädagogen auf Techniken und Werkzeuge zurückgreifen, mit denen sie bereits vertraut sind. Das Online-Lernen bietet jedoch eine breite Palette neuer Möglichkeiten für den Einsatz innovativer Lerntechnologien.

Herausforderungsbasiertes Lernen und Gamification sind Beispiele für solche Innovationen. Dies sind Methoden, die sehr gut in Online- und gemischten Umgebungen funktionieren und die, wenn sie richtig gemacht werden, extrem effektiv und fesselnd für die Lernenden sein können.

In diesem Modul erfahren wir ein wenig mehr über diese und andere Methoden, die für die Gestaltung von Online-Lehrplänen nützlich sind. Wir gehen auch auf die Erstellung eines Unterrichtsplans für das Online-Lernen ein und geben einige Tipps, die nachweislich die Qualität des Online-Lernens verbessern.

Nachfolgend finden Sie die Kenntnisse, Fähigkeiten und Einstellungen, die Sie durch die Teilnahme an diesem Modul erwerben können.

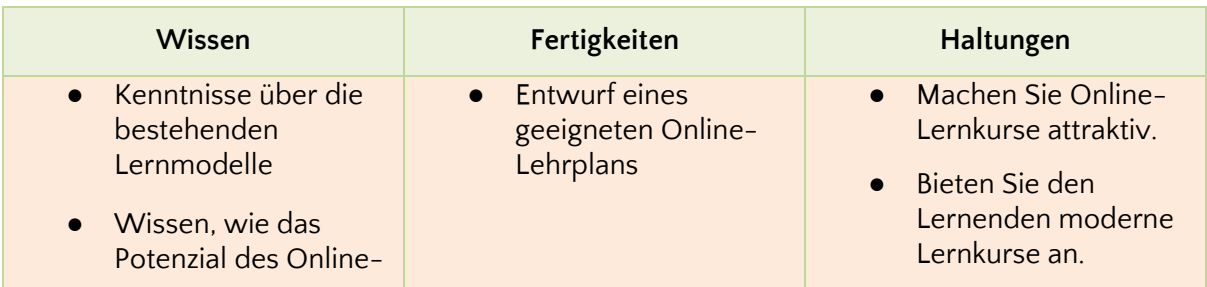

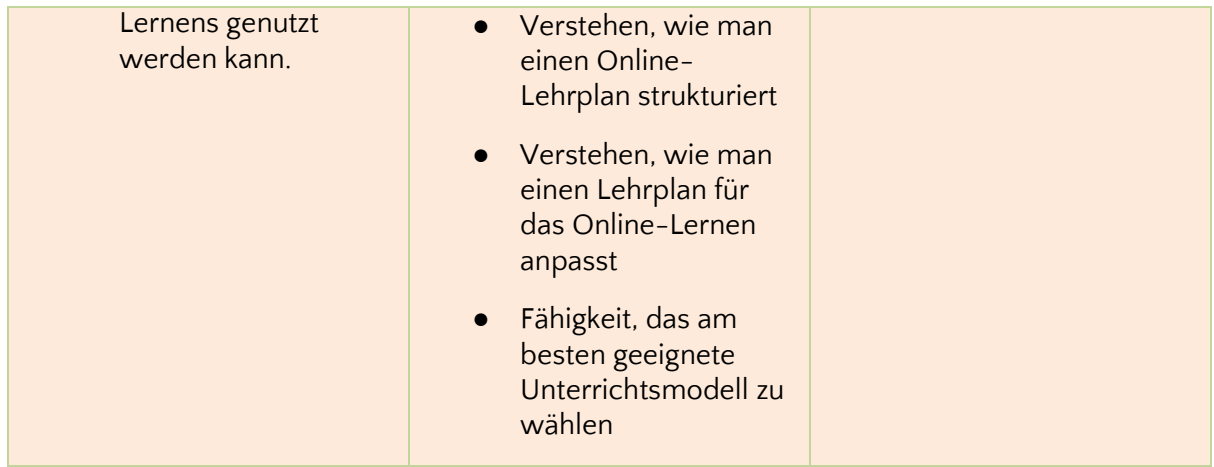

# <span id="page-11-0"></span>**Lehrmethoden**

Ganz gleich, um welches Thema es sich bei Ihrem Online-Kurs handelt, wenn er nicht über eine gut definierte Lehrmethode verfügt, ist er einem großen Risiko ausgesetzt. Wenn wir über Online-Kurse sprechen, spielen die Lehrmethoden eine wichtige Rolle. Denn sie spiegeln die Einstellung wider, mit der Sie die Lernenden in den Lernprozess einbinden und verhindern, dass sie mitten im Unterricht einfach den Computer ausschalten oder den Kurs verlassen und etwas anderes machen.

Die Wahl der richtigen Lehrmethoden in einer Online-Lernumgebung ist wichtig für:

- Sicherstellung, dass die Lernenden über alle zum Lernen erforderlichen Instrumente verfügen
- den Schülern ein unvergessliches Erlebnis zu bieten
- Inhalte anbieten, die aufgenommen und gelernt werden können
- den Unterricht dynamisch und interessant gestalten
- Erleichterung des Prozesses der Qualifizierung der Studierenden entsprechend den im Lehrplan des Kurses vorgesehenen Zielen.

# <span id="page-11-1"></span>**Beispiele für Methodologien**

#### **Selbstgesteuertes Lernen**

Bei dieser Methode ist die Freiheit des Lernenden die wichtigste Säule. Die Schüler sind für ihr eigenes Lernen verantwortlich - sie sind diejenigen, die ihre Zeit, ihr Engagement und ihren Einsatz selbst verwalten.

Im Allgemeinen werden Klassen, Materialien, Links, Artikel und Bücher zur Verfügung gestellt, die der Lernende jederzeit nutzen kann. So wird der Lernende, bevor er zum nächsten Inhalt übergeht, zum Nachdenken und Verstehen angeregt, um sein eigenes Wissen aufzubauen.

Da es sich um eine sehr flexible Methode handelt, gibt es bei Selbstlernkursen keine festen oder im Voraus festgelegten Zeitpläne, was sie zu einer großartigen Alternative für

Menschen macht, die zum Beispiel wenig Zeit haben oder gleichzeitig arbeiten und studieren.

#### **Offenes Lernen**

Offenes Lernen ermöglicht auch Flexibilität und Freiheit für den Lernenden.

Bei dieser Methodik hat der Schüler die Möglichkeit, mehrere Fächer gleichzeitig zu studieren, was ihm die Erfahrung der Interdisziplinarität ermöglicht. Auf diese Weise findet der Lernende ein breites Spektrum an Möglichkeiten und vielfältigen Kenntnissen, die ihn noch mehr wachsen lassen.

Beim offenen Lernen wird jeder Schüler als Individuum betrachtet - mit seiner eigenen Art zu verstehen, zu lernen und zu studieren -, so dass sich die Bewertungs- und Lehrkriterien häufig ändern können.

#### **Hybrides Lernen**

Die Online-Ausbildung ist nicht immer die beste Option. Manchmal ist ein Hybridmodell besser geeignet. Hybride Bildung, die traditionelle Bildung mit dem Einsatz von Technologie kombiniert, um einen personalisierten Unterricht zu erreichen. Hybrides Lernen kann auf unterschiedliche Art und Weise erfolgen: Es kann bedeuten, dass einige Klassen persönlich und andere online unterrichtet werden, oder zum Beispiel die Verwendung digitaler Werkzeuge in einer persönlichen Lernumgebung.

#### **Umgekehrtes Klassenzimmer**

In Lernumgebungen, in denen das "flipped classroom" zum Einsatz kommt, werden die Studierenden ermutigt, im Voraus zu recherchieren, um dann in der Klasse weiter zu diskutieren. So werden den Schülern Materialien mit Inhalten zugeschickt - zum Beispiel in Form von Videos oder Artikeln -, damit sie bereits mit einem gewissen Hintergrundwissen in die Klasse kommen, das sie mit ihren Mitschülern teilen können.

Infolgedessen wird der Unterricht viel interaktiver und dynamischer, da die Diskussionen an die Stelle des Monologs treten, den der Lehrer im traditionellen Modell führen würde.

Innerhalb dieser Methodik sind kritisches Denken, Autonomie und Zusammenarbeit die wichtigsten Säulen.

#### **Gamification**

Eine weitere Lehrmethode, die ebenfalls ein starker Trend beim Online-Lernen ist, ist die Gamification.

Gamification ist eine Möglichkeit, gemeinsame Elemente von Spielen in Situationen zu nutzen, die nicht auf Unterhaltung beschränkt sind, in diesem Fall in der Bildung. Es bedeutet, die Methodik von Spielen für andere Zwecke zu nutzen, wie z. B. die Umwandlung komplexer Inhalte in leichter zugängliches Material und die Erleichterung von Lernprozessen.

Durch diesen Ansatz werden die Studierenden unterhalten, durch die Interaktivität angezogen, lernen schneller und Sie erhalten trotzdem einen Unterschied auf dem Markt. Ganz zu schweigen von der differenzierten Dynamik und der Anziehungskraft, die die Innovation Ihres Kurses auf die Studierenden ausübt.

#### **Lernen mit Herausforderungen**

Challenge-based Learning ist wahrscheinlich eine der bekanntesten Methoden für den Online-Unterricht.

Es handelt sich um einen multidisziplinären Lehr- und Lernansatz, der die Schülerinnen und Schüler dazu ermutigt, die Technologie, die sie in ihrem täglichen Leben einsetzen, zur Lösung realer Probleme zu nutzen, indem sie sich zu Hause, in der Schule und im Gemeinwesen engagieren. Der kooperative Charakter beruht darauf, dass die SchülerInnen mit anderen SchülerInnen, ihren LehrerInnen und ExpertInnen in ihren Gemeinden und auf der ganzen Welt zusammenarbeiten, um ein tieferes Verständnis für die Themen zu entwickeln, die sie studieren, Herausforderungen zu lösen, Maßnahmen zu ergreifen, ihre Erfahrungen zu teilen und eine globale Diskussion über wichtige Themen zu führen.

Dieser Ansatz ist für die Lernenden sehr ansprechend. Sie hat auch den Vorteil, dass ihr Verantwortungsbewusstsein gestärkt wird, denn sie müssen den Willen und die Disziplin aufbringen, selbständig zu lernen und zu lernen.

## <span id="page-13-0"></span>**Erstellung eines Unterrichtsplans für Online-Kurse**

Die Struktur eines Fernunterrichtsplans ist die gleiche wie die eines persönlichen Unterrichtsplans.

Bei einer Online-Lektion muss die Lehrkraft jedoch besonders darauf achten, dass bestimmte Elemente wie die Dauer der Lektion, die Lehrmittel, die Methodik und die Bewertung angepasst werden.

Bei der Erstellung eines Unterrichtsplans für einen Online-Kurs sind die Kreativität des Lehrers und die angewandte Methodik von großer Bedeutung, da sie sich in der Regel direkt auf das Interesse der Schüler auswirken, aufmerksam zu bleiben und sich zu beteiligen.

Die folgenden Schritte sollten bei der Entwicklung eines Unterrichtsplans für das Online-Lernen berücksichtigt werden:

**1. Wählen Sie das Thema, die Ziele und den Inhalt der Lektion aus.**

Das Thema, die Ziele und der Inhalt sind die wichtigsten Punkte in einem Unterrichtsplan und unterscheiden sich in der Regel nicht zwischen einem persönlichen Unterrichtsplan und einem Fernunterrichtsplan.

#### **2. Festlegen der Unterrichtsdauer**

Bei der Festlegung der Dauer eines Unterrichts oder einer Aktivität muss der Lehrende mehrere Faktoren berücksichtigen. Einer davon ist, wie lange die Lernenden ihre Aufmerksamkeitsspanne aufrechterhalten können. Dies gilt insbesondere für das Online-Lernen, bei dem die Lernenden sich mehr anstrengen müssen, um ihre Aufmerksamkeit aufrechtzuerhalten, und das auch viele Möglichkeiten zur Ablenkung bietet.

#### **3. Wählen Sie die Lehrmethode**

Die in einer Online-Lektion verwendete Methodik ist das größte Kapital des Lehrers. Dieser Schritt des Plans kann sich direkt auf die Motivation der Schüler auswirken, sich auf die Lektion zu konzentrieren, oder er kann sie entmutigen.

Beim Online-Lernen sind aktive Methoden, bei denen nicht der Lehrer, sondern die Schüler im Mittelpunkt stehen, ideal, da sie den Lernenden die Möglichkeit geben, zu interagieren, sich zu beteiligen und eine führende Rolle bei der Entwicklung ihres eigenen Wissens zu spielen.

#### **4. Auswahl/Entwicklung der Lernressourcen**

Lernressourcen sind Materialien, die dem Lehrenden als Unterstützung dienen. Beim Online-Lernen nehmen sie eine herausragende Stellung ein und können ein großer Verbündeter sein, wenn es darum geht, die Motivation und Aufmerksamkeit der Schüler zu fördern. Digitale Lernmaterialien, die auf allen Arten von intelligenten Geräten genutzt werden können, sind ideal für die Lernenden, da sie überall und jederzeit darauf zugreifen und sie nutzen können, was ihre Lernerfahrung erleichtert.

#### **5. Bewertung**

Die letzte Phase besteht darin, die Art der Bewertung zu wählen, um zu beurteilen, was und wie viel die Schüler gelernt haben.

In Modul 3 - Studentisches Engagement in Online-Lernumgebungen wird das Thema der Online-Beurteilung vertieft behandelt.

### <span id="page-14-0"></span>**Online-Plattformen**

Nachdem Sie den Lehrplan entwickelt haben, brauchen Sie einen Ort, an dem Sie ihn den Lernenden zur Verfügung stellen können. Dafür gibt es Online-Lernplattformen. Es gibt verschiedene Arten von Plattformen:

#### **Lernmanagementsystem oder virtuelle Lernumgebung**

Ein Lernmanagementsystem (LMS) und eine virtuelle Lernumgebung (VLE) sind in erster Linie webbasierte Softwareanwendungen, die einen Zugang rund um die Uhr ermöglichen.

Beide vereinen Lernmaterial und integrierte Bewertungs- und Kommunikationswerkzeuge wie Blogs oder Foren. LMS verfügen in der Regel über mehr integrierte Verwaltungs- und Profiling-Tools, obwohl dies nicht immer der Fall ist.

#### **Verwaltete Lernumgebung**

Eine verwaltete Lernumgebung (Managed Learning Environment, MLE) enthält die gleichen Elemente wie ein LMS, jedoch mit zusätzlichen Verwaltungsinstrumenten und Kontrollen. Dies kann Informationen über die Lernenden, Noten, Anmeldedaten, Daten über den Abschluss von Kursen und Informationen über Lehrkräfte und Mitarbeiter umfassen.

#### **Personalisierte Lernumgebung**

Mit einer persönlichen Lernumgebung (PLE) haben die Lernenden die Möglichkeit, ihre eigenen Lernaktivitäten zu verwalten und zu strukturieren, z. B. durch die Verwendung von Tools, die ihren Bedürfnissen am besten entsprechen, und durch den Zugriff auf die relevantesten verfügbaren Inhalte und Dienste.

#### **Massiver offener Online-Kurs**

Ein Massive Online Open Course (MOOC) ist ein Fernlehrgang, der auf einem Lernmanagementsystem gehostet wird und für eine große Anzahl von Studierenden konzipiert ist. Das Lernen ist in der Regel individualisiert und hat einen eigenen Lehrplan oder eine eigene Struktur.

Die Kurse sind nicht immer akademisch anrechenbar, können aber zu Zertifikaten oder zur Entwicklung von Fähigkeiten und zusätzlichem Lernen führen, die die berufliche Perspektive der Studierenden verbessern.

# <span id="page-15-0"></span>**Weitere Tipps für den Online-Unterricht**

- Online-Klassenzimmerplattformen mit Videos, Präsentationen und Lesematerialien sollten nicht als das einzige Mittel zur Durchführung von Online-Schulungen angesehen werden. Es ist möglich und wichtig, die Lernerfahrungen der Studierenden zu diversifizieren.
- Wählen Sie die besten Technologien für Ihre Lernenden und Ihre Einrichtung, je nach dem Kommunikationssystem in Ihrem Gebiet und den technologischen Fähigkeiten Ihrer Lehrkräfte und Schüler.
- Stellen Sie sicher, dass die Programme für alle Schüler geeignet sind.
- Achten Sie auf Sicherheit und Datenschutz bewerten Sie die Sicherheit der Online-Kommunikation und stellen Sie sicher, dass diese Plattformen und Anwendungen die Privatsphäre der Schüler nicht verletzen.
- Mobilisierung von Instrumenten, die Institutionen, Eltern, Lehrer und Lernende miteinander verbinden. Schaffung von Gemeinschaften, die regelmäßige zwischenmenschliche Interaktionen gewährleisten und darauf abzielen, Herausforderungen zu lösen, die durch isolierte Schüler entstehen können.
- Legen Sie den Zeitpunkt des Unterrichts entsprechend der Konzentrationsfähigkeit der Schüler in einer Videokonferenz fest.
- Schaffung von Online-Gemeinschaften zur Bekämpfung von Einsamkeitsgefühlen durch Erleichterung des Erfahrungsaustauschs und der Diskussion von Bewältigungsstrategien.

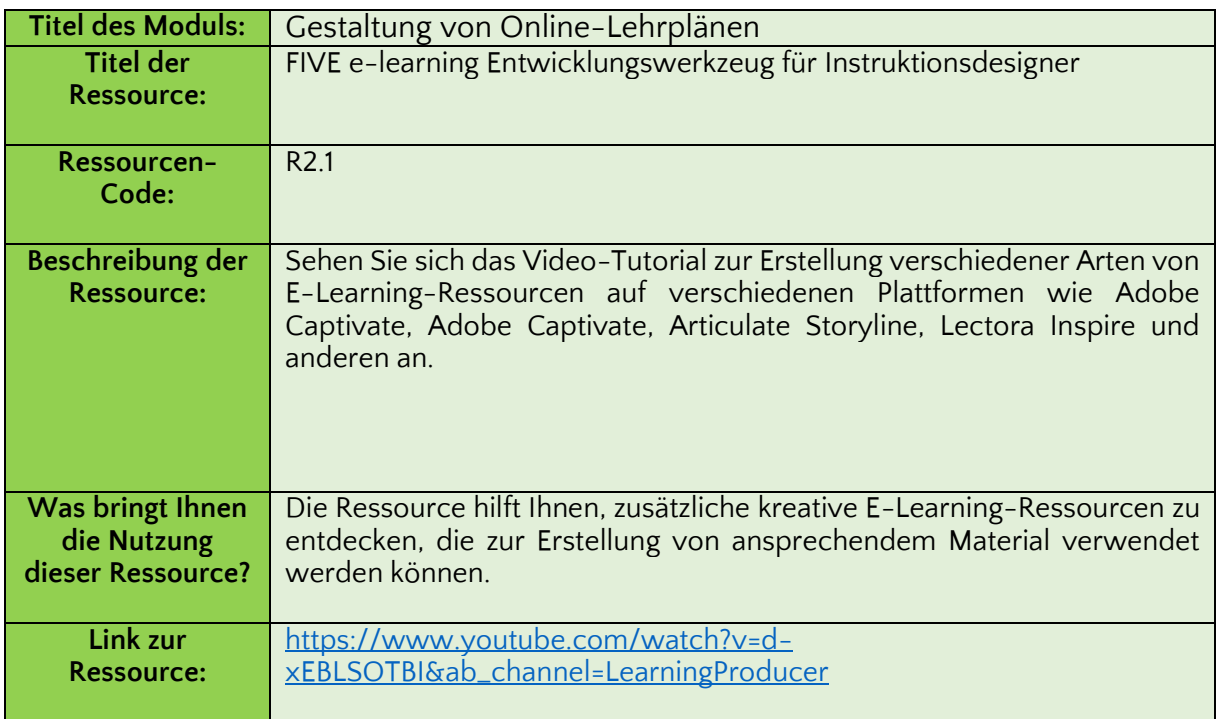

# <span id="page-16-0"></span>**Zusätzliche Lernressource**

## <span id="page-17-0"></span>**Referenzen**

Die vollständige Liste der Lehrmethoden. Verfügbar unter: [https:/](https://onlinedegrees.sandiego.edu/complete-list-teaching-methods/)/onlinedegrees.sandiego.edu/complete-list-teaching-methods/

Lehrmethoden für das Online-Lernen. Verfügbar unter: [https:/](https://www.onlineeducation.com/guide/instructional-methods)/www.onlineeducation.com/guide/instructional-methods

Online-Lehrmethoden und -Pädagogik. Verfügbar unter: [https:/](https://www.digitalclassworld.com/blog/online-teaching-methods-and-pedagogy/)/www.digitalclassworld.com/blog/online-teaching-methods-and-pedagogy/

Lernen mit Herausforderungen. Verfügbar unter: [https:/](https://www.challengebasedlearning.org/)/www.challengebasedlearning.org/

Lernen mit Herausforderungen: Ein Leitfaden für den Unterricht. Verfügbar unter: [https:/](https://www.apple.com/br/education/docs/CBL_Classroom_Guide_Jan_2011.pdf)/www.apple.com/br/education/docs/CBL\_Classroom\_Guide\_Jan\_2011.pdf

5 forschungsgestützte Tipps zur Verbesserung Ihrer Online-Lehrpräsenz. Verfügbar unter: [https:/](https://www.edutopia.org/article/5-research-backed-tips-improve-your-online-teaching-presence)/www.edutopia.org/article/5-research-backed-tips-improve-your-online-teachingpresence

# <span id="page-18-0"></span>**Modul 3. Studentisches Engagement in Online-Lernumgebungen**

# <span id="page-18-1"></span>**Einführung**

Einer der wichtigsten Faktoren für effektives und erfolgreiches Online-Lernen ist die Fähigkeit, die Lernenden zu motivieren und sie zum Lernen zu bewegen. Online-Lernen erfordert viel mehr Motivation, da die Studierenden mehr Verantwortung für ihren Lernprozess übernehmen. Das bedeutet nicht, dass der Lehrende keine Verantwortung dafür trägt, dass die Lernenden sich engagieren. Vielmehr ist der Lehrende der Hauptakteur, der alles in die Wege leitet, damit die Studierenden eine positive und spannende Lernerfahrung machen können. Es gibt viele verschiedene Strategien, um das Engagement der Lernenden zu fördern, und selbst kleine Veränderungen in der Haltung der Lehrkraft können die Lernbereitschaft der Lernenden erheblich steigern.

In diesem Modul werden wir einige Ideen erörtern, die Lehrkräfte umsetzen können, um ihre Schüler zu motivieren. Wir werden uns auch auf die Bedeutung von Online-Bewertungen und -Zertifizierungen konzentrieren, um das Interesse der SchülerInnen aufrechtzuerhalten und sie dazu zu bringen, sich selbst Ziele zu setzen, um Anerkennung für ihre Bemühungen zu erhalten.

Nach Abschluss von Modul 3 haben Sie die in der folgenden Tabelle aufgeführten Kenntnisse, Fähigkeiten und Einstellungen erworben.

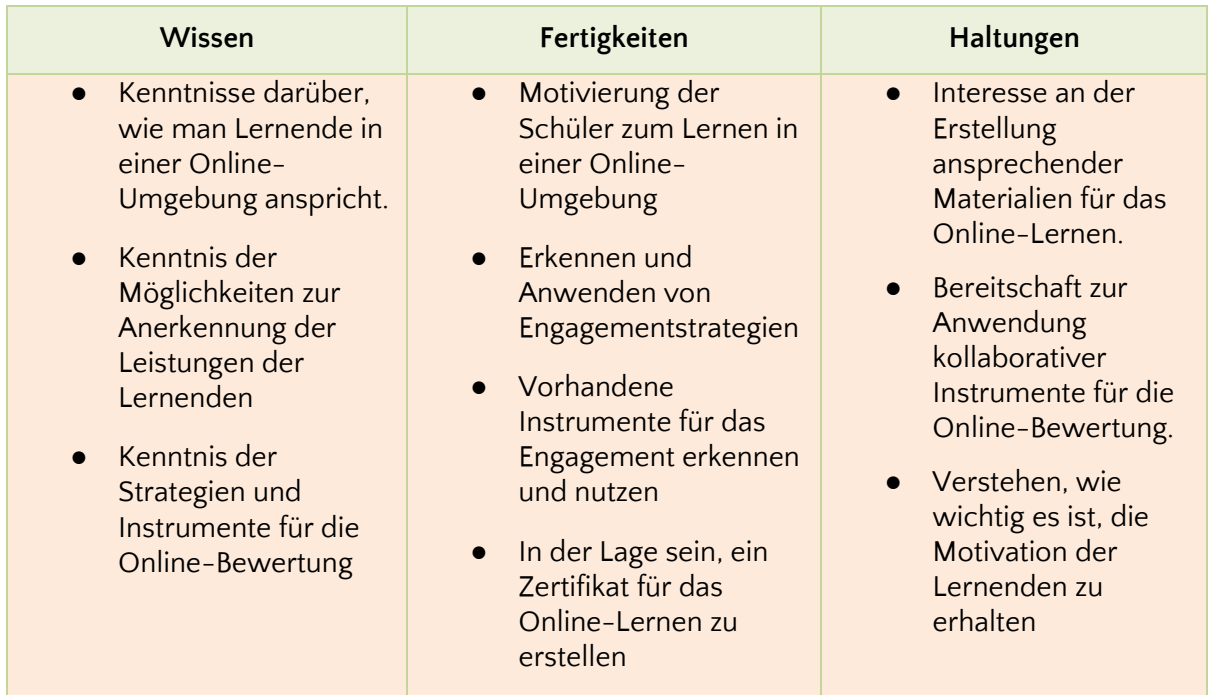

# <span id="page-19-0"></span>**Strategien zum Engagement**

#### **Motivierte Tutoren inspirieren die Lernenden**

Schüler bleiben motiviert, wenn sie merken, dass ihre Lehrer/Tutoren Spaß an ihrer Arbeit haben. Mit anderen Worten: Wenn Sie zeigen, dass Sie sich für Wissen begeistern und Ihr Wissen weitergeben, ist das ein guter Ausgangspunkt für die Schüler, sich im Unterricht zu konzentrieren.

#### **Aktives Lernen**

Aktives Lernen ist ein Fachbegriff für eine Reihe von pädagogischen Praktiken, die das Lernen aus einer anderen Perspektive angehen als die traditionellen Lerntechniken, wie z. B. diskursive Vorlesungen, bei denen der Lehrer lehren und der Schüler lernen soll. Beim aktiven Lernen wird davon ausgegangen, dass der Lernende nicht nur ein Empfänger von Informationen ist, sondern sich aktiv an der Aneignung von Wissen beteiligt, indem er sich auf seine Ziele konzentriert und Wissen auf proaktive Weise anstrebt.

#### **Kollaboratives Lernen**

Kollaboratives Lernen ist eine Unterrichtsstrategie, die auf Interaktion und aktiver Beteiligung der Schüler am Lernprozess beruht. Ziel ist es, den Erfahrungsaustausch, die Zusammenarbeit und das Engagement der Studierenden zu fördern.

#### **Herausforderungen als Anreiz einbeziehen**

Es ist auch das Ziel eines jeden Tutors, Anreize zu schaffen, damit die Schüler weiter mitmachen. Das Lernumfeld sollte interessant sein, da es nicht nur den Kontakt mit neuen Weltanschauungen und kritischem Denken ermöglicht, sondern auch visuelle Anreize sind hier wertvoll. So sind die Arbeit mit verschiedenen Szenarien und virtuelle Museumsbesuche Beispiele für Maßnahmen, die die Schüler überraschen und motivieren können.

#### **Unterstützung bei der Erstellung von Lernroutinen**

Ermutigen Sie Ihre Schüler dazu, eine Lernroutine zu entwickeln. Ermutigen Sie sie, jeden Tag zur gleichen Zeit zu lernen oder mindestens eine Stunde pro Tag oder dreimal pro Woche. Das hängt natürlich von der Verfügbarkeit des Schülers ab, aber eine Routine zu haben ist eine Möglichkeit, ihn zu erziehen und zu motivieren. Der Tutor kann Hilfsmittel zur Verfügung stellen, die bei dieser Aufgabe helfen, wie Erinnerungs-Apps oder die Aktivierung eines Tagebuchsystems auf der Plattform.

#### **Verschiedene Arten von Medien erforschen**

Alle Schüler lernen auf eine bestimmte Art und Weise besser. Einige bevorzugen das Audioformat, andere das Video und wieder andere verstehen Textinhalte besser. Diagramme, Mind Maps und andere Formate sind großartige Möglichkeiten, um Ihre Inhalte interessanter und für alle zugänglich zu machen. Zögern Sie also nicht, verschiedene Formate auszuprobieren und allen die Möglichkeit zu geben, mit Ressourcen zu lernen, die ihre Aufmerksamkeit aufrechterhalten.

#### **Die Lernenden sollen Folgendes überarbeiten**

Wenn Sie mit Ihren eigenen Worten schreiben, entstehen mehr neuronale Netze als beim Abschreiben von Notizen.

Ermuntern Sie also gegebenenfalls Ihre Schüler, das Unterrichtsvideo anzuhalten und in ihren Notizbüchern festzuhalten, was sie verstanden haben. Eine weitere Möglichkeit ist es, Übungen anzubieten, die die praktische Anwendung des Gelernten fördern.

#### **Bitte um Feedback**

Eine Möglichkeit, die Unterstützung von Studierenden zu zeigen, ist die Bereitschaft zum Dialog. Aus diesem Grund ist es eine gute Wahl, um Feedback zu bitten. Mit dieser einfachen Einstellung können Sie das Engagement und die Freude am Unterricht steigern und die Abbrecherquote senken. Wenn Sie die Bedürfnisse der Schüler kennen, können Sie außerdem die Lehrpläne und Forschungsmaterialien besser auf die Bedürfnisse der einzelnen Klassen abstimmen.

#### **Soziale Räume schaffen**

Der Online-Unterricht braucht auch Pausen, und einige von ihnen können genutzt werden, um die Pausen in der Schule zu wiederholen und die Schüler zu ermutigen, Kontakte zu knüpfen, indem eine bestimmte Zeit des Tages oder der Woche für eine "Distanzpause" vorgesehen wird, damit die Schüler über das Leben oder andere Themen ihrer Wahl sprechen können. Auch wenn die Schülerinnen und Schüler allein sind, haben sie immer noch Neuigkeiten zu erzählen oder Dinge, die sie mitteilen möchten. Die Lehrkraft kann auch Webinare oder Fragestunden vorschlagen, um die SchülerInnen zu ermutigen, ihre Ideen oder Bedenken zu äußern. Durch die Organisation dieser Sitzungen werden auch mögliche Unterbrechungen, die durch diese Art des Austauschs während einer synchronen Unterrichtsstunde verursacht werden, reduziert.

#### **Ziele setzen und individuelle Fortschritte verfolgen**

Um die Fortschritte der Schüler zu überwachen, müssen für jeden Lernenden angemessene Ziele festgelegt werden. Der Tutor sollte den Schülern gegenüber so transparent wie möglich sein, was ihre aktuelle Leistung angeht und was sie erreichen können. Der Einsatz von Technologie kann sie dabei unterstützen und bei der Planung von Verbesserungen helfen. Zum Beispiel kann ein konsistentes und einfaches Instrument verwendet werden, um die schriftlichen Fortschritte der Schüler Monat für Monat zu messen.

#### **Förderung der Selbstreflexion**

In der Regel schließen die Schüler die Aufgabe ab, haben aber nicht die Gewohnheit, über das Gelernte zu reflektieren. Auch wenn Sie die Schülerinnen und Schüler dazu ermutigen, ihre Arbeit zu überprüfen und mit der Korrektur zu vergleichen, sollten Sie Raum und Zeit für den Aufbau einer Kultur der Selbstreflexion schaffen, damit die Schülerinnen und Schüler lernen, ihre Fehler zu kontrollieren und sie selbstständig zu korrigieren.

#### **Akzeptieren, dass die Technologie Mängel hat**

In einer Zeit, in der jeder immer mehr von der Technologie abhängig ist, ist es wichtig zu wissen, dass sie zwar für den täglichen Gebrauch großartig ist, aber auch ihre Grenzen hat. Die Lehrkraft muss z. B. damit umgehen können, wenn die Verbindung bei

Videokonferenzen schlecht ist, wenn die Aktivitäten nicht wie geplant verlaufen und wenn sie so pragmatisch wie möglich mit Unvorhergesehenem umgeht. Je nach dem aufgetretenen Problem kann die Lehrkraft immer eine alternative Lösung finden.

### <span id="page-21-0"></span>**Online-Bewertung**

Die Online-Bewertung gibt Ihnen Aufschluss darüber, wie der Lernprozess funktioniert und wie viel Wissen und Fähigkeiten die Lernenden erworben haben. Genau wie beim traditionellen Lernen im Klassenzimmer hilft sie Ihnen zu verstehen, wie gut sich die Lernenden mit dem Thema auseinandergesetzt haben, und gibt Ihnen Anhaltspunkte für die Anpassung Ihrer Unterrichtsstrategie, um Ihren Schülern eine bessere und maßgeschneiderte Ausbildung zu bieten.

Online-Bewertungen sollten anders als beim traditionellen Lernen betrachtet werden: Denken Sie daran, dass das Thema in der Online-Bildung auf eine neue Art und Weise angegangen wird, und auch die Bewertung muss mit diesen Unterschieden Schritt halten.

Es ist wichtig, an kontinuierliche und abwechslungsreiche Methoden zu denken. Auf diese Weise können die Lehrkräfte die Entwicklung der SchülerInnen verstehen und mehr Interesse und Engagement in Tests und Projekte einbringen.

Um eine gute Bewertung vornehmen zu können, muss sich der Pädagoge fragen: Was lernen die Schüler? Wo liegen die Schwierigkeiten? Was muss noch gelernt werden? Was können wir tun, um diese Probleme zu lösen?

#### **Arten von Online-Bewertungsinstrumenten**

#### Projekte

Das herkömmliche Testmodell ist für Online-Assessments nicht sehr geeignet. Der Vorschlag, ein Projekt abzuschließen, ist eine gute Alternative zu einem herkömmlichen Test, der nur offene oder Multiple-Choice-Fragen enthält. Es gibt den Lernenden auch die Möglichkeit, ihr neues Wissen in die Praxis umzusetzen, was sie stärker motiviert.

#### Online-Beurteilung während des synchronen Unterrichts

Während des Unterrichts kann der Lehrer die Fortschritte der Schüler beurteilen. Dies ist mit Videotelefonaten und Live-Übertragungen möglich. Vereinbaren Sie mit den Schülern eine Möglichkeit, Fragen zu stellen und zu beantworten.

#### Quiz und Spiele

Es ist eine gute Strategie für das Online-Lernen, die Inhalte auf unterschiedliche Weise zu vermitteln. Der Lehrende kann am Ende jedes Themas kleine Bewertungen vornehmen, um zu wissen, welche Schüler den Inhalt wiederholen müssen.

Sie können Tools wie Kahoot! oder Google Forms verwenden, um ein Quiz zu erstellen und dennoch Daten und Diagramme mit den Antworten zu erhalten. Eine weitere interessante Alternative ist die Gamifizierung. Lernspiele müssen nicht nur dem Wissenserwerb dienen, sondern können auch entwickelt werden, um zu bewerten, was die SchülerInnen gelernt haben. [Learningapps.com](https://learningapps.org/) ist ein Beispiel für ein kostenloses Tool, das für diesen Zweck genutzt werden kann.

#### Selbsteinschätzung

Die Selbstbeurteilung ist eine Methode, die bereits von vielen Schulen eingesetzt wird. Durch die Durchführung von Selbstbewertungsübungen können die Lernenden ihren Lernprozess besser einschätzen. Da sie nicht von anderen, sondern von sich selbst bewertet werden, fühlen sie sich wohler und können klarer über ihr eigenes Lernen, ihre Leistungen und ihre Ziele nachdenken. Die Selbsteinschätzung ist auch für den Lehrenden sehr wertvoll, da sie einen Einblick in die Einstellung der Lernenden zu ihrem Lernprozess gibt.

# <span id="page-22-0"></span>**Zertifizierung und andere Belohnungen**

#### **Bedeutung der Zertifizierung**

Der Arbeitsmarkt stellt immer höhere Anforderungen an die Ausbildung von Fachkräften. Aus diesem Grund ist die Absolvierung eines Zusatzstudiums für jeden, der sich beruflich profilieren will, unerlässlich geworden. Genauso wichtig wie der Erwerb und die Verwertung von Wissen ist jedoch der Nachweis, dass das Studium abgeschlossen wurde

Zertifikate sind eine Garantie dafür, dass eine Person über vertiefte Kenntnisse zu einem bestimmten Thema verfügt. Manchmal ist es schwierig, den Kurs offiziell anerkennen zu lassen. Dennoch zeigt der Abschluss des Kurses oder der Materialien, dass der Fachmann bestrebt ist, sich zu aktualisieren und zu verbessern. Es ist ein Zeichen von Engagement, Proaktivität, Interesse und Anstrengung und kann sich positiv auswirken, wenn sich ein Bewerber um eine Stelle bewirbt.

#### **Ausstellung eines Zertifikats**

- Die Ausstellung von Bescheinigungen für Online-Kurse oder -Klassen ist eine sehr einfache Aufgabe, für die es keine einheitliche Methode gibt. Jeder Pädagoge kann die Methode anpassen und entwickeln, die ihm am geeignetsten erscheint. Es gibt jedoch einige wesentliche Aspekte zu beachten:
- Festlegung der Voraussetzungen für den Erhalt des Zertifikats. Es ist Sache des Kursleiters, zu bestimmen, wer das Zertifikat erhält. Ein Kurs, der jedem, der sich anmeldet, ein Zertifikat ausstellt, wird möglicherweise nicht ernst genommen. Überlegen Sie daher, ob Sie eine Reihe von Anforderungen für den Erhalt des Zertifikats festlegen. Zum Beispiel eine Mindestanwesenheit oder ein Minimum an erfolgreich abgeschlossenen Aufgaben.
- Auswahl der Art des Zertifikats. Zertifikate können in digitaler oder physischer Form ausgestellt werden. Bei der physischen Form muss der Ausbilder das Zertifikat ausstellen, unterschreiben und

dem Lernenden aushändigen. Das digitale Zertifikat hingegen kann dem Lernenden per E-Mail, über die E-Learning-Plattform oder ein anderes digitales Kommunikationsmittel übermittelt werden.

Digitale Zertifikate sollten enthalten:

- Name der Einrichtung
- Name des Kurses
- Name des Schülers
- Arbeitsbelastung
- Unterschrift des Trägers
- Ort und Datum
- Logo der Einrichtung

Digitale Zertifikate können mit jedem Schreib- oder Gestaltungstool erstellt werden, z. B. mit Microsoft Word, PowerPoint oder Canva.

#### **Digitale Ausweise**

Um die Menschen zu ermutigen, sich neue Fähigkeiten anzueignen, haben Bildungsanbieter und Unternehmen das System der digitalen Abzeichen eingeführt, mit dem der Abschluss von Kursen, Schulungen, die Teilnahme an Veranstaltungen und Fachkenntnisse in bestimmten Bereichen anerkannt werden.

Ein digitaler Ausweis ist eine Art Online-Zertifikat, das Metadaten mit Informationen über die ausstellende Einrichtung, das Datum, die Beschreibung der Tätigkeit, die erworbenen Kenntnisse und Fähigkeiten sowie die Gültigkeit enthält. Es kann dem Lebenslauf einer Person hinzugefügt oder in sozialen Netzwerken, wie z. B. LinkedIn oder Facebook, geteilt werden.

Digitale Abzeichen lassen sich gut mit herausforderungsbasiertem Lernen und Gamification kombinieren und können als Belohnung für die Erledigung von Aufgaben oder das Lösen von Herausforderungen dienen, was die Lernenden zusätzlich motiviert, sich an der Lernaktivität zu beteiligen.

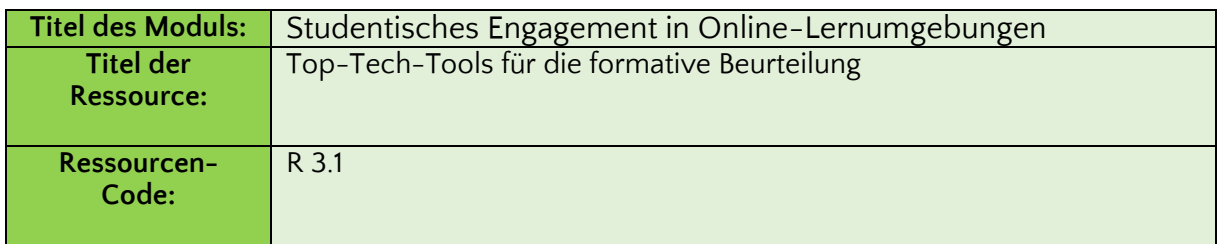

### <span id="page-23-0"></span>**Zusätzliche Lernressource**

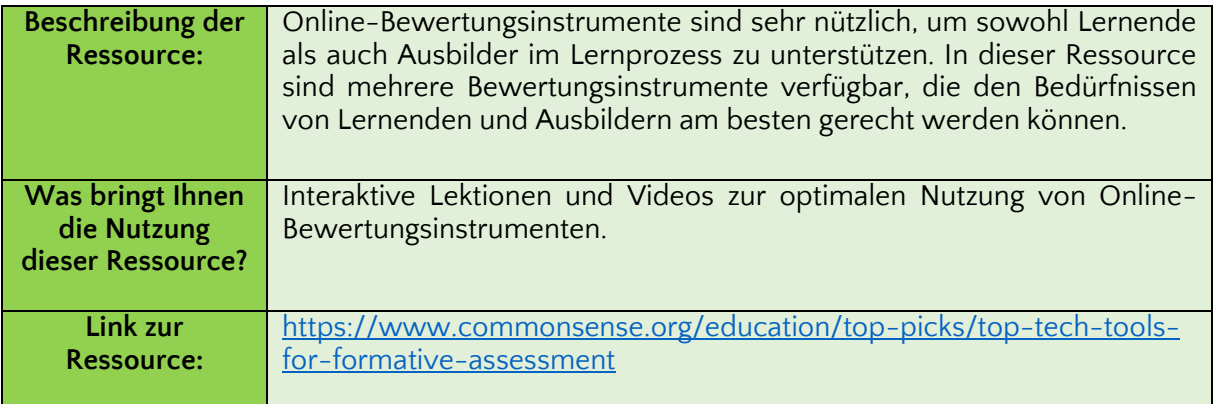

# <span id="page-24-0"></span>**Referenzen**

9 Wege zur Verbesserung des studentischen Engagements beim virtuellen Lernen. Verfügbar unter: [https:/](https://livestorm.co/blog/student-engagement-online-learning)/livestorm.co/blog/student-engagement-online-learning

Empfehlungen zur Steigerung des studentischen Engagements in Online-Kursen. Verfügbar unter: [https:/](https://www.niu.edu/citl/resources/guides/increase-student-engagement-in-online-courses.shtml)/www.niu.edu/citl/resources/guides/increase-student-engagement-in-onlinecourses.shtml

Studentisches Engagement beim Online-Lernen: Was funktioniert und warum. Verfügbar unter: [https:/](https://psychology.usu.edu/research/factotum/files/Student%20Engagement%20in%20Online%20Learning%20-%20What%20Works%20and%20Why.pdf)/psychology.usu.edu/research/factotum/files/Student%20Engagement%20in%20Onlin e%20Learning%20-%20What%20Works%20and%20Why.pdf

32 Online Assessment Tools für LehrerInnen (mit Funktionen). Verfügbar unter: [https:/](https://www.indeed.com/career-advice/career-development/online-assessment-tools)/www.indeed.com/career-advice/career-development/online-assessment-tools

9 Wege, das Lernen von Schülern online zu bewerten. Verfügbar unter: [https:/](https://www.ispringsolutions.com/blog/8-ways-to-assess-online-student-learning)/www.ispringsolutions.com/blog/8-ways-to-assess-online-student-learning

# <span id="page-25-0"></span>**Modul 4. Online-Kommunikation**

# <span id="page-25-1"></span>**Einführung**

Kommunikation ist eine der wichtigsten Säulen des Online-Lernens. Während in einer persönlichen Lernumgebung die Kommunikation viel einfacher ist, gibt es beim Online-Lernen einige Barrieren, die die Kommunikation zwischen Lehrenden und Lernenden oder zwischen Gleichaltrigen behindern. Dies kann große Auswirkungen auf die Qualität des Lernens haben, denn ein Schüler, der nicht in der Lage ist, Fragen zu stellen, Ideen auszutauschen oder in einer kollaborativen Umgebung zu lernen, wird nicht in der Lage sein, Hindernisse im Lernprozess leicht zu überwinden oder mit anderen Perspektiven und Ideen in Kontakt zu kommen, was für die Erweiterung seines Wissens unerlässlich ist.

Trotz der Kommunikationseinschränkungen beim Online-Lernen im Vergleich zum Lernen von Angesicht zu Angesicht gibt es viele Online-Tools, die dazu beitragen können, Kommunikationsdefizite auszugleichen.

In diesem Modul werden wir uns mit einigen dieser Tools vertraut machen, insbesondere mit Videokonferenzen, Chats, sozialen Netzwerken und Ressourcen zur Verwaltung von Inhalten, die das Online-Lernen unterstützen.

Nach erfolgreichem Abschluss dieses Moduls haben Sie die in der nachstehenden Tabelle aufgeführten Kenntnisse, Fähigkeiten und Einstellungen erworben.

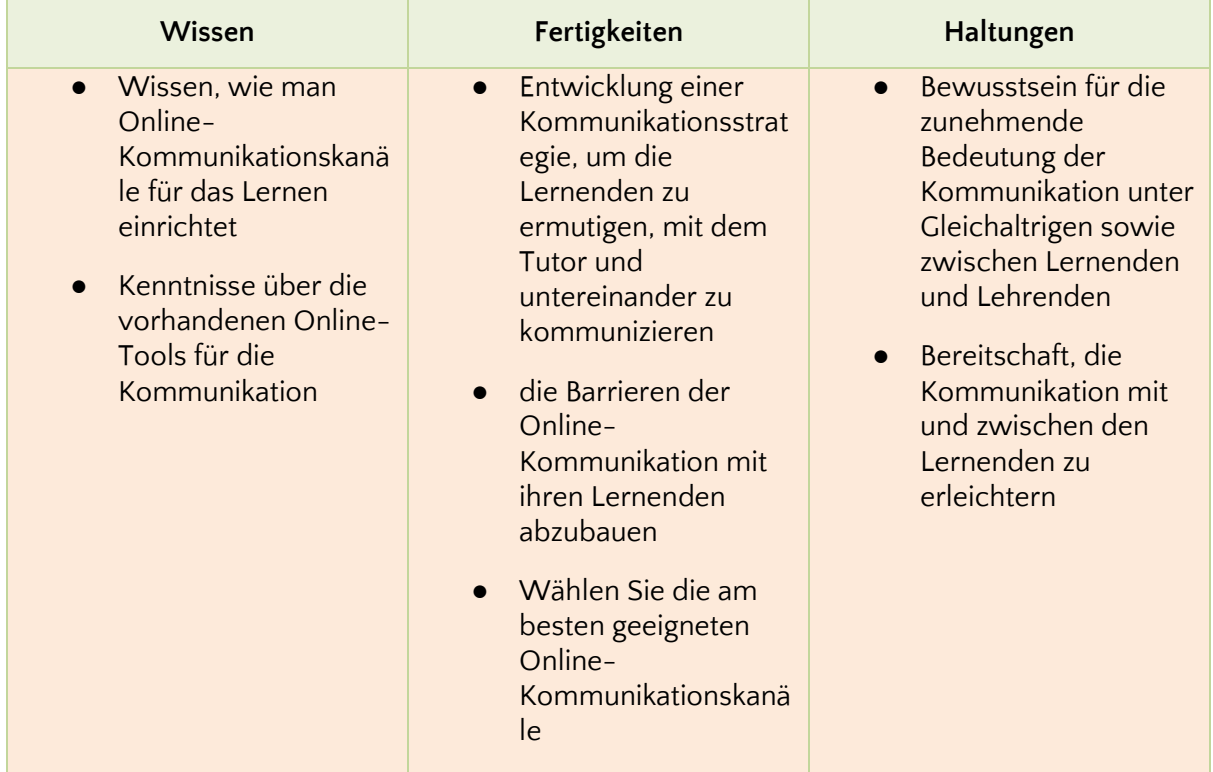

# <span id="page-26-0"></span>**Kommunikation in Online-Lernumgebungen**

Online-Unterricht bedeutet nicht, dass die Interaktion und Kommunikation zwischen Lernenden und Lehrenden weniger wichtig wird. Im Gegenteil, für den Erfolg des Online-Lernens wird dies sogar noch wichtiger.

Was die Schüler beim Online-Lernen am meisten vermissen werden (vor allem, wenn das Online-Lernen erzwungen wird und nicht freiwillig ist, z. B. wegen der COVID19- Pandemie), sind die menschlichen Beziehungen, die jeden Tag in der Schule und im Klassenzimmer gepflegt werden. Die Interaktionen, die die Schüler mit ihren Mitschülern und dem Lehrer auf den Fluren, vor und nach dem Unterricht oder beim geselligen Beisammensein in den Pausen erleben, sind unersetzlich. Auch wenn es für Lehrkräfte verlockend sein mag, sich beim Online-Unterricht auf die Lerninhalte zu konzentrieren, sollten sie immer Wege finden, den Kontakt zwischen Gleichaltrigen sowie zwischen Lernenden und Lehrkräften zu fördern. Glücklicherweise gibt es keinen Mangel an Hilfsmitteln, die eine Online-Kommunikation ermöglichen. E-Mails, Videobotschaften, Telefonanrufe, Nachrichten über die Plattform oder Kommentare zu gemeinsamen Aufgaben/Dokumenten sind nur einige Beispiele für Online-Interaktion. Darüber hinaus kann die Einrichtung einer regelmäßigen Kommunikation den Lernenden zeigen, dass die Lehrkraft an ihren Fortschritten und an der Unterstützung ihres Lernens interessiert ist.

# <span id="page-26-1"></span>**Tools für die Online-Kommunikation**

Die Lernenden von heute kommunizieren mit Leichtigkeit in der digitalen Umgebung, manchmal mehr als ihre Eltern und Lehrer. Die Interaktion in diesen Räumen kann der pädagogischen Praxis bei der Entwicklung des Fernunterrichtsplans viel hinzufügen.

Es gibt zahlreiche Tools und Plattformen für die Online-Kommunikation. Hier sind einige Vorschläge:

#### Videokonferenzen

Videokonferenzen sind nützlich für Echtzeitgespräche. Beim virtuellen Unterricht ist es auch möglich, den Computerbildschirm freizugeben, so dass andere Teilnehmer die Inhalte sehen können. Weitere Optionen sind das Chatten und die gemeinsame Bearbeitung von Dokumenten.

In Fällen, in denen die Internetverbindung schlecht ist, empfiehlt es sich, an der Videokonferenz nur mit Ton teilzunehmen, um Kommunikationsausfälle zu vermeiden.

● Google Hangouts

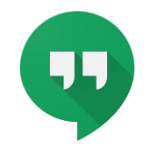

Mit Google Hangouts können Sie Videokonferenzen mit bis zu 10 Personen gleichzeitig abhalten. Um ein Meeting zu starten, klicken Sie einfach auf die Option "Videoanruf" und senden Sie eine Einladung per E-Mail oder teilen Sie den Link mit allen, die an der Konferenz teilnehmen werden.

● *Zoom-Meetings* 

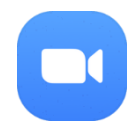

Bei der kostenlosen Option Zoom Meetings ist die Dauer des Videoanrufs auf 40 Minuten begrenzt, aber die Anzahl der Teilnehmer ist mit bis zu 100 Personen größer als bei Google Hangouts.

Ebenso muss die Person, die die Konferenz einrichtet, die Einladung per E-Mail verschicken oder den Link freigeben, damit die Teilnehmer den Raum betreten können. Außerdem ist es nicht notwendig, ein Konto bei dem Tool zu haben, um teilzunehmen.

Sie können auch Dateien übertragen, ein Whiteboard verwenden und die Videokonferenzen in der Cloud speichern, um bei Bedarf darauf zuzugreifen.

● Microsoft Teams

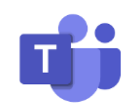

Während der Quarantänezeit hat Microsoft den kostenlosen Zugang zu Microsoft Teams freigegeben. In der kostenlosen Version können Sie Videokonferenzen mit bis zu 300 Teilnehmern abhalten. Außerdem können Sie mit dem Tool 2 GB an Dateien pro Person und 10 GB pro Gruppe speichern.

Eine weitere Möglichkeit ist die Verbindung mit Anwendungen wie Trello und Evernote.

#### Chatten

Chat-Tools sind ideal für die tägliche Kommunikation, den Versand von Materialien und Nachrichten sowie die Beantwortung von Fragen.

● WhatsApp

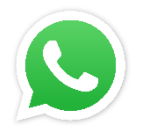

Die meisten Menschen haben ein Smartphone, auf dem WhatsApp installiert ist. Der Vorteil ist, dass jeder daran gewöhnt ist, es zu benutzen, so dass keine Schulung erforderlich ist.

Eine Idee, die sich mit diesem Tool in die Praxis umsetzen lässt, ist die Bildung von Gruppen nach Klassen oder Schuljahren. Auf diese Weise können Lehrkräfte Videos, Textnachrichten und Audios versenden, die die Lernenden über den Inhalt und die zu erledigenden Aktivitäten informieren.

**Telegramm** 

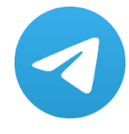

Die Funktionen von Telegram sind ähnlich wie die von WhatsApp. Beide ermöglichen es Ihnen, Gruppen zu erstellen, Dateien zu versenden, Sprachnachrichten zu senden, Anrufe zu tätigen und andere Funktionen zu nutzen.

Der große Unterschied besteht darin, dass Telegram auch auf Desktop-Computern funktioniert, was die Einbeziehung von mehr Menschen ermöglicht. Darüber hinaus arbeitet das Tool mit Verschlüsselung, was die Datensicherheit verbessert.

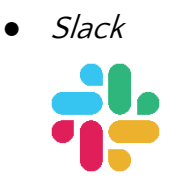

Slack ist ein modernes Tool, das eine bessere Organisation beim Austausch von Nachrichten und Dateien ermöglicht. Mit Slack ist die Suche nach alten Inhalten und Unterhaltungen einfacher.

Es ist auch möglich, Kommunikationskanäle zu erstellen, als ob es sich um Gruppen handeln würde, und direkte Nachrichten an jeden Schüler oder Lehrer zu senden.

Es funktioniert in Web-, Desktop- und Mobilversionen und verfügt über eine Integration mit mehreren externen Diensten.

#### Soziale Netzwerke

Soziale Netzwerke sind wichtig, um Menschen auf eine interaktivere Art und Weise miteinander in Verbindung zu bringen als z. B. Chat-Tools. Durch das Einstellen eines Videos oder Bildes in ein soziales Netzwerk können sich alle auf dynamische und organisierte Weise über dasselbe Thema austauschen.

Es ist möglich, Artikel, Präsentationen und Videos auszutauschen und Diskussionen über die verschiedensten Themen zu fördern. Es fördert auch die Sozialisierung unter Schülern und Lehrern.

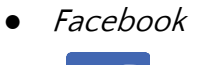

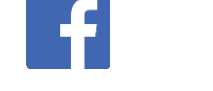

Der Vorteil von Facebook ist, dass es ein soziales Netzwerk ist, mit dem fast jeder vertraut ist. Außerdem bietet es die Möglichkeit, Gruppen zu erstellen.

Der Nachteil ist, dass es sich um ein viel genutztes soziales Netzwerk handelt, das ein leichtes Ziel für Ablenkungen durch Beiträge außerhalb des Bildungsbereichs sein kann. Aus diesem Grund ist das nächste Tool, über das wir sprechen werden, eine noch interessantere Option für Schulen.

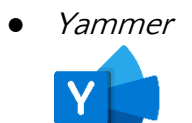

Yammer wird ähnlich wie Facebook verwendet und richtet sich an Unternehmen und Schulen. Ebenso ist es möglich, Beiträge zu verfassen, geschlossene Gruppen zu erstellen und durch Likes, Kommentare und Shares zu interagieren.

Obwohl es kostenlos ist, muss die Registrierung über die E-Mail-Adresse des Unternehmens, der Schule oder der Universität erfolgen.

#### Verwaltung von Inhalten

Der Vorteil eines Inhaltsmanagers besteht darin, dass Aktionen wie das Einstellen, Speichern und Abrufen von Materialien flexibler und besser organisiert sind. Dies erleichtert die Kommunikation zwischen Lehrer und Schüler.

● Google Klassenzimmer

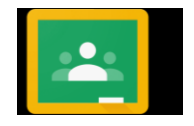

Das Besondere an Google Classroom ist, dass es speziell für Schulen entwickelt wurde. Es ist Teil einer Reihe von Google-Ressourcen namens Google for Education.

Es bietet die folgenden Optionen:

- Bekanntmachungen aushängen
- Verteilung von Zuweisungen, die nach der Lieferung korrigiert werden können
- Vorbereitung von Bewertungen
- Gemeinsame Tagesordnung mit der ganzen Klasse
- Integration mit anderen Anwendungen wie Quizizz und Tynker

## <span id="page-30-0"></span>**Zusätzliche Lernressource**

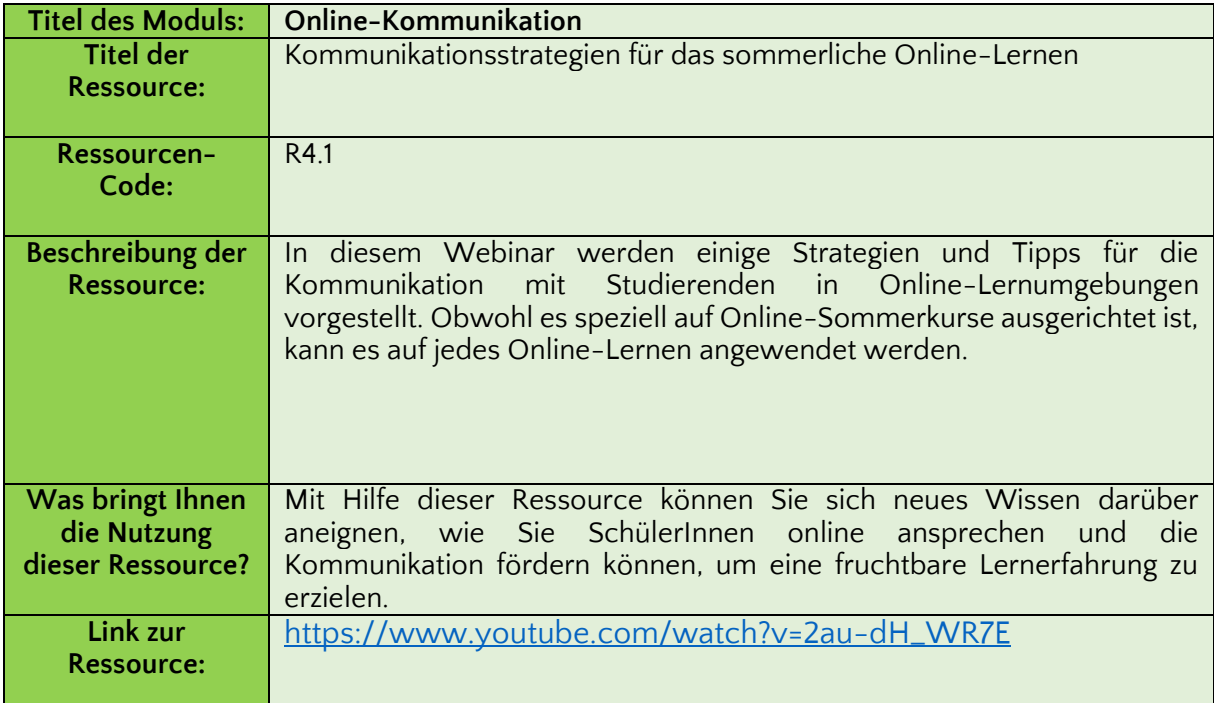

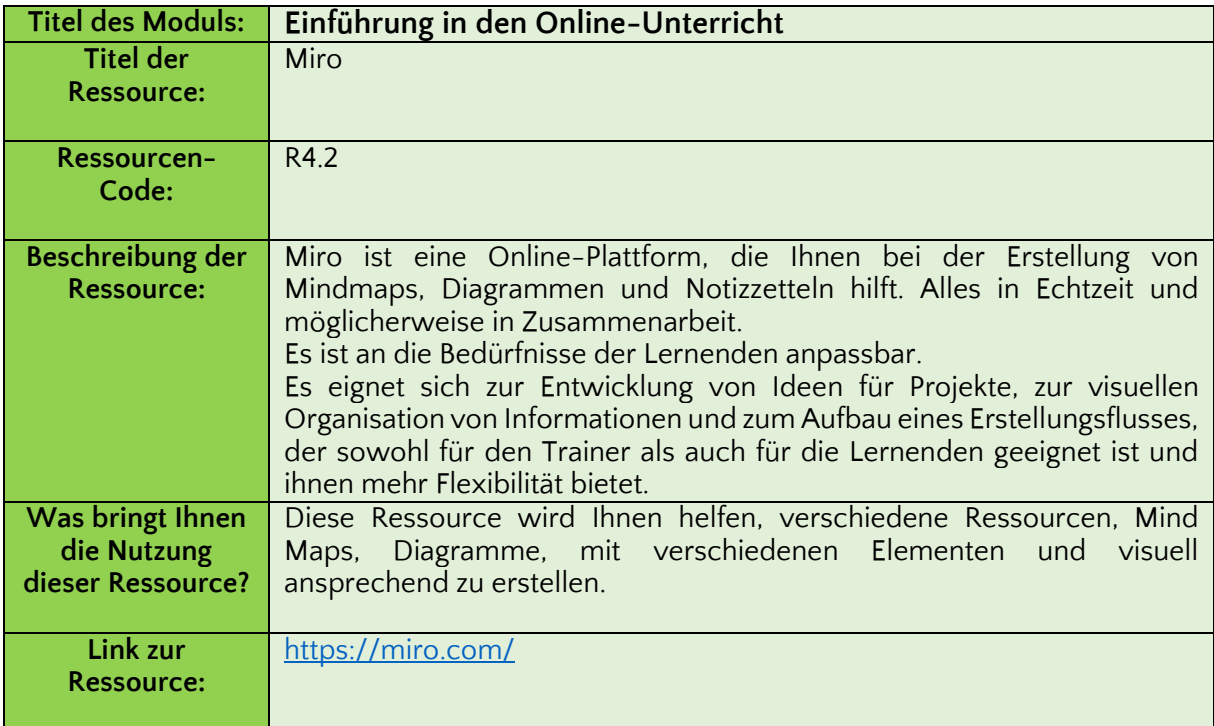

# <span id="page-31-0"></span>**Referenzen**

Let's talk: Effektive Kommunikation mit Ihren Online-Studierenden. Verfügbar unter: [https:/](https://humanmooc.pressbooks.com/chapter/lets-talk-effectively-communicating-with-your-online-students/)/humanmooc.pressbooks.com/chapter/lets-talk-effectively-communicating-withyour-online-students/

Effektive Kommunikation in Online-Kursen. Verfügbar unter: [https:/](https://kb.ecampus.uconn.edu/2022/01/21/effective-communication-in-online-courses/)/kb.ecampus.uconn.edu/2022/01/21/effective-communication-in-online-courses/

7 Online-Kommunikationstools, die Ihnen bei der Zusammenarbeit in Ihren eLearning-Teams helfen können. Verfügbar unter: [https:/](https://elearningindustry.com/7-online-communication-tools-collaborate-elearning-teams)/elearningindustry.com/7-online-communication-toolscollaborate-elearning-teams

Videokommunikationswerkzeuge für die Online-Ausbildung. Verfügbar unter: [https:/](https://huddlecamhd.com/video-communication-tools-for-online-education/)/huddlecamhd.com/video-communication-tools-for-online-education/

# <span id="page-31-1"></span>**Modul 5. Werkzeuge für die Entwicklung von Materialien für das Online-Lernen**

<span id="page-31-2"></span>**Einführung**

Schon bevor die COVID-19-Pandemie Hochschulen und Universitäten dazu zwang, alle Kurse auf Fern- oder Online-Lernformate umzustellen, wurde der Einsatz digitaler Lehrmittel wie Websites und Apps zur Verbesserung des Lernens bereits praktiziert.

Multimediatechnologien werden seit jeher zur Unterstützung des traditionellen Lehrmaterials eingesetzt. Wenn es um ein bestimmtes Thema geht, das ohne eine Visualisierung schwieriger zu verstehen ist, kann der Lehrende digitale Ressourcen nutzen, um mehr Informationen bereitzustellen und die Fähigkeit der Lernenden zu verbessern, über das hinauszusehen, was auf dem Papier steht.

Während in traditionellen Bildungsumgebungen digitale Ressourcen zur Ergänzung des Lernens verwendet werden, ersetzen sie in virtuellen Klassenzimmern den Inhalt. Das bedeutet, dass die digitalen Lernressourcen, die früher in der Bildung als Ergänzung zu papierbasierten Materialien und Kursinhalten eingesetzt wurden, nun die digitalen Ressourcen sind, die für den eigentlichen Lernprozess verwendet werden.

Die vollständige digitale Umgestaltung des Lernprozesses stellt die Lehrkräfte in der beruflichen Bildung vor viele Herausforderungen, sowohl was die Beherrschung der erforderlichen digitalen Fähigkeiten als auch die Bindung der Schüler an das Thema betrifft.

Das Modul vermittelt Kenntnisse über verschiedene digitale Lehrmittel, die in Online-Lernkontexten eingesetzt werden können, sowie über eine breite Palette bestehender Open-Source-Tools, die Berufsbildungstutoren bei der Erstellung ihrer eigenen digitalen Ressourcen helfen können. Das Modul umfasst die folgenden Themen:

- Open-Source-Tools
- Digitale Lernressourcen

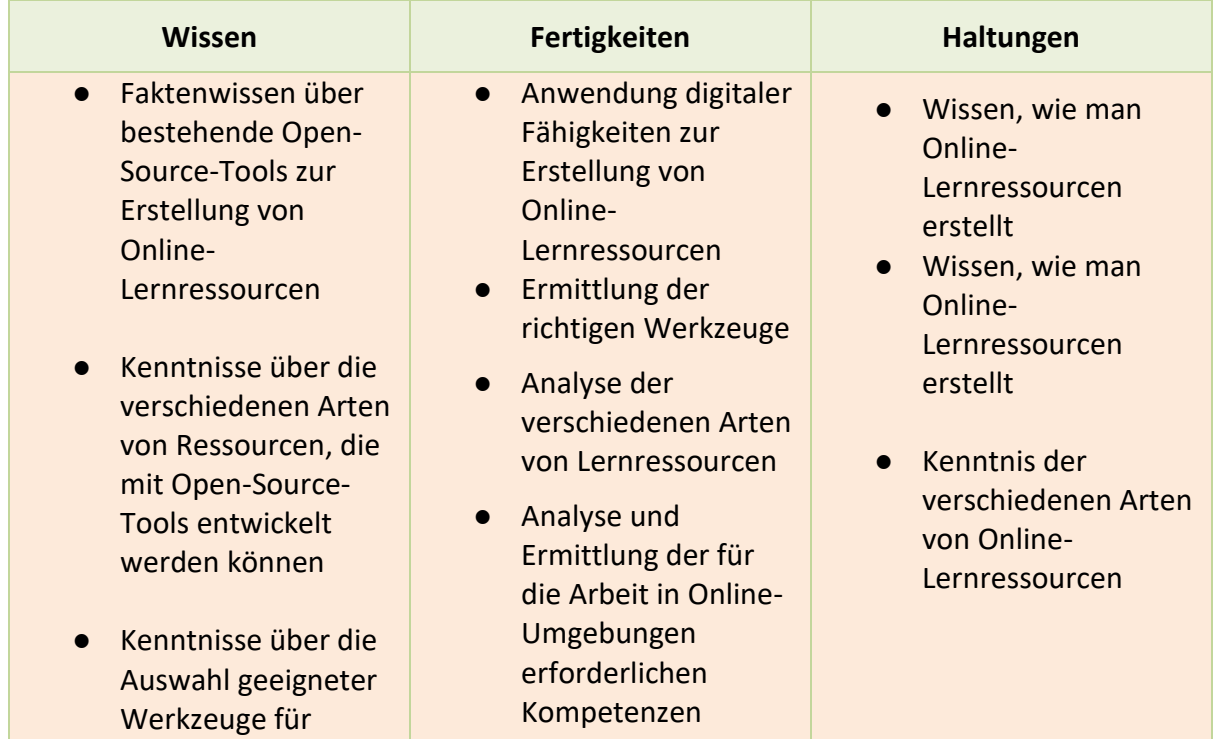

# <span id="page-33-0"></span>**Open-Source-Tools**

Als Open-Source-Software wird jede Software bezeichnet, die unter einer Lizenz veröffentlicht wird, in der der Urheberrechtsinhaber den Nutzern die Rechte einräumt, die Software für jeden und für jeden Zweck zu verwenden. Im Bildungsbereich geben Open-Source-Tools Lehrkräften und Schülern auf der ganzen Welt die Freiheit, ohne Einschränkungen zu lehren und zu lernen.

Open Source ist ein Begriff, der sich ursprünglich auf Open-Source-Software (OSS) bezog. Bei Open-Source-Software handelt es sich um Code, der so konzipiert ist, dass er öffentlich zugänglich ist - jeder kann den Code einsehen, verändern und weitergeben, wie er es für richtig hält.

In den 1950er und 1960er Jahren stützten sich die Forscher, die die ersten Internettechnologien und Telekommunikationsnetzprotokolle entwickelten, auf ein offenes und kooperatives Forschungsumfeld. Das Advanced Research Projects Agency Network (ARPANET), das später die Grundlage für das moderne Internet bilden sollte, förderte Peer-Reviews und einen offenen Feedback-Prozess. Benutzergruppen tauschten ihren Quellcode aus und bauten darauf auf. Foren erleichterten die Konversation und entwickelten Standards für offene Kommunikation und Zusammenarbeit.

Mit der Entstehung des Internets Anfang der 1990er Jahre begannen sich die Werte Zusammenarbeit, Peer Review, Kommunikation und Offenheit zu verbreiten. Anfang 1998 wurde die [Open Source Initiative](https://opensource.org/docs/osd) (OSI) gegründet, die den Begriff Open Source formalisierte und eine gemeinsame, branchenweite Definition aufstellte, die bestimmte Kriterien erfüllte. Das [europäische Portal](https://education.ec.europa.eu/resources-and-tools/online-learning-resources/online-platforms) bietet einen Online-Katalog mit digitalen Lernressourcen für Lehrer und Erzieher in mehreren europäischen Sprachen.

## <span id="page-33-1"></span>**Digitale Lernressourcen**

Der Begriff "Digitale Lernressourcen" (DLR) bezieht sich auf alle Materialien in einem digitalen Format, wie Audio, Video, interaktive Spiele, Grafiken und Animationen, die die Studenten Engagement und ihnen helfen können, ihre Lernziele zu erreichen. Die Vielfalt der digitalen Lernressourcen kann unterschiedlichen Bildungszwecken dienen und je nach den Bedürfnissen der Lernenden bereitgestellt werden.

#### Videobasiertes Lernen

Videobasiertes Lernen bietet die Möglichkeit, Kameraaufnahmen, Animationen, Grafiken, Text und Audio zu kombinieren und so außergewöhnliche Lernerfahrungen zu schaffen. [Untersuchungen haben gezeigt,](http://ceur-ws.org/Vol-3052/paper7.pdf) dass die Entscheidung für Video in der

Unternehmensschulung mehrere Vorteile hat, u. a. eine höhere Behaltensrate der Lernenden.

Video ist ein Format, auf das Lernende mit jedem digitalen Gerät, einschließlich Tablets, Smartphones und sogar Smart-TVs, leicht zugreifen können. Videobasiertes Lernen unterstützt nicht nur die Lernenden beim Lernen, sondern hat sich dank seiner Effektivität und Zugänglichkeit auch als leistungsstarkes Reflexionsinstrument für Lehrkräfte erwiesen, das im Rahmen ihrer beruflichen Entwicklung die Gesamtqualität des Unterrichts verbessert. Aufgrund ihrer vielfältigen positiven Auswirkungen entwickelt sich das videobasierte Lernen zu einem vorherrschenden Standard in der Online-Ausbildung.

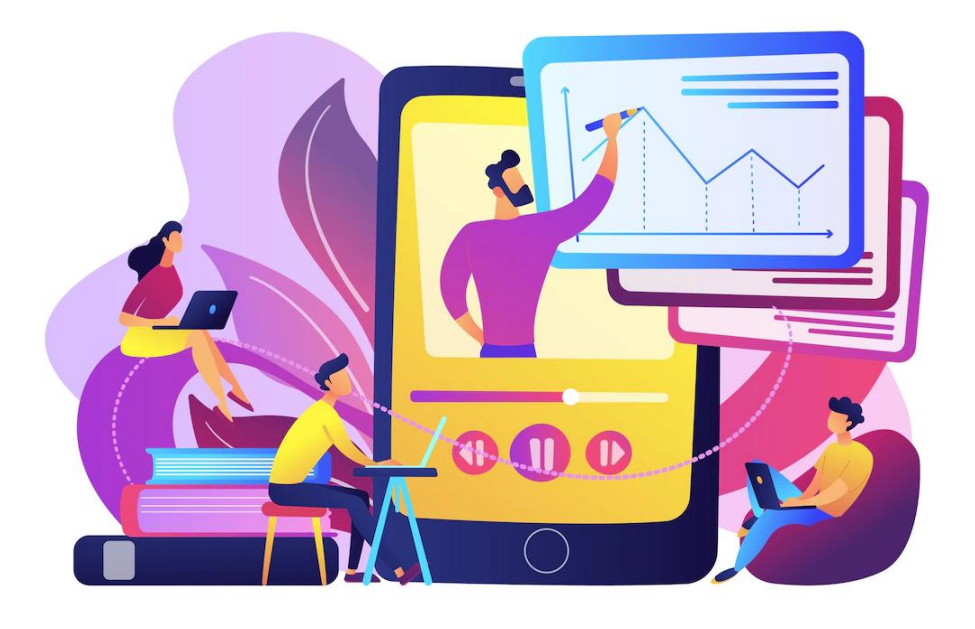

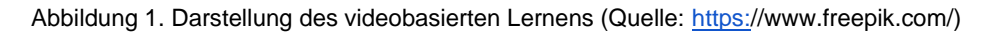

Videobasiertes Lernen gibt es in vielen verschiedenen Formaten, die unterschiedlichen Zwecken dienen. *Erklärvideos sind* zu einer der beliebtesten Arten von Videos geworden, die beim E-Learning eingesetzt werden. Sie machen den Unterricht ansprechender und unterhaltsamer, so dass die Lernenden die Informationen viel besser behalten können. Sie enthalten leicht verständliche Animationen, die das Lernerlebnis verbessern. Sie können komplexe Themen vereinfachen und textlastiges Lesematerial in leicht verdauliches Bildmaterial umwandeln. Erklärvideos erleichtern es den Lernenden, sich mit den Kursinhalten auf sinnvolle Weise zu verbinden und zu interagieren, und sie bieten den Lernenden ansprechende visuelle Elemente, die den Lernprozess viel angenehmer gestalten.

Bei Lehrvideos handelt es sich um praktische Anleitungen, die Schritt für Schritt zeigen, wie man etwas richtig oder effektiver macht. Sie bieten detaillierte Informationen darüber, wie man eine bestimmte Aufgabe löst. In der Regel handelt es sich um einen Experten für ein bestimmtes Thema, der einen Prozess beschreibt oder demonstriert, Wissen vermittelt, ein Konzept erklärt oder zeigt, wie man etwas tut. Der Experte stellt relevante Informationen zur Verfügung, um ein Problem zu lösen oder ein Ergebnis zu erzielen, oft mit Anwendungen aus dem wirklichen Leben. Video-Tutorials sind ein großartiges Beispiel für Learning by Doing und können ein passives Seherlebnis in eine aktive Lernerfahrung verwandeln.

Eine Videostunde oder ein Videovortrag ist ein Video, das Lehrmaterial zu einem bestimmten Thema präsentiert. Dabei kann es sich um ein Video handeln, in dem ein Lehrer in die Kamera spricht, um Fotos und Text zum Thema oder um eine Mischung aus beidem. Sie können durch die einfache Aufzeichnung einer Live-Rede, eines Treffens oder eines Auftritts eines Experten erstellt werden, oder sie werden absichtlich erstellt, um ein bestimmtes Thema zu behandeln. Eine Videovorlesung ist eine sehr effektive Möglichkeit, einmalige Lerneinheiten in wiederverwendbare Inhalte zu verwandeln.

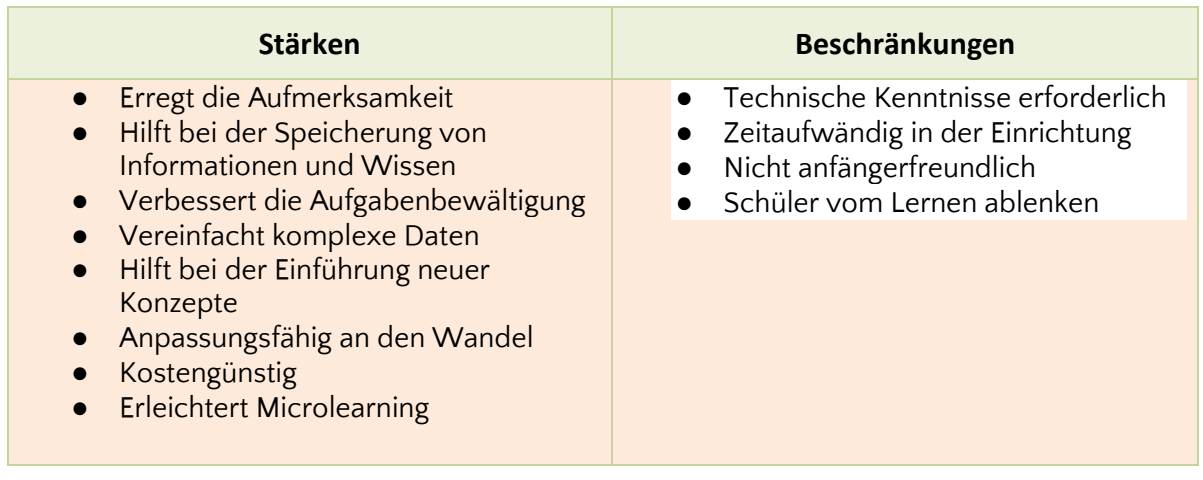

#### Audiobasiertes Lernen

Audio hat sich als leistungsfähiges und erfolgreiches Mittel zur Vermittlung von Informationen für Lehrer erwiesen, insbesondere in Konfliktgebieten oder an abgelegenen und isolierten Orten. Da es sich um eine Rundfunktechnologie handelt, können die Zuhörer zu sehr geringen Kosten mit ins Boot geholt werden. Außerdem sind Radios, Kassetten- und CD-Player einfach zu bedienen und selbst in den ärmsten Gegenden der Welt weit verbreitet.

Das Radio - sowohl im Rundfunk als auch interaktiv - ist ein häufig verwendetes Modell für den Fernunterricht von Lehrern. Eines der frühesten Beispiele für audiobasierten Fernunterricht stammt aus Australien. In den 1950er Jahren begannen die australischen Schools of the Air (SOA) mit dem Einsatz von Zwei-Wege-Audio-Hochfrequenz-Funkgeräten, um Lektionen und Nachrichten an und von Schülern in den Northern Territories und Westaustralien zu senden und zu empfangen. Die Schüler interagieren mit den Lehrern in einem Studio (Sendeanlage) und mit anderen Schülern in ganz Australien zu regelmäßig festgelegten Zeiten während des Tages.

In den letzten Jahren haben die Internet- und Mobiltechnologien alle Formen des audiobasierten Lernens revolutioniert und verändert. Podcasts sind aufgrund ihrer Vielseitigkeit und Mobilität zu einem zunehmend verbreiteten und nützlichen Instrument im Repertoire der audiobasierten Lehrerfortbildung geworden.
Ein Podcast oder eine Audiovorlesung ist eine Reihe von digitalen Audio- oder Videoaufzeichnungen, die sich oft auf ein bestimmtes Thema konzentrieren und die die SchülerInnen jederzeit auf ihre mobilen Geräte herunterladen und anhören können. Es ist viel wahrscheinlicher, dass SchülerInnen zuhören und Material konsumieren, wenn sie dies im Bus, beim Autofahren, beim Abwaschen oder im Fitnessstudio tun können.

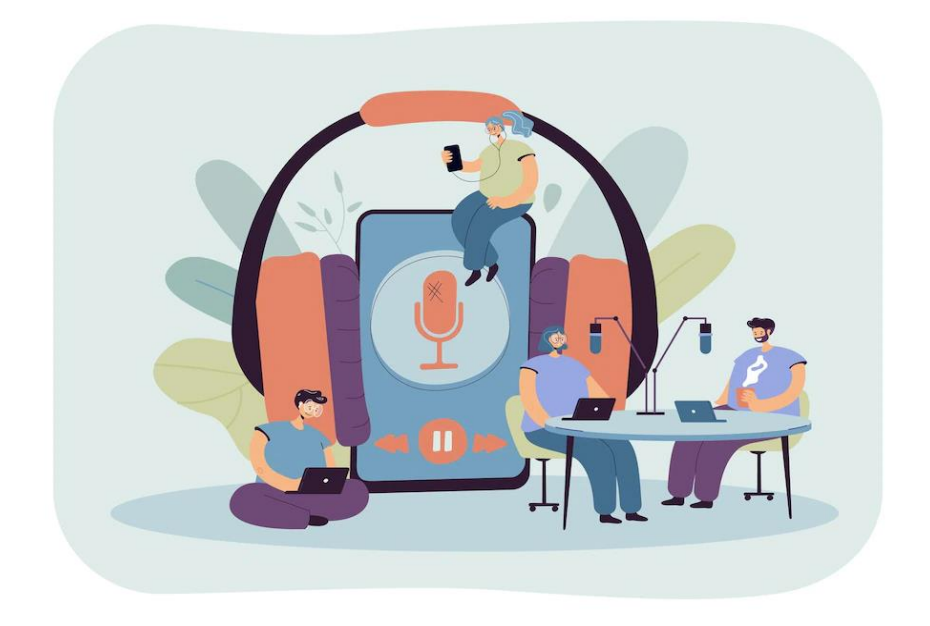

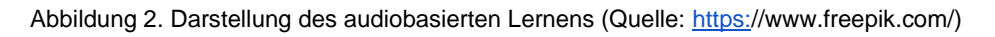

Einer der größten pädagogischen Vorteile von Bildungspodcasts ist die Möglichkeit, durch Zuhören zu lernen. Das Lernen durch Zuhören ist unterhaltsam und weniger langwierig als das Lesen und kann SchülerInnen ermutigen, die nicht gerne lesen. Darüber hinaus können Lehrkräfte mit Podcasts mehr Informationen vermitteln als mit schriftlichem Material allein. Dies liegt auch daran, dass der Sprecher die Betonung, die Intonation und den Tonfall von Wörtern oder Sätzen hervorheben und Konzepte in kürzerer Zeit erfassen kann, als wenn er nur liest.

Obwohl Podcasts für jede Art des Lernens geeignet sind, eignen sich einige Inhalte besser für das Lernen mit Audio als für textbasierte Lehrmethoden. So lassen sich beispielsweise Sprachkenntnisse, zwischenmenschliche Kommunikation und andere Themen, bei denen Vokabeln, Aussprache und andere sprachliche Feinheiten wichtig sind, am besten durch audiobasierten oder audiogestützten Unterricht vermitteln.

Radio und Audio sind einfache Technologien, mit denen viele Lehrer auf der ganzen Welt vertraut sind. Die Schulen müssen keine Computer oder Internetanschlüsse anschaffen, und die Lehrkräfte müssen keine komplexe Technologie erlernen, um an audiobasierten Weiterbildungsmaßnahmen teilnehmen zu können.

Audiobasiertes Lernen ist ein kulturell vertrautes Medium, das weder die Lese- und Schreibfähigkeiten erfordert, die für die Durchführung von gedrucktem Unterricht notwendig sind, noch die technologischen Fähigkeiten, die von den Anforderungen des Online-Lernens verlangt werden, die häufig zur Abwanderung von Lehrkräften in Fernstudiengängen führen.

Außerdem kann die Stimme eines Sprechers einprägsam sein und den Studierenden helfen, Informationen über einen längeren Zeitraum hinweg zu behalten und abzurufen. Wenn jemand direkt zu Ihnen spricht, wird die Vertrautheit erhöht, was für Lehrkräfte, die im Fernunterricht ein Gefühl der Zugehörigkeit schaffen wollen, von Vorteil ist.

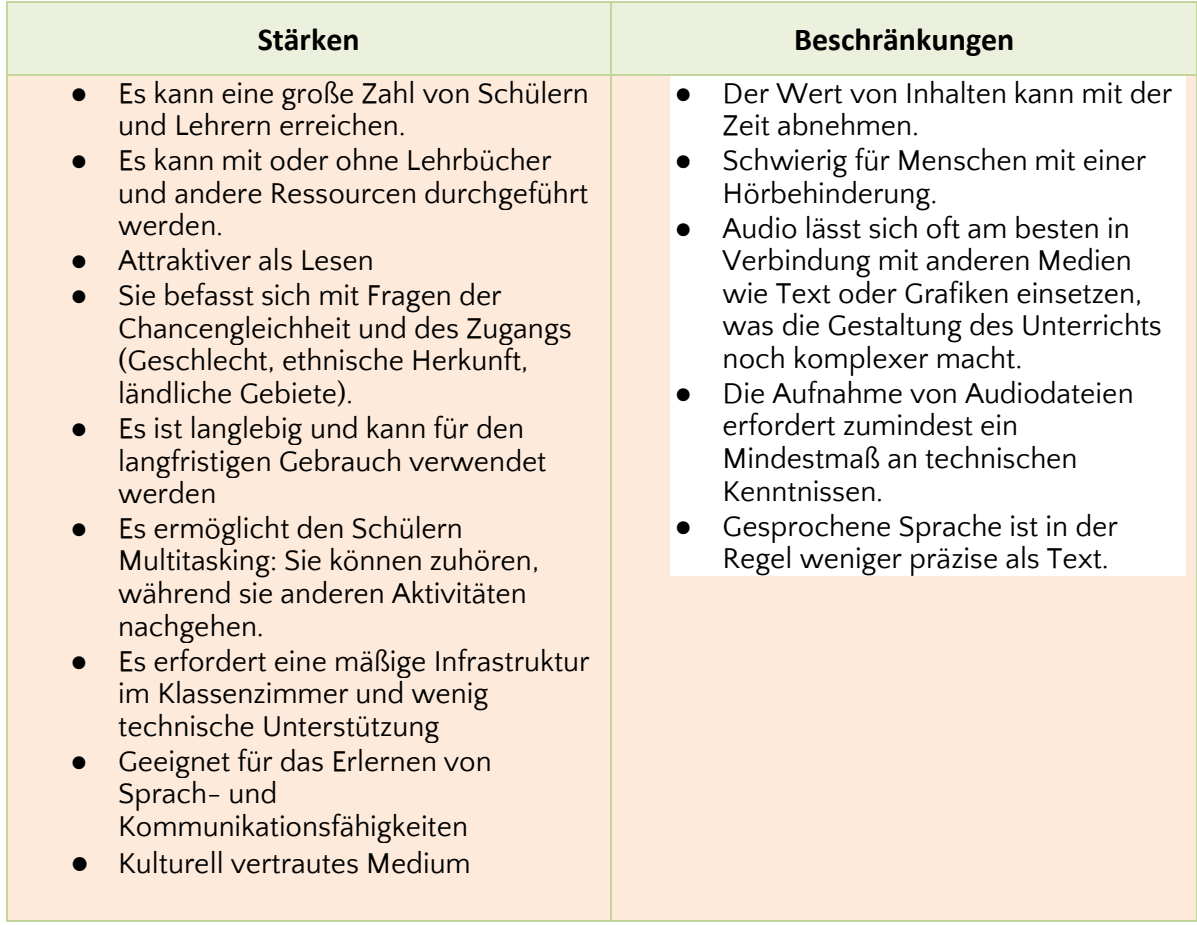

#### Spielbasiertes Lernen

Spielbasiertes Lernen ist eine aktive Lerntechnik, bei der Spielelemente wie Progression, Belohnungen und Wettbewerb eingesetzt werden, um das Lernen der Schüler zu verbessern. Gamification ist mit dem Konzept des spielbasierten Lernens verwandt, aber nicht identisch. Während es bei der Gamifizierung um die Verwendung von Spieldesign-Elementen in einem Nicht-Spiel-Kontext geht, bezieht sich das spielbasierte Lernen auf die Verwendung von tatsächlichen Spielen, wie z. B. Quizspielen, zum Erwerb von Fähigkeiten oder Wissen. Obwohl es sich bei der Gamification für das Lernen und dem spielbasierten Lernen um zwei unterschiedliche Konzepte handelt, haben sie die Idee gemeinsam, dass Spielelemente Lernerfahrungen fesselnder machen können. Spielelemente, wie z. B. Belohnungen und Wettbewerb, motivieren eine Person, ihre beste Leistung zu erbringen.

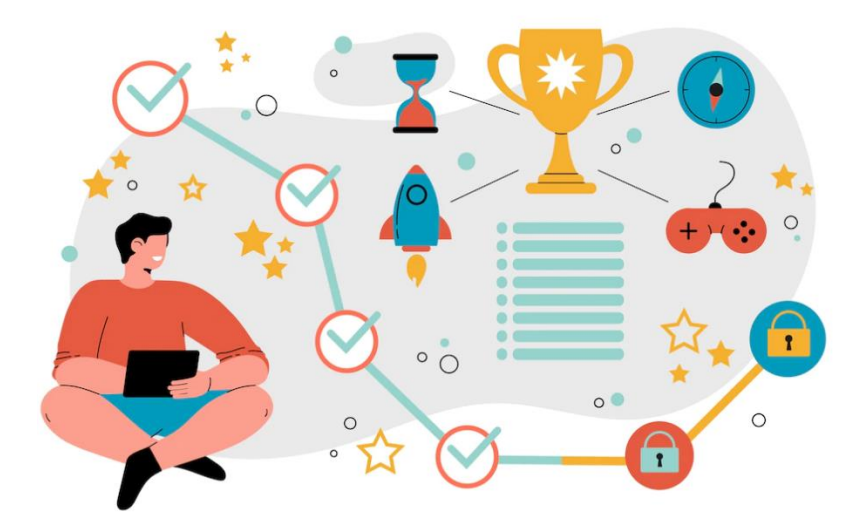

Abbildung 3. Darstellung des spielbasierten Lernens (Quelle[: https:/](https://www.freepik.com/)/www.freepik.com/)

Das Hauptziel der Gamification und des spielbasierten Lernens besteht darin, die Motivation und Leistung des Menschen in Bezug auf eine bestimmte Tätigkeit zu fördern. Der Wissenserwerb ist die Grundlage des spielbasierten Lernens. Bei Quizspielen zum Beispiel entsprechen die Fähigkeiten, die auf die Probe gestellt werden, der Lernaufgabe. Sie können so gestaltet werden, dass der Schwierigkeitsgrad einer Aktivität interaktiv erhöht wird, um dem Kompetenzzuwachs des Spielers zu entsprechen.

Spielbasiertes Lernen ist eine effektive Technik, um Lernende zu motivieren. Dabei geht es darum, die Prinzipien und Schlüsselelemente von Spielen zu nutzen, um die gewünschten Lernziele zu erreichen. Zu den Arten von Belohnungen gehören Punkte, Leistungsabzeichen oder Stufen. Indem die Belohnungen für die Erfüllung von Aufgaben für andere Spieler sichtbar gemacht werden, werden die Spieler zum Wettbewerb und zum Weiterspielen ermutigt, während sie gleichzeitig zum weiteren Lernen angeregt werden. Gamification-Techniken sollen das natürliche Verlangen der Lernenden nach Geselligkeit, Lernen, Beherrschung, Wettbewerb, Leistung, Status, Selbstdarstellung, Altruismus oder Abschluss fördern.

Spiele sind jedoch nicht immer die beste Option. In manchen Fällen können sie nicht dazu beitragen, die Lernziele zu erreichen. Das liegt daran, dass das Konzept, "Spaß" zu haben, den eigentlichen Zweck der Schulung überschatten kann. Der übermäßige Einsatz von Elementen wie Punkten, Abzeichen, Belohnungen oder sogar Hintergründen und Geräuschen, die überflüssig sind, kann die Aufmerksamkeit vom Lernen ablenken. Dadurch besteht die Gefahr, dass man das Lernmotiv aus den Augen verliert und vergisst, dass der eigentliche Zweck darin besteht, das Lernen zu erleichtern. Die mangelnde Konzentration aufgrund des "Spaß"-Elements ist ein wichtiger Aspekt, der bei der Entwicklung dieser Art von Ressourcen berücksichtigt werden muss.

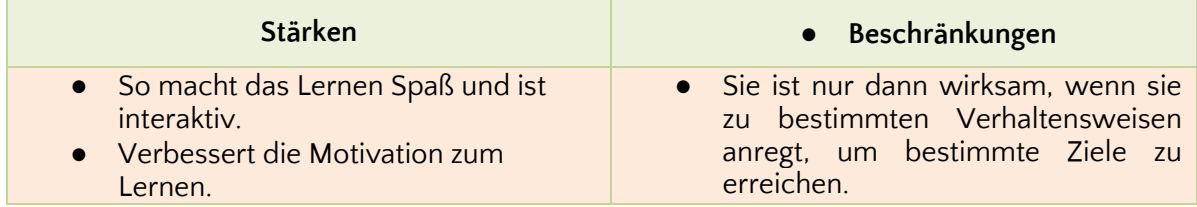

- Erhöht das Engagement durch auffällige visuelle Grafiken.
- Es gibt den Lernenden die Möglichkeit, Anwendungen aus der Praxis kennenzulernen.
- Bietet Echtzeit-Feedback zum Fortschritt.
- Verbessert die Lernerfahrung.
- Die Lernenden konzentrieren sich mehr auf das Gewinnen als auf das Lernen.
- Der Fokus der Mitarbeiter wird von der Zusammenarbeit abgelenkt.

Diese digitalen Lernressourcen können daher den Lernenden helfen, ihre Lernziele zu erreichen, und sie verbessern und definieren die gesamte Bildungs- und Lernerfahrung neu.

Die Einbeziehung von Technologie in den Unterricht wird landesweit allmählich zur neuen Normalität. Obwohl COVID-19 einen exponentiellen Anstieg der Zahl der Schüler, die sich für E-Learning anmelden, auslöste, war die Nutzung digitaler Lehrmittel, wie Websites und Anwendungen, die das Verständnis von Kursinhalten verbessern sollen, bereits vor der Pandemie ein Phänomen.

Während früher die Multimediatechnologie eine Ergänzung zu den traditionellen Lehrmitteln war, ist das Lernumfeld heute internetbasiert. Mit der Pandemie war die Gesellschaft gezwungen, sich beim Lernen vollständig auf das Internet zu verlassen, was zu einem schnelleren Übergang und einer konsequenten Zunahme und Verbesserung der digitalen Werkzeuge für diesen Zweck geführt hat.

Diese digitalen Lernressourcen sind eine Möglichkeit, das Lernen zu erweitern. Sie sind online, weltweit und auf Knopfdruck verfügbar. Die bekanntesten digitalen Lernressourcen sind Youtube, Khan Academy, MOOCs, Podcasts, Quizlet, elektronische Lehrbücher und so weiter.

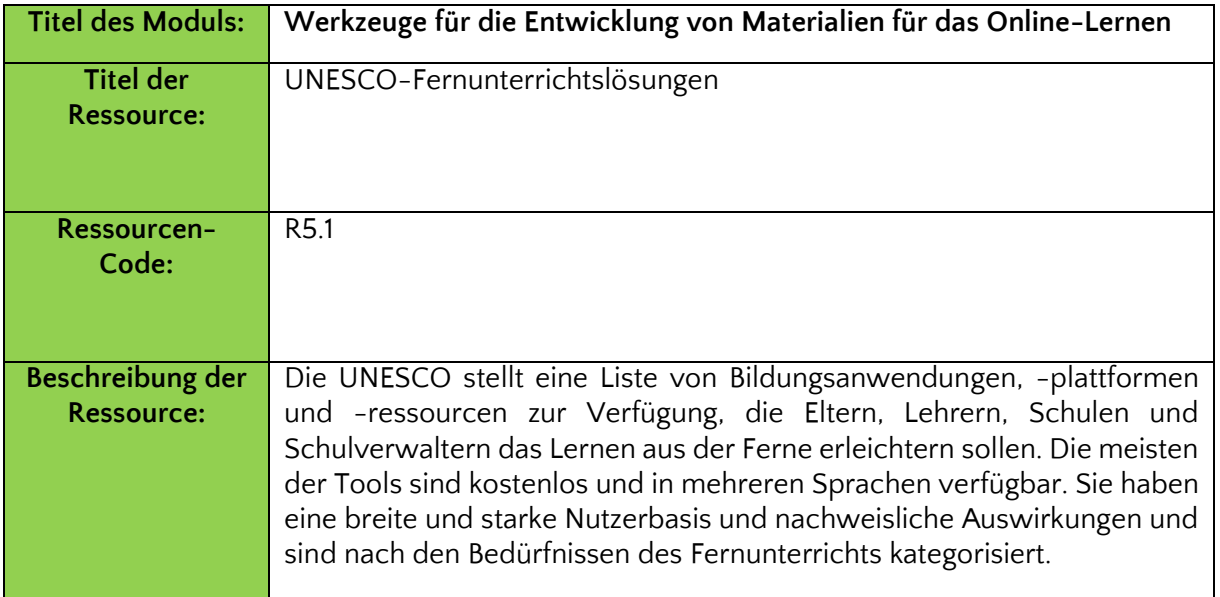

## **Zusätzliche Lernressource**

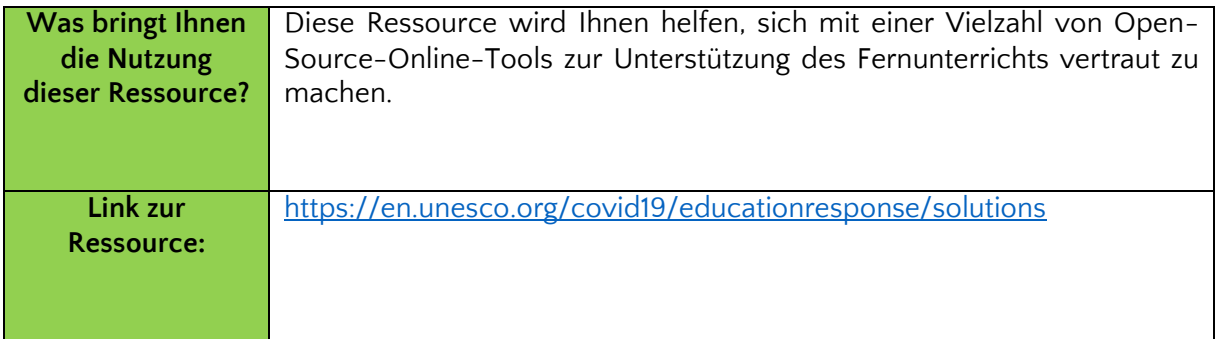

## **Referenzen:**

Was ist Open Source[? https://www.redhat.com/en/topics/open-source/what-is-open-source](https://www.redhat.com/en/topics/open-source/what-is-open-source)

Open-Source-Initiative.<https://opensource.org/docs/osd>

Lernressourcen für Lehrer und Erzieher. [https://education.ec.europa.eu/resources-and](https://education.ec.europa.eu/resources-and-tools/online-learning-resources/online-platforms)[tools/online-learning-resources/online-platforms](https://education.ec.europa.eu/resources-and-tools/online-learning-resources/online-platforms)

UNESCO-Fernunterrichtslösungen. <https://en.unesco.org/covid19/educationresponse/solutions>

Digitale Lernressourcen (DLRs). [https://tech.ed.gov/files/2018/10/matrix-digital-learning](https://tech.ed.gov/files/2018/10/matrix-digital-learning-resources-supports.pdf)[resources-supports.pdf](https://tech.ed.gov/files/2018/10/matrix-digital-learning-resources-supports.pdf)

Ein Überblick über die jüngsten Fortschritte in der videobasierten Lernforschung: Videofunktionen, Interaktion, Werkzeuge und Technologien. [http://ceur-ws.org/Vol-](http://ceur-ws.org/Vol-3052/paper7.pdf)[3052/paper7.pdf](http://ceur-ws.org/Vol-3052/paper7.pdf)

Lerneffizienz von videobasiertem Lernen (Dezember 2018) <https://elearnmag.acm.org/archive.cfm?aid=3236701>

Der ultimative Leitfaden für Erklärvideos.<https://breadnbeyond.com/explainer-video/>

Fallstudie: Erklärvideo: Wie unser Erklärvideo die Publikumsbindung um 11,25 % verbesserte. <https://breadnbeyond.com/explainer-video/edgar-explainer-video-case-studies/>

Was sind "Video-Tutorials"?<http://ezsnips.squarespace.com/what-are-video-tutorials>

Die Vorteile des videobasierten Lernens. https://www.designingdigitally.com/blog/2019/02/benefits-video-based-learning

Podcasting in der Bildung: Was sind die Vorteile? [https://www.thepodcasthost.com/niche](https://www.thepodcasthost.com/niche-case-study/podcasting-in-education/)[case-study/podcasting-in-education/](https://www.thepodcasthost.com/niche-case-study/podcasting-in-education/)

Audiobasierter Fernunterricht [http://woulibrary.wou.edu.my/weko/eed502/Chapter\\_2\\_audio](http://woulibrary.wou.edu.my/weko/eed502/Chapter_2_audio-based_DE.pdf)[based\\_DE.pdf](http://woulibrary.wou.edu.my/weko/eed502/Chapter_2_audio-based_DE.pdf)

Wie Gamification motiviert: Eine experimentelle Studie über die Auswirkungen spezifischer Spieldesign-Elemente auf die Befriedigung psychologischer Bedürfnisse (April 2017). <https://www.sciencedirect.com/science/article/pii/S074756321630855X>

Gamification als Instrument zur Förderung des Lernens von Studierenden: Ein Feldversuch mit einer gamifizierten App (Februar 2019). <https://journals.sagepub.com/doi/full/10.1177/2042753018818342>

Wenn Spiele vielleicht nicht funktionieren: Die Grenzen des spielbasierten Lernens. [https://blog.commlabindia.com/elearning-design/game-based-learning-limitations](https://blog.commlabindia.com/elearning-design/game-based-learning-limitations-prevention)[prevention](https://blog.commlabindia.com/elearning-design/game-based-learning-limitations-prevention)

Digitale Lernressourcen im Bildungswesen

[https://opentextbooks.clemson.edu/sts1010fidlerfall2021/chapter/digital-learning-resources](https://opentextbooks.clemson.edu/sts1010fidlerfall2021/chapter/digital-learning-resources-in-education/)[in-education/](https://opentextbooks.clemson.edu/sts1010fidlerfall2021/chapter/digital-learning-resources-in-education/)

# **Modul 6. Erstellen von Videos und Quizzen für den Online-Unterricht**

### **Einführung**

Der Einfluss von digitalen Videos auf unsere Alltagskultur ist unbestreitbar. Online-Videoportale wie YouTube und Vimeo haben ein monatliches Millionenpublikum. Da digitale Videos immer beliebter werden, scheint es nur natürlich, dass diese vertraute und weit verbreitete Plattform auch im Bildungssystem Einzug hält.

Die Schüler von heute nutzen Lehrvideos als Hilfsmittel, um alles zu lernen, von grundlegenden Fertigkeiten wie der Reparatur eines Reifens bis hin zum neuesten Tanztrend. [Studien haben gezeigt,](https://er.educause.edu/articles/2020/8/engaging-students-through-asynchronous-video-based-discussions-in-online-courses) dass die Verwendung von kurzen Videoclips eine effizientere Verarbeitung und einen besseren Erinnerungseffekt ermöglicht. Die visuelle

und auditive Natur von Videos spricht ein breites Publikum an und ermöglicht es jedem Nutzer, Informationen auf eine für ihn natürliche Weise zu verarbeiten. Auf die gleiche Weise helfen Lernspiele und Quiz, die SchülerInnen zu engagieren und die Lernerfahrung interaktiver und spannender zu gestalten.

Kurz gesagt, Videos und Quizze sind gute Lehrmittel und werden in der Bildung häufig eingesetzt. Es gibt zahlreiche Open-Source-Tools im Internet, die beiden Zwecken dienen. Powtoon und Google Forms sind Beispiele für Open-Source-Software, die für die Erstellung von Videos und Quiz verwendet werden kann.

Das Modul vermittelt grundlegende Kenntnisse über die Erstellung von Videos und Quizzen mit digitalen Open-Source-Tools und umfasst die folgenden Themen:

- Erstellung von Videos mit Powtoon
- Erstellung von Quizzen mit Google Forms

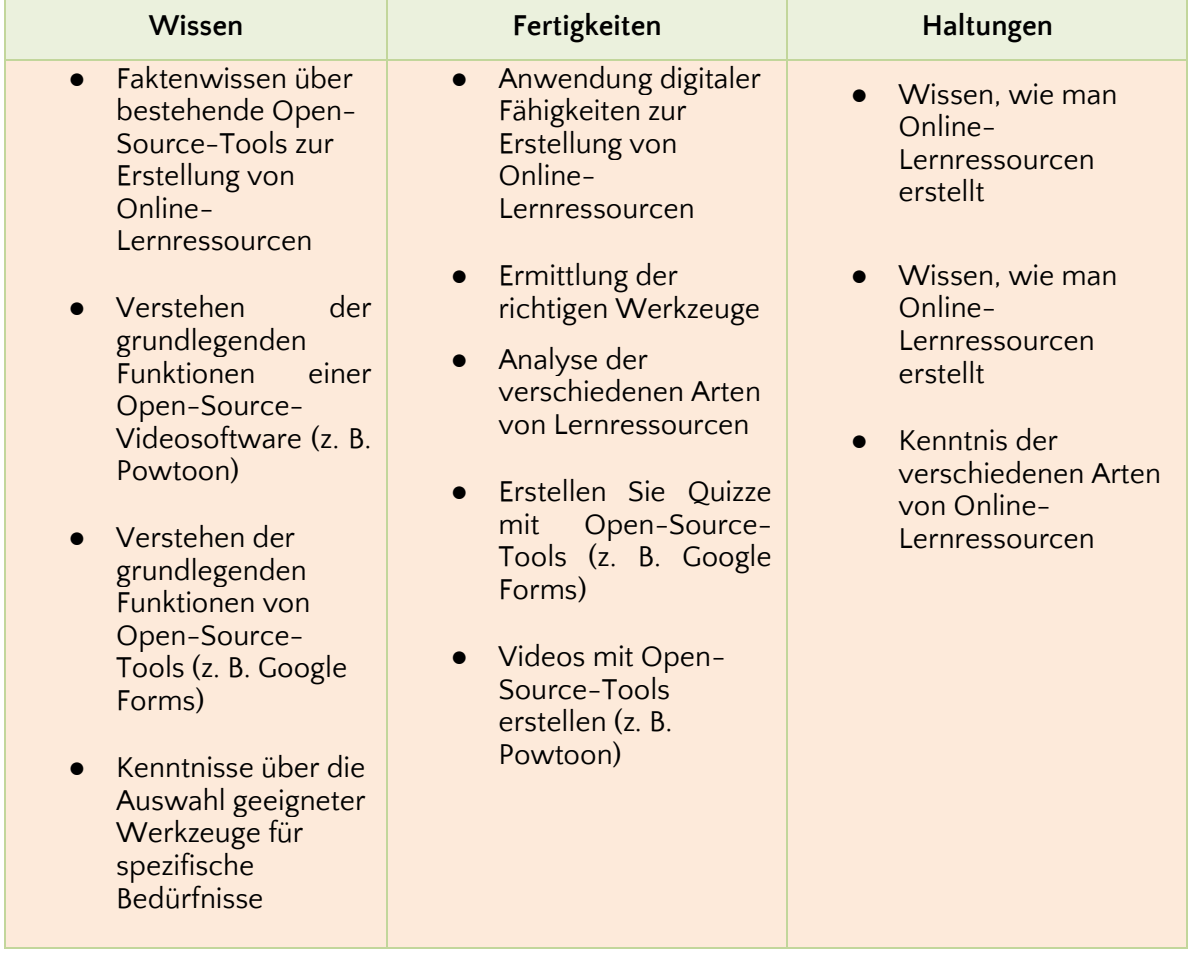

#### **Erstellung von Videos mit Powtoon**

Powtoon ist ein [Online-Videomacher,](https://www.powtoon.com/create/video-maker) d. h. Sie können ein animiertes Video erstellen, ohne eine Software herunterladen zu müssen. Es funktioniert überall und auf jedem PC oder Mac Computer. Powtoon bietet ein kostenloses Konto, Sie können sich einfach anmelden und mit der Erstellung professioneller Videos beginnen.

Egal, ob Sie eine fesselnde Live-Präsentation, ein Lehrvideo oder einen animierten YouTube-Clip erstellen möchten, Powtoon ist eine großartige Möglichkeit, jede Art von Thema zu präsentieren und Ihre Ideen vorzustellen, und eine hervorragende Alternative zum klassischen PowerPoint.

Das Erstellen von animierten Präsentationen klingt schwer, aber mit Powtoon kann es ganz einfach sein. Powtoon bietet eine sehr vereinfachte Schnittstelle für die Erstellung aller Arten von ansprechenden Videoinhalten, einschließlich animierter Erklärvideos, Marketingvideos, Werbevideos und Lehrvideos. Powtoon enthält professionell gestaltete Vorlagen, Szenen und Charaktere, eine Video- und Musikbibliothek sowie erweiterte Funktionen wie Bildschirm- und Sprachaufnahmen, mit denen sich Videovorträge und Podcasts leicht erstellen lassen.

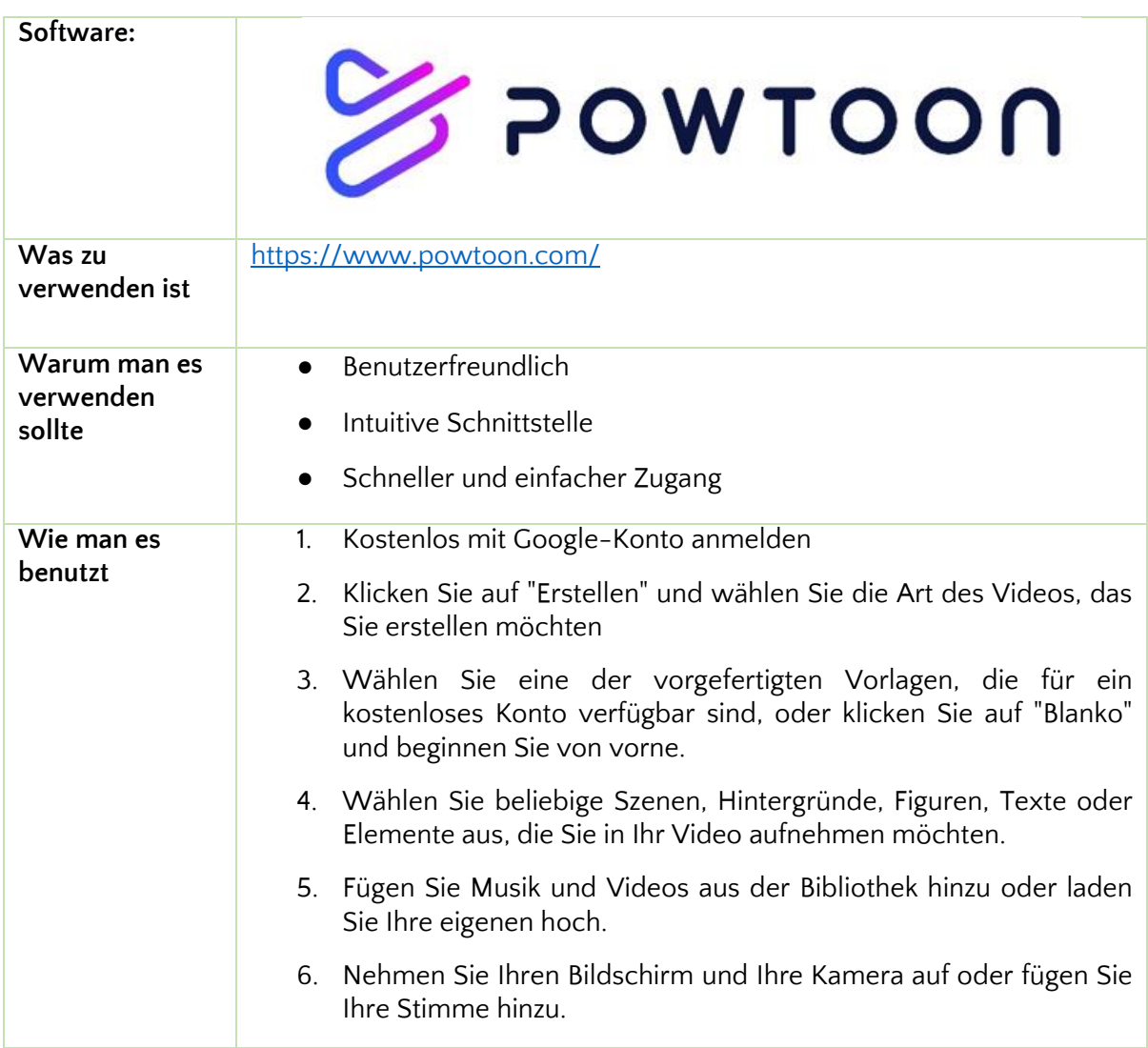

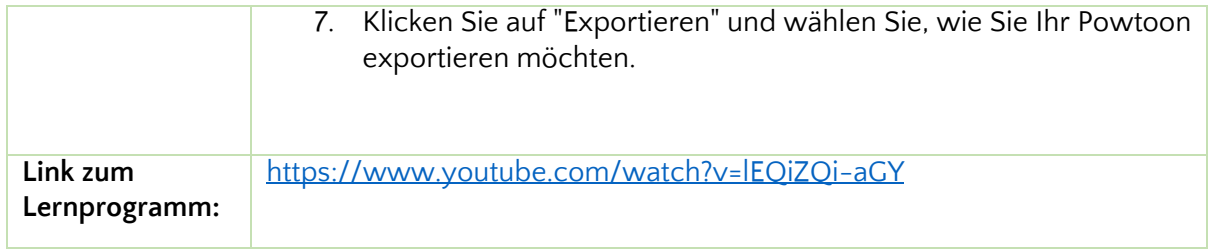

## **Erstellung von Quizzen mit Google Forms**

Quizze werden häufig in Bildungsumgebungen eingesetzt, um das Verständnis der Schüler für den Unterrichtsstoff kurz zu testen und den Lehrkräften einen Einblick in die Fortschritte der Schüler und eventuelle Wissenslücken zu geben. Außerdem motiviert der Aufforderungscharakter des Quiz die Schüler und hilft ihnen, eine bestimmte Kompetenz schrittweise zu verbessern.

Wenn Sie Quizfragen für Ihre SchülerInnen erstellen müssen, ist Google Forms eine großartige Möglichkeit dafür. Die meisten Menschen haben bereits ein Google-Konto, so dass der Einstieg leicht ist. Und wie die meisten grundlegenden Tools von Google ist es kostenlos. Darüber hinaus verfügt Google über einige spezielle Funktionen zur Erfassung von Feedback, um die Benotung zu erleichtern.

Google Forms ermöglicht es den Nutzern, Formulare, Umfragen und Quizze zu erstellen sowie die Formulare gemeinsam zu bearbeiten und mit anderen Personen zu teilen. Pädagogen können Google-Formulare verwenden, um das Wissen der Schüler auf schnelle und informelle Weise zu bewerten.

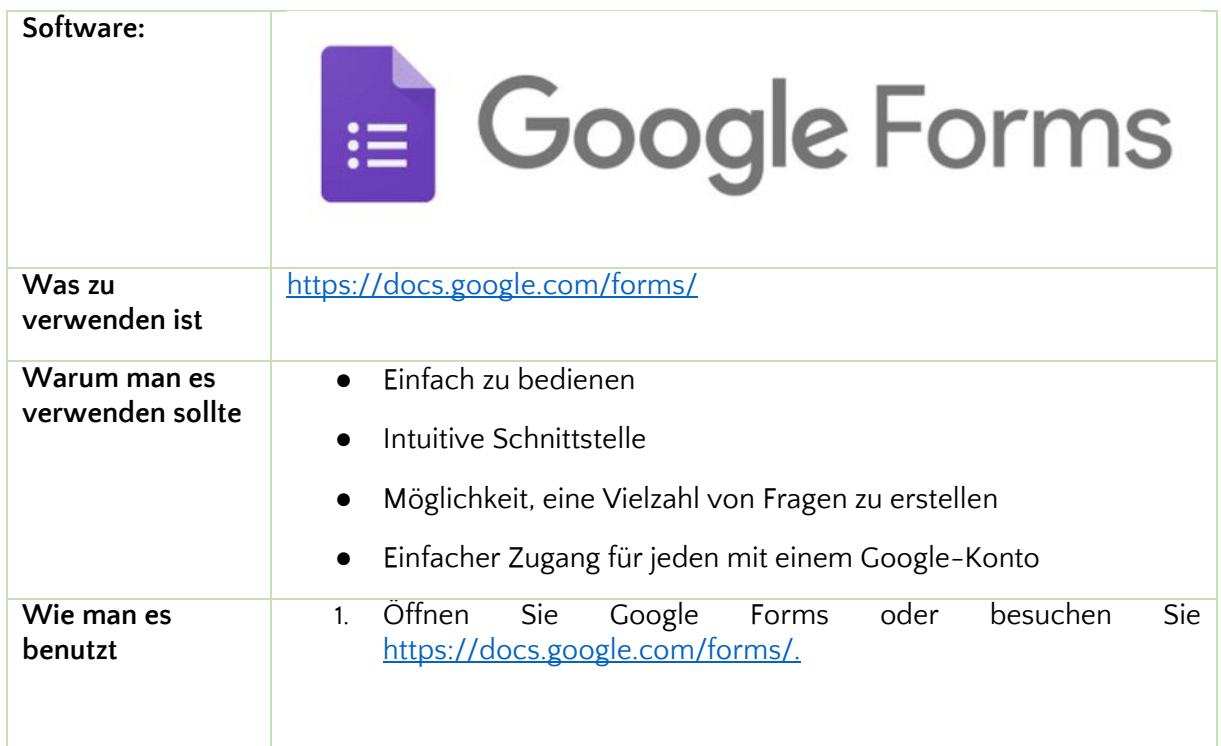

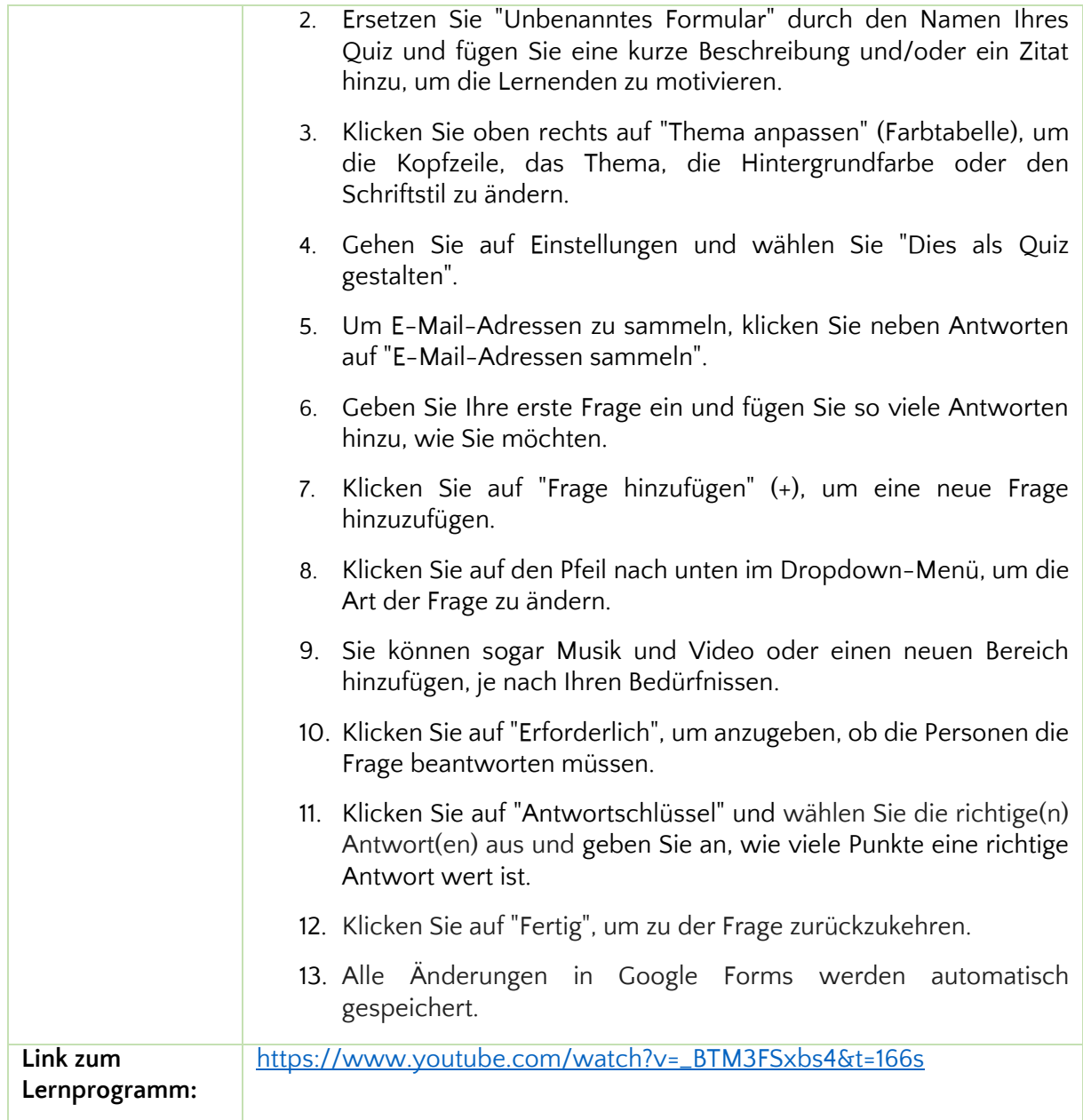

# **Zusätzliche Lernressource**

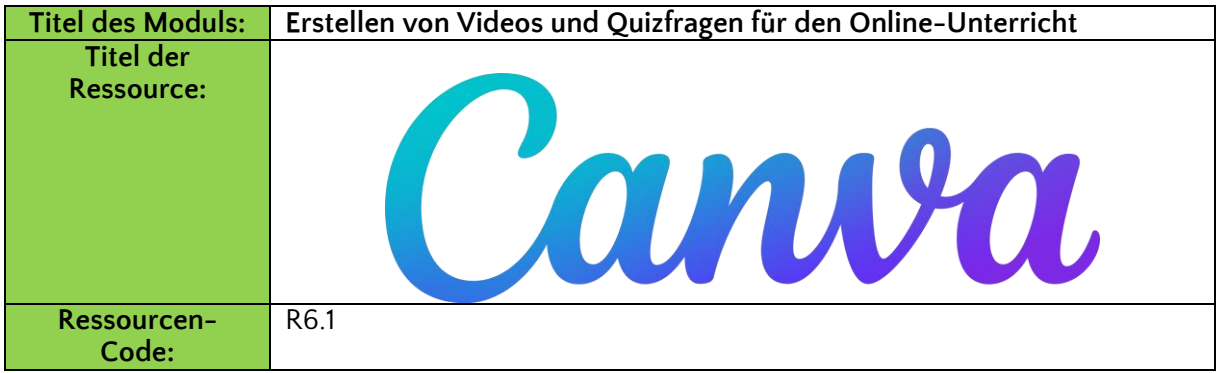

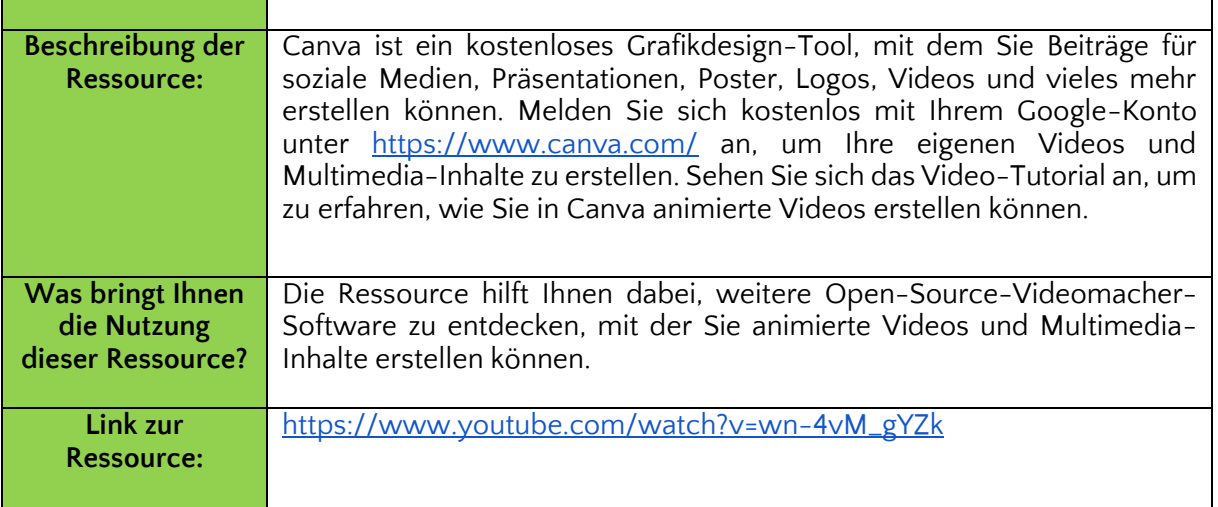

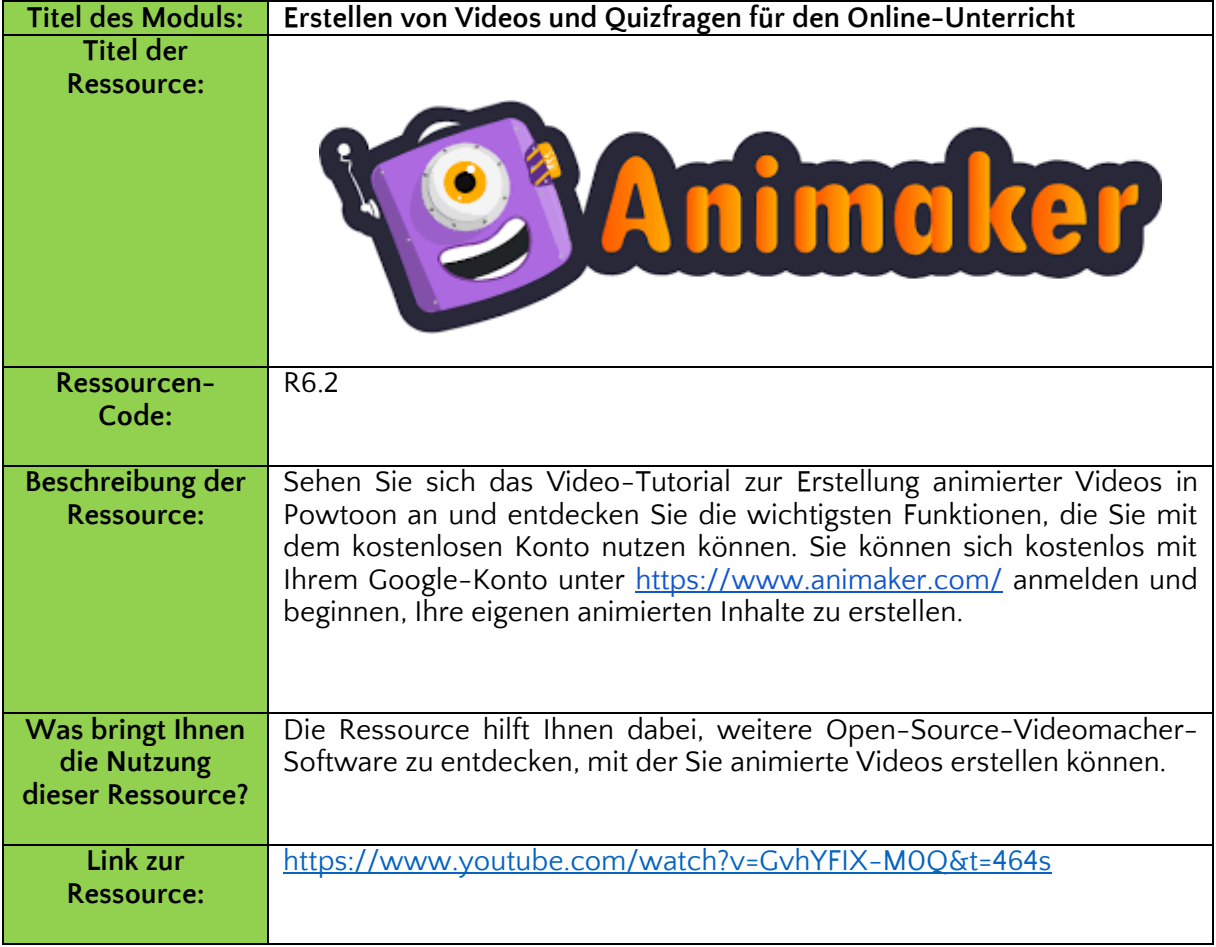

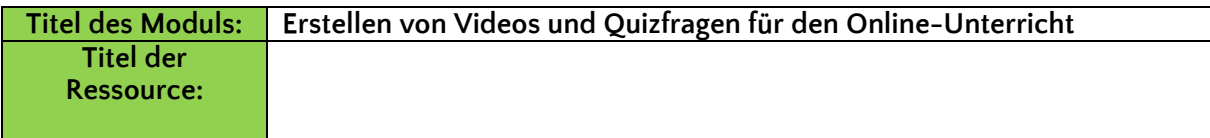

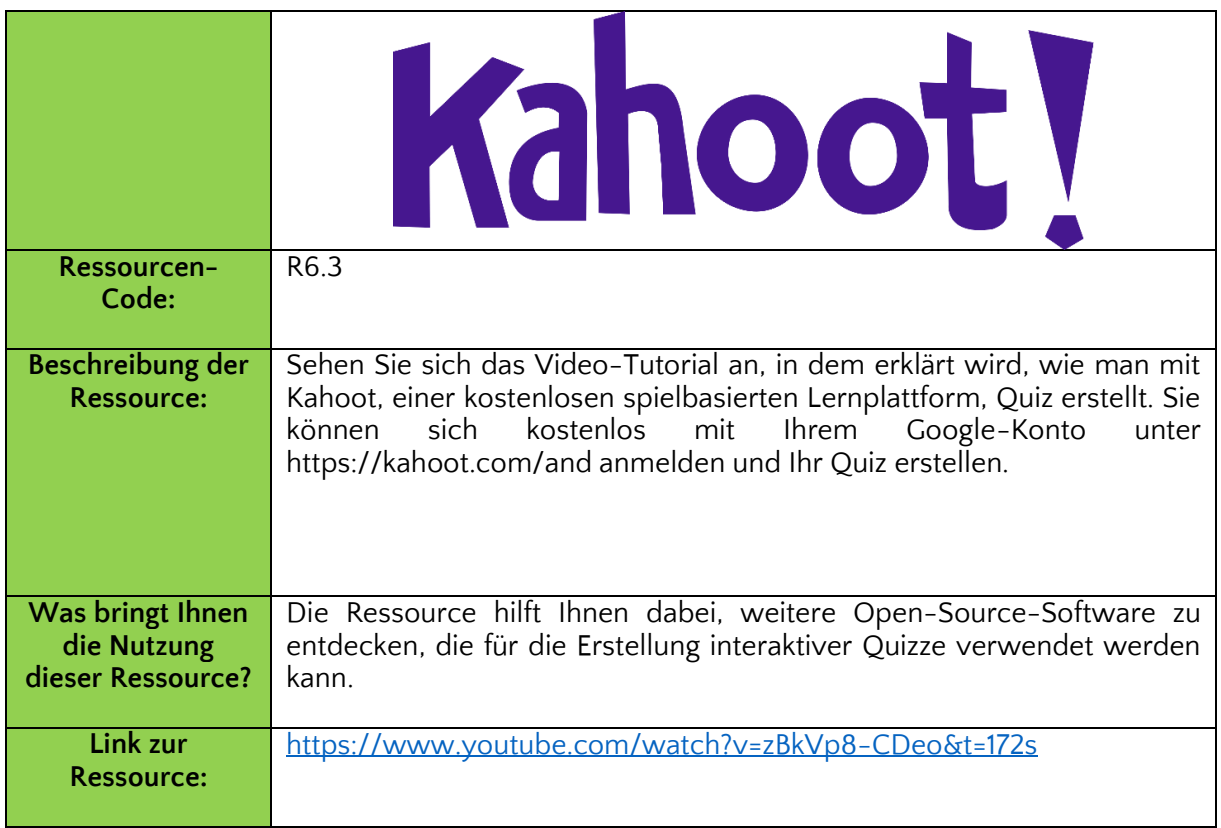

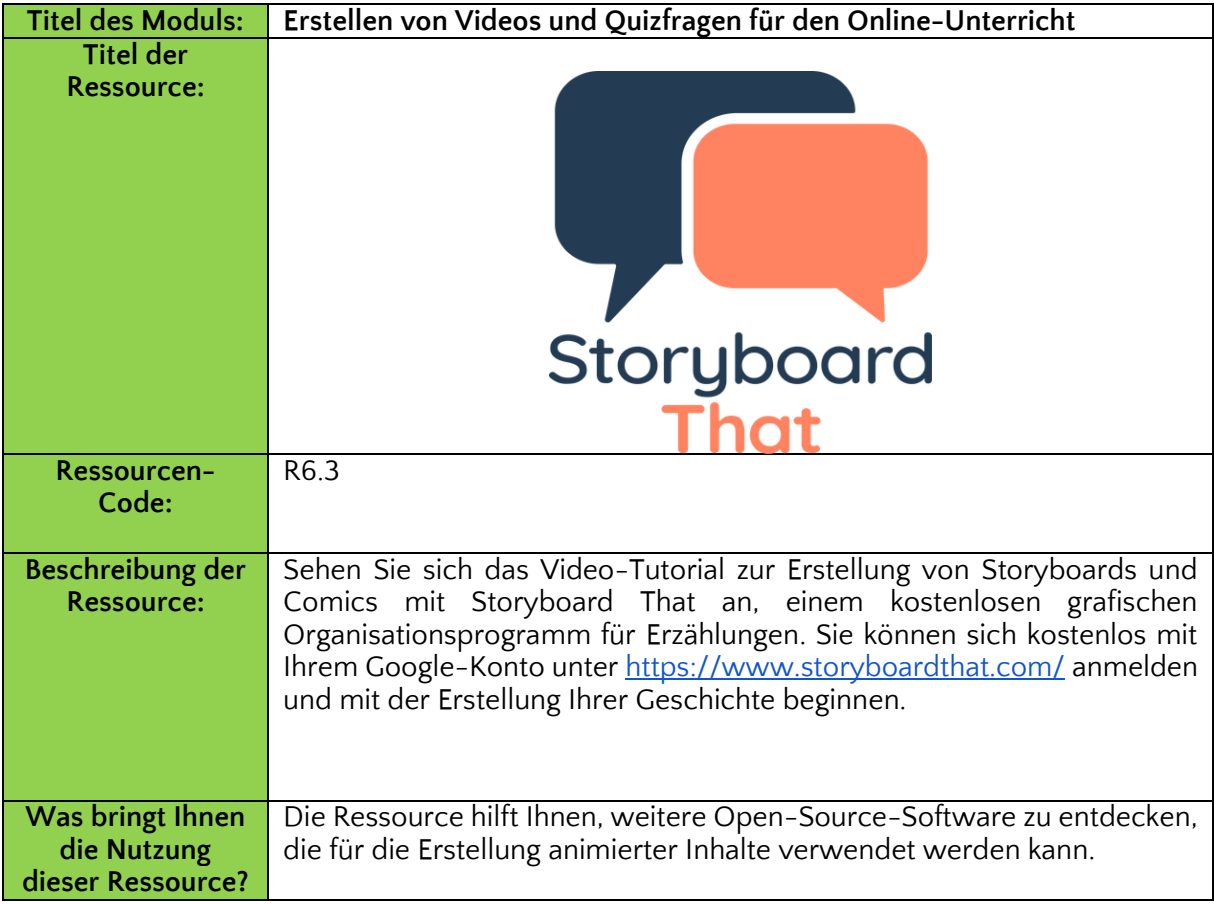

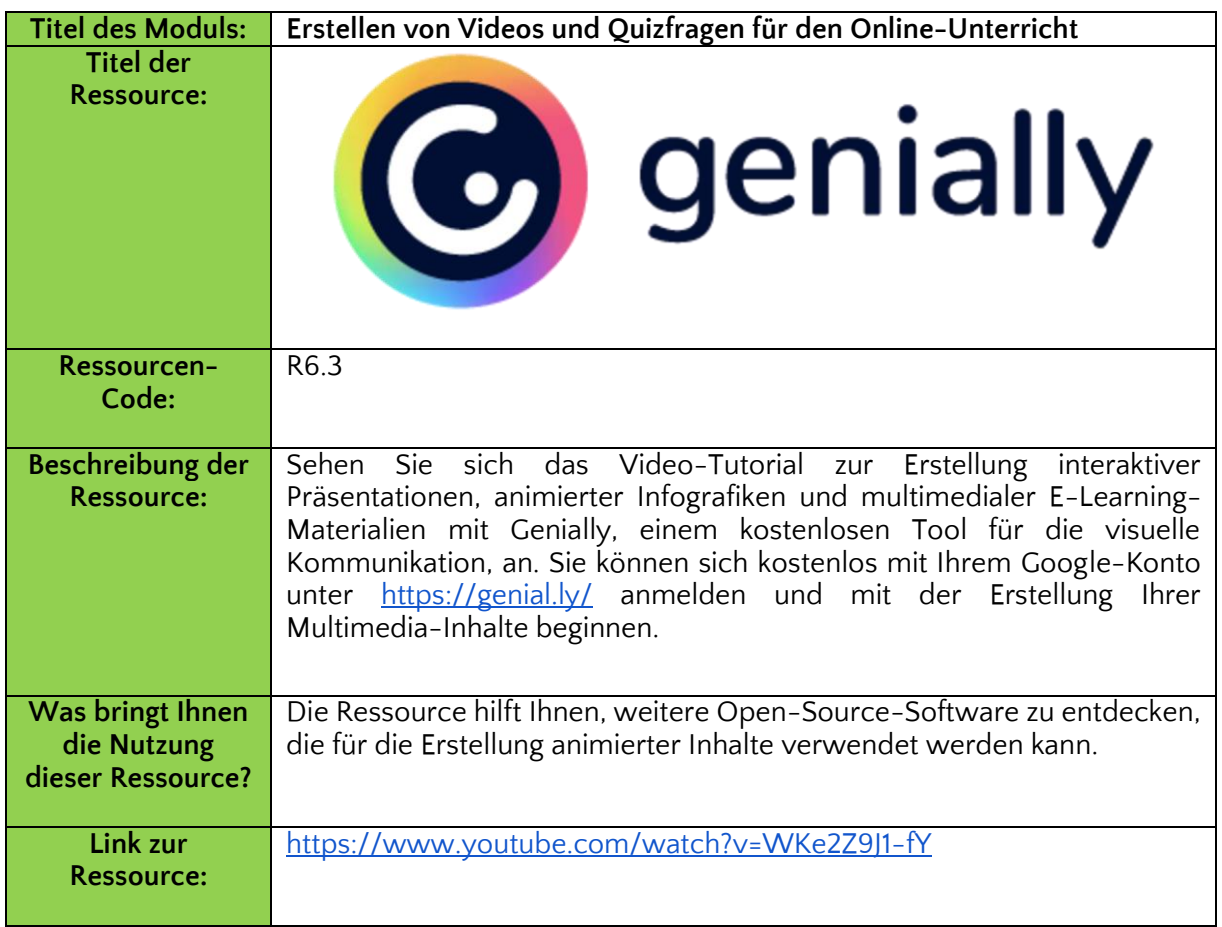

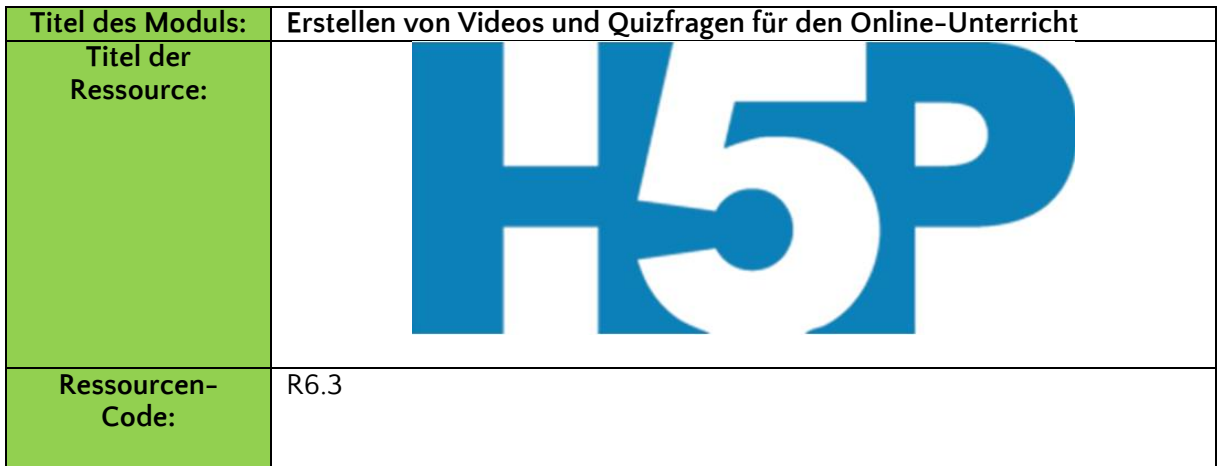

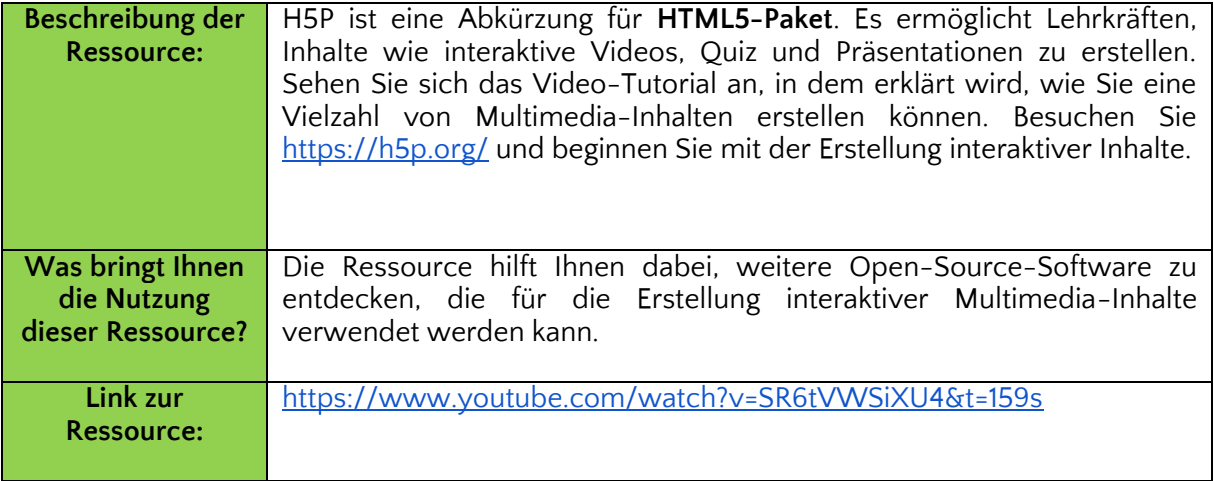

### **Referenzen:**

Digitale Lernressourcen im Bildungswesen

[https://opentextbooks.clemson.edu/sts1010fidlerfall2021/chapter/digital-learning-resources](https://opentextbooks.clemson.edu/sts1010fidlerfall2021/chapter/digital-learning-resources-in-education/)[in-education](https://opentextbooks.clemson.edu/sts1010fidlerfall2021/chapter/digital-learning-resources-in-education/)

Einbindung von Studierenden durch asynchrone videobasierte Diskussionen in Online-Kursen

[https://er.educause.edu/articles/2020/8/engaging-students-through-asynchronous-video](https://er.educause.edu/articles/2020/8/engaging-students-through-asynchronous-video-based-discussions-in-online-courses)[based-discussions-in-online-courses](https://er.educause.edu/articles/2020/8/engaging-students-through-asynchronous-video-based-discussions-in-online-courses)

[https://er.educause.edu/articles/2020/8/engaging-students-through-asynchronous-video](https://er.educause.edu/articles/2020/8/engaging-students-through-asynchronous-video-based-discussions-in-online-courses)[based-discussions-in-online-courses](https://er.educause.edu/articles/2020/8/engaging-students-through-asynchronous-video-based-discussions-in-online-courses)

Die ultimative Anleitung zur Erstellung eines animierten Videos in Powtoon. <https://www.powtoon.com/blog/ultimate-guide-animated-video/>

Die 5 besten Powtoon-Videos.<https://www.powtoon.com/blog/the-best-of-the-best/>

Erstellen Sie animierte Videos.<https://www.powtoon.com/create/animated-videos>

Erstellen und bewerten Sie Quizze mit Google Forms. <https://support.google.com/docs/answer/7032287?hl=en>

Video-Tutorial: Die Grundlagen der Erstellung eines Quiz in Google Forms. <https://www.youtube.com/watch?v=Pdt8Vv7-3Xk>

Digitale Werkzeuge für das Lehren und Lernen. <https://guides.lib.uoguelph.ca/c.php?g=704238&p=5111968>

Video-Anleitung: Wie man Powtoon benutzt. [https://www.youtube.com/watch?v=lEQiZQi](https://www.youtube.com/watch?v=lEQiZQi-aGY&t=510s)[aGY&t=510s](https://www.youtube.com/watch?v=lEQiZQi-aGY&t=510s)

# **Modul 7. Mikro-Lernen**

# **Einführung**

Die Technologie hat die Art und Weise des Lehrens verändert, und sie hat sowohl die Art und Weise, wie wir lernen, als auch die Art und Weise, wie Schulungen durchgeführt werden, verändert. Das Aufkommen der Mobiltechnologie ermöglichte es den Menschen weltweit, jederzeit auf jede Art von Inhalt zuzugreifen, und gab den Lernenden die Möglichkeit, auch unterwegs kleine Abschnitte von Lerninhalten abzurufen.

Der Begriff Microlearning wird beim Online-Lernen verwendet, um Lernmaterial zu bezeichnen, das in mundgerechten Formaten bereitgestellt wird, die über Smartphones zugänglich sind und auf die Lernbedürfnisse und Interessen der Lernenden ausgerichtet sind. Studien haben ergeben, dass die Lernenden am besten lernen, wenn sie die Informationen in kleinen, überschaubaren Häppchen verarbeiten können, statt in einem längeren und konzentrierten Zeitrahmen.

Mit der heute weit verbreiteten Nutzung von Smartphones und der Einführung von Fernarbeits- und -ausbildungsprogrammen auf der ganzen Welt macht Microlearning die Ausbildung anpassungsfähiger und zugänglicher und unterstützt eine breite Palette von Fernausbildungsprogrammen.

Das Modul vermittelt Kenntnisse über Microlearning, eine technologiegestützte Form der Ausbildung, die auf das Verstehen und Erlernen von Fähigkeiten ausgerichtet ist, und umfasst die folgenden Themen:

- Microlearning
- Ressourcen im Mini-Lernformat
- Was ist ein Edu7ine?

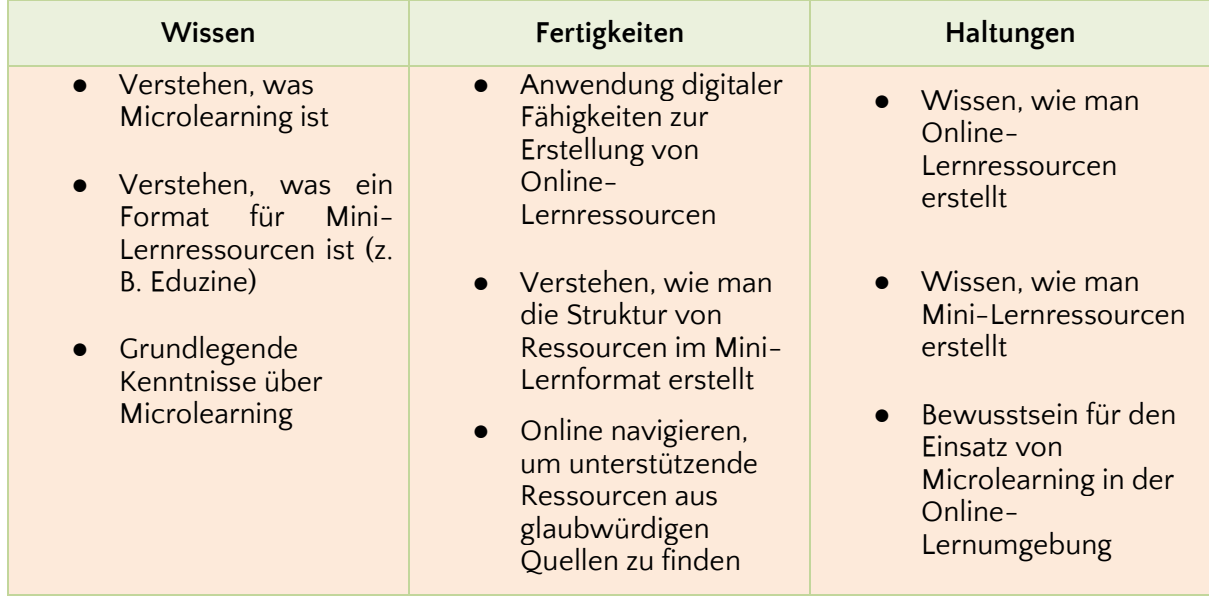

### **Mikro-Lernen**

Microlearning bezieht sich auf einen Bildungsansatz, der mundgerechte, kleine Lerneinheiten mit der notwendigen Informationsmenge anbietet, um den Lernenden zu helfen, ein Ziel zu erreichen. Dabei geht es um relativ kleine Lerneinheiten und kurzfristige, zielgerichtete Lernaktivitäten.

Das gesamte Konzept des Mikrolernens basiert auf der Hermann-Ebbinghaus-Vergessenskurve. Mitte der 1880er Jahre entwickelte der deutsche Psychologe Hermann Ebbinghaus als erster einen wissenschaftlichen Ansatz zur Untersuchung und Klassifizierung des Gedächtnisses und führte Konzepte wie die Lernkurve und die Vergessenskurve in die Welt ein. Eine Lernkurve ist eine Korrelation zwischen der Leistung eines Lernenden bei einer Aufgabe und der Anzahl der Versuche oder der Zeit, die zur Bewältigung einer Aufgabe benötigt wird. Die Lernkurventheorie besagt, dass die Effizienz eines Lernenden bei einer Aufgabe mit der Zeit zunimmt, je öfter er die Aufgabe ausführt.

Hermann Ebbinghaus konzentrierte sich jedoch vor allem darauf, zu verstehen, wie unser Gedächtnis funktioniert und Informationen speichert, und zwar in Bezug auf bestimmte Dinge, die Menschen zu lernen versuchen. Hermann Ebbinghaus' Tests bestanden darin, sich eine Reihe von unsinnigen Lauten und Silben einzuprägen und die Fähigkeiten und die Funktion des Gedächtnisses zu beurteilen. Ebbinghaus stellte fest, dass das Gedächtnis nicht konstant bleibt, es kann zunehmen, abnehmen und immer wieder zurückgehen. Dies hängt nicht nur vom Lernstoff ab, sondern auch von den Methoden, mit denen er gelernt wird.

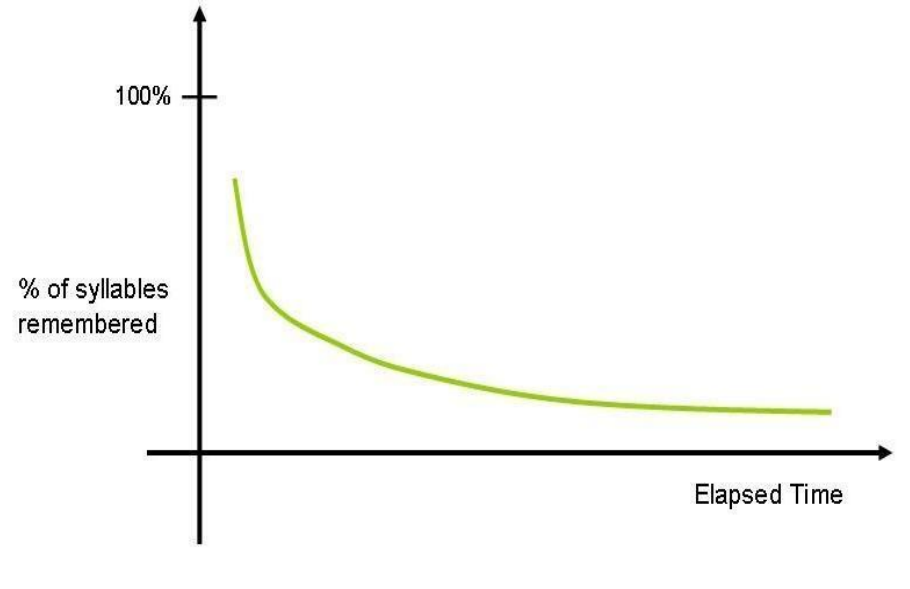

Abbildung 1. Das Diagramm der Ebbinghaus-Vergessenskurve (Quelle: [https:/](https://en.wikipedia.org/wiki/Forgetting_curve#/media/File:Ebbinghaus_Forgetting_Curve.jpg)/en.wikipedia.org/wiki/Forgetting\_curve#/media/File:Ebbinghaus\_Forgetting\_Curve.jpg)

Diese Methoden und Studien entsprechen auch seinen Studien über das Vergessen und schließlich seiner "Vergessenskurve". Die Ebbinghaus'sche Vergessenskurve zeigt, wie Informationen mit der Zeit verloren gehen, wenn man nicht versucht, sie zu behalten. Wenn jemand etwas zum ersten Mal lernt, behält er diese Informationen vollständig. Im Laufe der Zeit nimmt die Gedächtnisleistung ab. Wenn Menschen große Mengen an Informationen lernen, behalten sie diese eine gewisse Zeit lang. Wenn diese Informationen jedoch nicht als "entscheidend" für die anstehenden Aufgaben angesehen werden, neigt das Wissen dazu, mit der Zeit abzunehmen. Wenn Sie jedoch Informationen ständig wiederholen, behalten Sie mehr und mehr davon.

Dies führte auch zur Entdeckung der "Gedächtnisersparnis". Er fand heraus, dass streng auswendig gelernte Informationen viel leichter abgerufen werden können, wenn sie erneut gelernt werden, selbst nach langer Zeit. Die Aufteilung des Inhalts in kleine Teile und das Abrufen verschiedener Teile im Laufe der Zeit kann dazu beitragen, die Wissensspeicherung und die Produktivität zu verbessern.

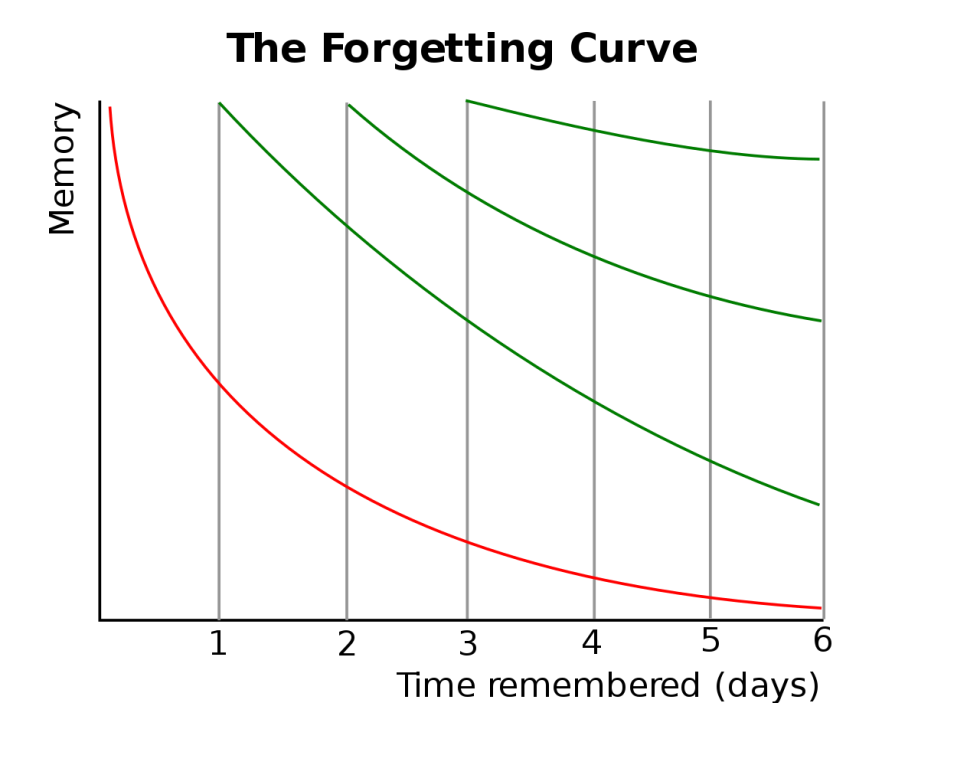

Abbildung 2. Vergessenskurve bei räumlicher Wiederholung (Quelle: [https:/](https://commons.wikimedia.org/wiki/File:ForgettingCurve.svg)/commons.wikimedia.org/wiki/File:ForgettingCurve.svg)

Microlearning ist das Konzept, das den Studien von Ebbinghaus zugrunde liegt und eine Lösung zur Abflachung der Vergessenskurve darstellt. Microlearning erweist sich als effektive Lernmethode, da die Lernenden in kurzer Zeit und ohne Unterbrechung ihrer täglichen Aufgaben lernen. Das Ziel von Microlearning ist es, die Leistung zu unterstützen und Informationen zu priorisieren, die für den täglichen Arbeitsablauf relevanter sind, was ein längeres Lernen erleichtert. Die Lernenden können auf Microlearning-Segmente mit wichtigen Inhalten zugreifen, um schnell das zu bekommen, was sie brauchen, um sich wieder an die Arbeit zu machen. Das Konzept des Microlearning sieht vor, dass die Lerninhalte so lange verfügbar sind, wie sie benötigt werden, und nicht an einen bestimmten Zeitrahmen gebunden sind. Aufgrund seiner Merkmale ist Microlearning sehr spezifisch und basiert auf bestimmten zentralen Lernzielen. Durch die Festlegung dieser Lernziele kann festgestellt werden, ob das Ziel durch Microlearning erreicht werden kann oder ob es besser ist, eine andere Form des Lernens zu verwenden.

Videos, Podcasts, Lernspiele oder Quiz sind Beispiele für Ressourcen im Mini-Lernformat, die das Mikro-Lernen erleichtern: Sie sind kurz, jederzeit zugänglich und wiederverwendbar und auf ein bestimmtes Lernergebnis ausgerichtet.

#### **Ressourcen im Mini-Lernformat**

Bei Ressourcen im Mini-Lernformat handelt es sich in der Regel um digitale Ressourcen, die online über Webplattformen oder intelligente Geräte verfügbar sind, z. B. Videos, Infografiken oder Lernspiele, auf die die Lernenden zu einem für sie günstigen Zeitpunkt und Ort zugreifen können. Ressourcen im Mini-Learning-Format sind von kurzer Dauer und werden auf der Grundlage von definierten Lernergebnissen entwickelt, um den Lernenden gezielte Bildungsinhalte zu vermitteln.

Die Struktur einer Ressource im Mini-Lernformat basiert auf gängigen didaktischen Ansätzen, die in Lehrsituationen verwendet werden, sowie auf Lerntheorien und wichtigen Designkonzepten. Bei der Erstellung einer Mini-Lernressource sollten sich die Lehrkräfte an die folgende Struktur halten:

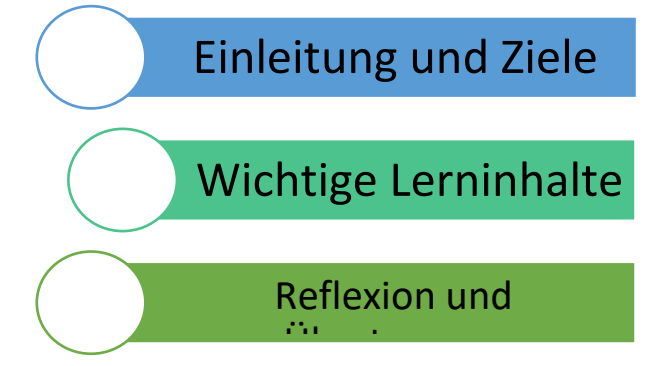

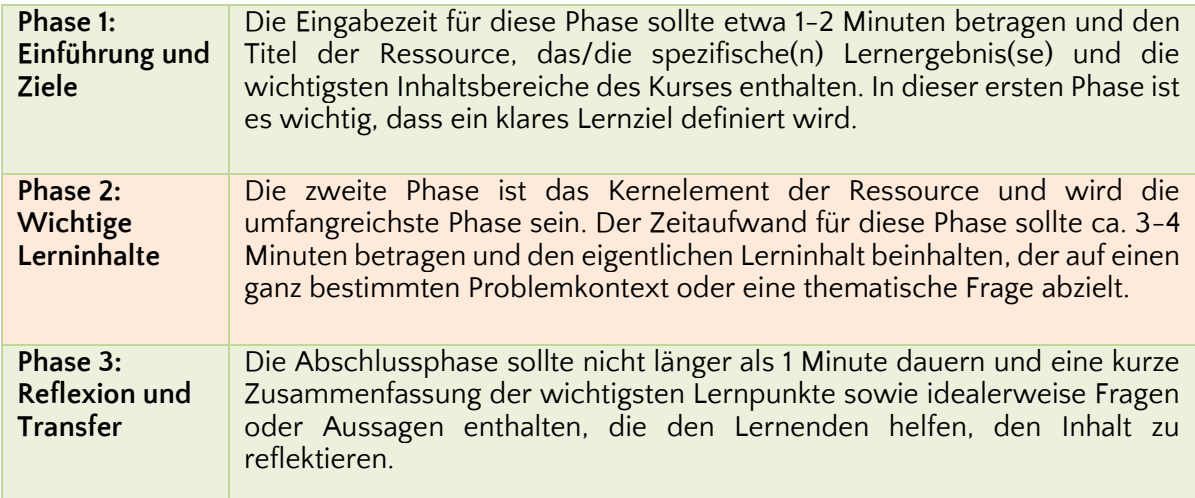

#### Wichtige Gestaltungsprinzipien beim Microlearning

Aus didaktischer Sicht sollten die Inhalte problemorientiert sein, d.h. theoretische Inhalte sollten immer einen entsprechenden praktischen Kontext haben, der den Lernenden hilft, die Lerninhalte zu verstehen und zu reflektieren. Um Kompetenzen zu erwerben, müssen diese geübt werden, daher sollten Übungen angeboten oder in die Ressource eingebettet werden. Außerdem sollten die Inhalte nicht nur auf den Erwerb einer bestimmten Kompetenz ausgerichtet sein, sondern auch durch Links zu ähnlichen Inhalten ergänzt, erweitert und vertieft werden. Aufgrund der mundgerechten Struktur sollten alle Informationen, die nicht relevant sind, ausgeklammert werden, und die gleichen Informationen sollten nicht zweimal präsentiert werden.

In der Regel dauern Microlearning-Sitzungen weniger als zehn Minuten und können in nur einer Minute abgeschlossen sein. Es wird empfohlen, hauptsächlich Bilder und

Grafiken und so wenig Text wie möglich zu verwenden. Allerdings sind Worte und Bilder besser als Worte allein. Es ist auch eine gute Praxis, entsprechende Informationen gleichzeitig zu präsentieren und sie nahe beieinander zu platzieren.

Zusammenfassend lässt sich sagen, dass Texte und Wörter in einem freundlichen und unterhaltsamen Stil und nicht in einem formellen Stil vermittelt werden sollten. Das Prinzip der Personalisierung besagt, dass Menschen besser von einer informellen und gesprächigen Stimme lernen als von einer formellen, direkten und mechanischen Stimme.

#### **Was ist ein EduZine?**

Ein EduZine ist ein Bildungsmagazin für Smartphones (und alle anderen digitalen Geräte) mit eingebetteten Medien und Lerninhalten. Sie sind im Grunde genommen Lernen für die Hosentasche. Das EduZine funktioniert in vielerlei Hinsicht wie ein herkömmliches Lehrbuch. Die Seiten werden mit einem Klick umgeblättert, ähnlich wie bei einem E-Book-Reader, und wie bei einem E-Book füllt die Seite den Bildschirm aus, ohne nach oben oder unten zu scrollen, wie es bei einer Website der Fall wäre.

Das EduZine ist jedoch viel mehr als ein ebook; es hat mehrere Ebenen und eine Tiefe, die ihm eine Funktionalität verleihen, die weit über die Reichweite eines herkömmlichen Lehrbuchs hinausgeht. Erstens tragen EduZines einem Wandel im digitalen Konsum Rechnung, der von vielen IT-Entwicklern nicht erkannt zu werden scheint - das Gleichgewicht hat sich vom Desktop-Computer zum Smart Device verschoben. Die überwiegende Mehrheit der Digitalkonsumenten tut dies jetzt auf intelligenten Geräten. Eine kürzlich durchgeführte Umfrage ergab, dass 27 % der digitalen Verbraucher nicht einmal einen PC oder Laptop besitzen und digitale Inhalte ausschließlich über ein Smartphone konsumieren. EduZine dreht daher den Spieß um. Es ist in erster Linie für intelligente Geräte konzipiert und funktioniert auch auf Desktop- oder Laptop-Computern.

EduZines können Videos, Text, Audio und vor allem Hyperlinks enthalten. Die Fähigkeit, mit Links zu arbeiten, bedeutet, dass das EduZine in Harmonie mit Bildungsressourcen von Drittanbietern arbeiten kann. EduZines wurden so konzipiert, dass sie Googles Suite von Text- und Datenverarbeitungsprogrammen integrieren, um die Lernenden zu testen, und Foren von Drittanbietern, um den Peer-Review-Prozess zu ermöglichen. Der Schlüssel zu dieser Zusammenarbeit liegt in der Auswahl dieser Drittanbieter. Jede Funktion, die sich der direkten Kontrolle des EduZine entzieht, wurde einer Lösung zugewiesen, die aufgrund ihrer Robustheit und ihres guten Rufs ausgewählt wurde. Diese Funktionsvielfalt wurde dann in ein Rich-Media-Paket verpackt. Der Prototyp des EduZine, der unter <http://smartzines.com/eduzine/mobile/index.html> eingesehen werden kann, wurde vom FIP-Kreativteam von Grund auf neu entworfen und entwickelt. Das EduZine ist nicht nur ein echter Hingucker, sondern auch eine bedeutende Innovation im Bereich der mobilen Berufsbildung.

Die Formulierung dieses Formats ist eine Innovation im Hinblick auf die Präsentation von Lerninhalten. EduZines sind nach dem folgenden 5-Stufen-Lernmodell aufgebaut:

1. Ein Erklärvideo zur Einführung in das Thema - wie ein Ted Talk, der als Erklärvideo für das gesamte Modul dient, aber speziell für den jeweiligen Zweck entwickelt wurde. Wenn sich das EduZine beispielsweise auf zirkuläre Geschäftsmodelle bezieht, dann sollte dieses Erklärvideo eine Einführung geben, warum die Kreislaufwirtschaft wichtig ist, und Beispiele von Unternehmen nennen, die Strategien und Lösungen für zirkuläre Geschäfte anwenden.

2. Bewertung des Vorwissens - ein diagnostisches Quiz oder Rätsel, das den Lernenden helfen soll, herauszufinden, was sie bereits wissen, entwickelt mit Google Forms oder einer anderen Plattform oder einem anderen Tool.

3. Lernmaterial - der zentrale Lerninhalt des EduZine kann durch eine Reihe von Artikeln präsentiert werden, die neues theoretisches Wissen vorstellen, sowie durch eine Sammlung von externen Links zu Ressourcen und Videos, die den Lernenden helfen, neues Wissen zu erwerben; und durch einige herausfordernde Lernaktivitäten, die die Lernenden dazu bringen, neues Wissen aufzubauen und die mit einer Präsentation oder der Einreichung einer Übung abgeschlossen werden.

4. Peer-Bewertung - eine Online-Peer-Bewertung, bei der Präsentationen, Videos oder Beiträge von anderen Lernenden kommentiert werden.

5. Validierung - ein zusammenfassendes Quiz, das zu einem digitalen Zertifikat und einer Gelegenheit zur Selbstreflexion führt.

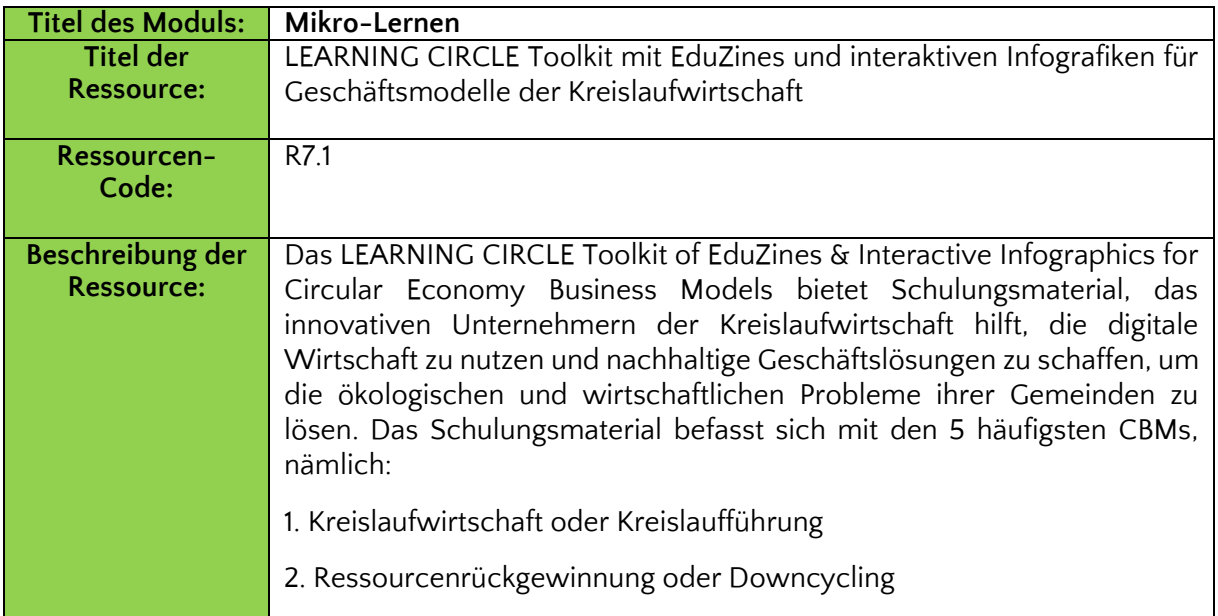

# **Zusätzliche Lernressource**

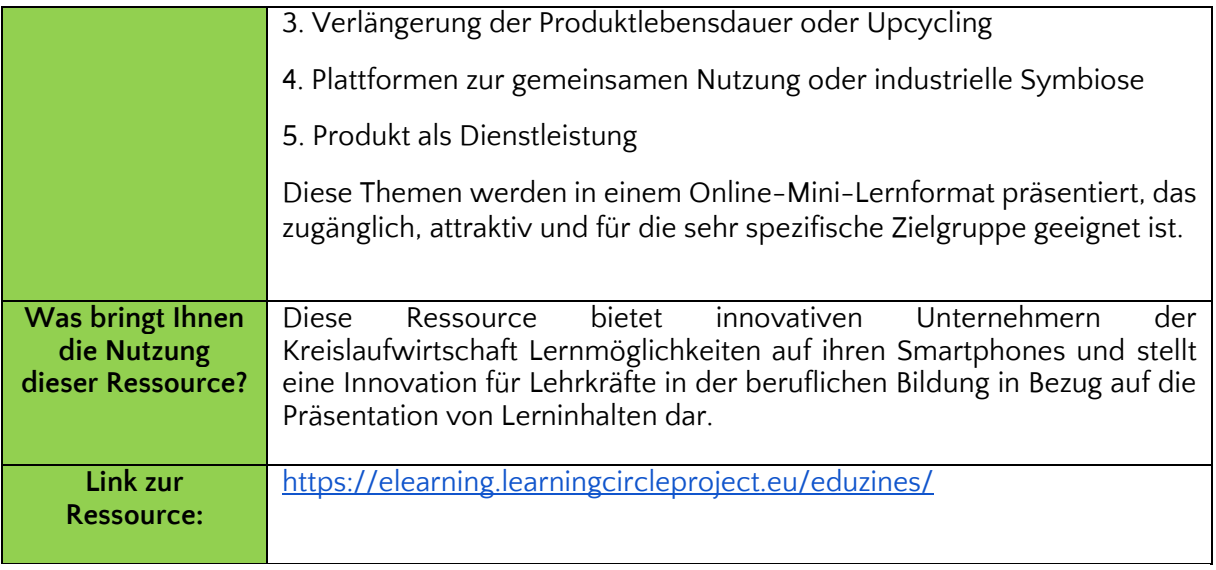

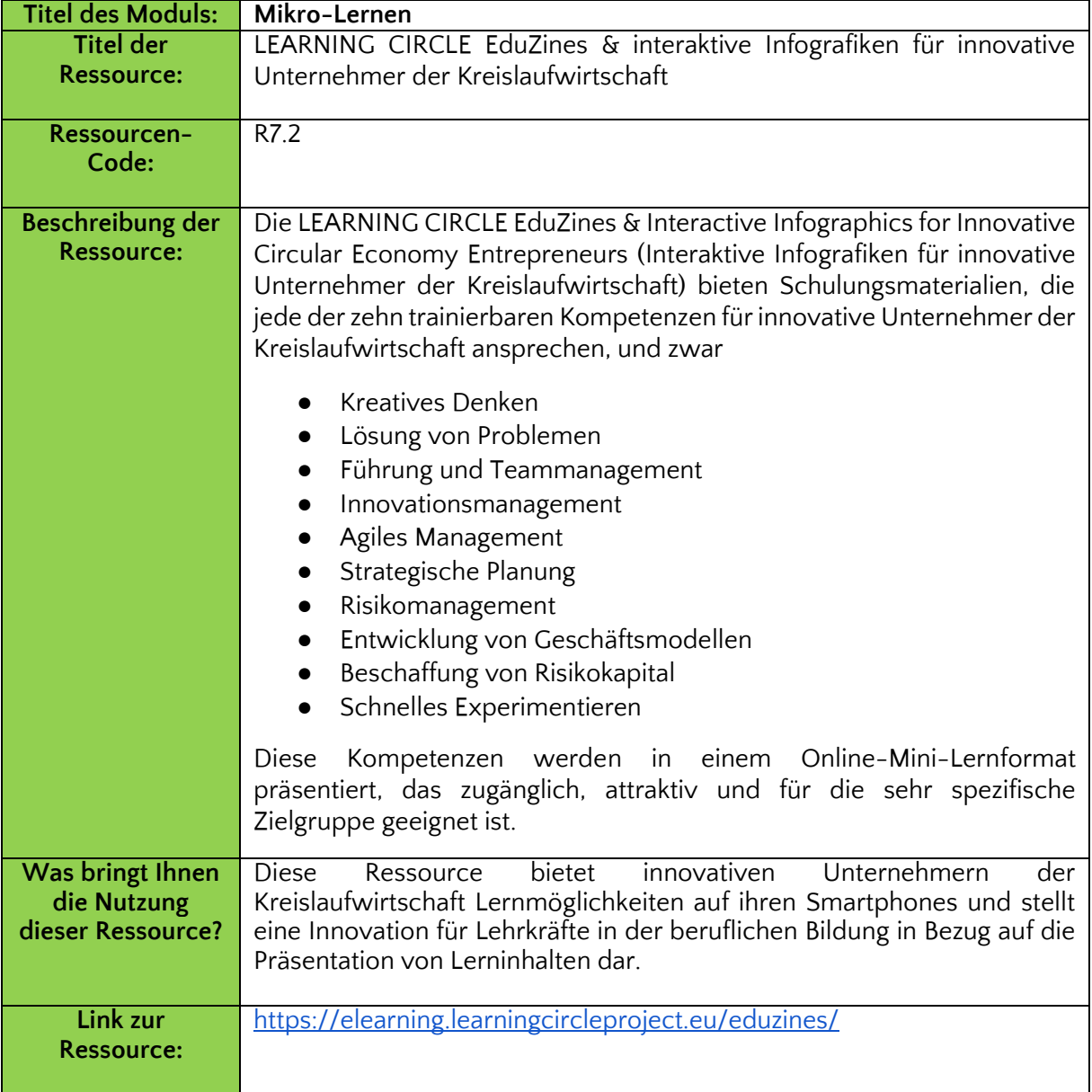

### **Referenzen:**

Microlearning (Januar 2022).<https://www.valamis.com/hub/microlearning>

Lernkurve (Februar 2022).<https://www.valamis.com/hub/learning-curve>

Ebbinghaus' Vergessenskurve: Warum wir immer wieder etwas vergessen und was wir dagegen tun können.<https://www.mindtools.com/pages/article/forgetting-curve.htm>

Bills, Arthur Gilbert, Allgemeine experimentelle Psychologie (1934). https://archive.org/details/generalexperimen00bill/page/194/mode/2up. New York, London [etc.]: Longmans, Green and Co. S. 194-195.

Ebbinghaus, Hermann (1913). [Das Gedächtnis: Ein Beitrag zur experimentellen Psychologie](https://books.google.com/books?id=oRSMDF6y3l8C). Annals of Neurosciences. Vol. 20. Teachers College, Columbia University. S. 155-6.

Corbeil, Joseph Rene, Microlearning in the Digital Age: The Design and Delivery of Learning in Snippets. Veröffentlicht am 10. Mai 2021 von Routledge. [https://books.google.de/books?id=rUMoEAAAQBAJ&pg=PT67&lpg=PT67&dq=microlearning+la](https://books.google.de/books?id=rUMoEAAAQBAJ&pg=PT67&lpg=PT67&dq=microlearning+language+style+informal&source=bl&ots=DT3dRVm13P&sig=ACfU3U1tI4H3vh6GXXHxaYwJPyfHC6b9dQ&hl=en&sa=X&ved=2ahUKEwijmpDBtMX2AhUDzYsKHYPmCLkQ6AF6BAg0EAM#v=onepage&q=microlearning%20language%20style%20informal&f=false) [nguage+style+informal&source=bl&ots=DT3dRVm13P&sig=ACfU3U1tI4H3vh6GXXHxaYwJPyfH](https://books.google.de/books?id=rUMoEAAAQBAJ&pg=PT67&lpg=PT67&dq=microlearning+language+style+informal&source=bl&ots=DT3dRVm13P&sig=ACfU3U1tI4H3vh6GXXHxaYwJPyfHC6b9dQ&hl=en&sa=X&ved=2ahUKEwijmpDBtMX2AhUDzYsKHYPmCLkQ6AF6BAg0EAM#v=onepage&q=microlearning%20language%20style%20informal&f=false) [C6b9dQ&hl=de&sa=X&ved=2ahUKEwijmpDBtMX2AhUDzYsKHYPmCLkQ6AF6BAg0EAM#v=on](https://books.google.de/books?id=rUMoEAAAQBAJ&pg=PT67&lpg=PT67&dq=microlearning+language+style+informal&source=bl&ots=DT3dRVm13P&sig=ACfU3U1tI4H3vh6GXXHxaYwJPyfHC6b9dQ&hl=en&sa=X&ved=2ahUKEwijmpDBtMX2AhUDzYsKHYPmCLkQ6AF6BAg0EAM#v=onepage&q=microlearning%20language%20style%20informal&f=false) [epage&q=microlearning%20language%20style%20informal&f=false](https://books.google.de/books?id=rUMoEAAAQBAJ&pg=PT67&lpg=PT67&dq=microlearning+language+style+informal&source=bl&ots=DT3dRVm13P&sig=ACfU3U1tI4H3vh6GXXHxaYwJPyfHC6b9dQ&hl=en&sa=X&ved=2ahUKEwijmpDBtMX2AhUDzYsKHYPmCLkQ6AF6BAg0EAM#v=onepage&q=microlearning%20language%20style%20informal&f=false)

Microlearning erstellen.<https://www.bundletraining.com/tips/microlearning/>

# **Modul 9. Gestaltung von Infografiken**

# **Einführung**

Infografiken erfreuen sich sowohl in digitalen als auch in gedruckten Formaten in Unternehmen und im Bildungswesen immer größerer Beliebtheit. Sie sind klar, effektiv und visuell ansprechend. Sie präsentieren eine Vielzahl von Informationen und halten die Aufmerksamkeit des Betrachters aufrecht.

Die jungen Erwachsenen von heute werden täglich mit Informationen überflutet, und die Möglichkeiten der Ablenkung nehmen zu. Junge Erwachsene brauchen Werkzeuge, mit denen sie Informationen leicht verdauen können. Gleichzeitig müssen sie die Möglichkeit haben, Schlüsselkompetenzen in einer digitalen Umgebung zu entwickeln, in der sie sich am wohlsten fühlen, da sie attraktiv, einfach zu bedienen, intuitiv und jederzeit und überall auf Abruf verfügbar sind.

In der heutigen Gesellschaft, in der sich die Technologie rasant entwickelt, trägt die visuelle Kommunikation dazu bei, das Lernen zu verbessern, da Bilder einprägsamer sind als ihr verbales Gegenstück. Infografiken nutzen auffällige, ansprechende Bilder, um Informationen schnell und klar zu vermitteln. Grafiken verbessern viele Aspekte des Lernens, darunter Erkennen, Erinnern, Verstehen und Problemlösen.

Heutzutage gibt es viele Tools, mit denen man visuell ansprechende Inhalte erstellen kann, einige davon sogar kostenlos. Canva ist eines davon, und es ist wirklich einfach zu benutzen. Dieses Modul vermittelt ein grundlegendes Verständnis für die grundlegenden Designprinzipien, die bei der Erstellung von auffälligen Grafiken zu berücksichtigen sind, und behandelt die folgenden Themen:

- Einführung in das Grafikdesign
- Gestaltung von Infografiken mit Canva

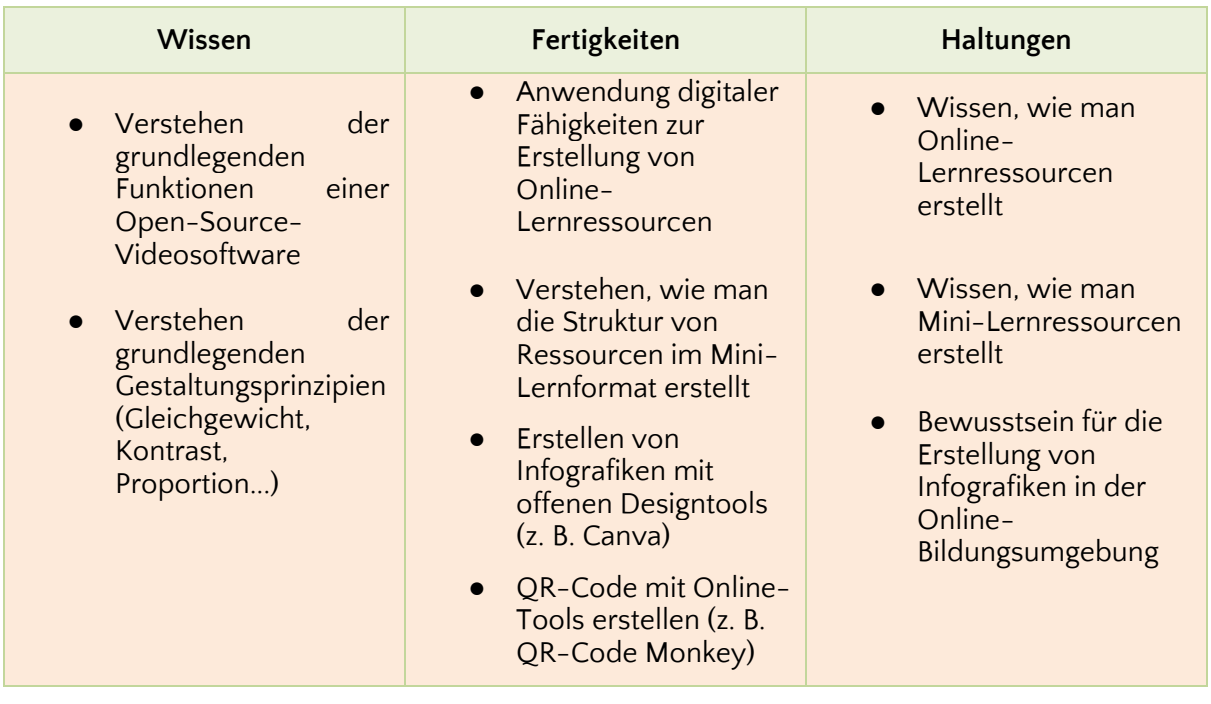

## **Einführung in das Grafikdesign**

Visuelle Kommunikation war schon immer Teil der Menschheitsgeschichte, von den ersten Höhlenmalereien in prähistorischer Zeit bis hin zur heutigen Zeit, in der Grafikdesign für fast alles verwendet wird, was wir kreieren, fördern und werben.

Visuelles Grafikdesign ist der Prozess der visuellen Kommunikation unter Verwendung von Typografie, Fotografie, Ikonografie und Illustration. Es kombiniert Kunst und Technologie, um eine Botschaft oder ein Konzept zu vermitteln.

Bei der Gestaltung einer Infografik ist es wichtig, wichtige Designprinzipien wie Farbe, Ausgewogenheit und Raum zu berücksichtigen, um sicherzustellen, dass die Informationen visuell ansprechend vermittelt werden und die Kernaussage nicht verloren geht.

#### Bilanz

Ausgewogenheit ist ein entscheidender Aspekt im visuellen Grafikdesign. Unsere Augen suchen ganz natürlich nach Ordnung und einem Gefühl von Stabilität und Harmonie in jedem Bild, das wir sehen. Der verstorbene Dichter Paul Valery schrieb: "Das Universum ist nach einem Plan aufgebaut, dessen tiefe Symmetrie irgendwie in der inneren Struktur unseres Intellekts vorhanden ist."

Symmetrie ist in unsere Biologie und Natur eingebaut - in den Flügeln eines Schmetterlings, in den Blütenblättern einer Blume, in unseren beiden Augen, Ohren und Armen. Es ist also keine Überraschung, dass Symmetrie uns Menschen gefällt.

"Symmetrie" wird definiert als "ausgewogene Proportionen" oder "Schönheit der Form, die sich aus ausgewogenen Proportionen ergibt". Außerdem wird Symmetrie definiert als "Übereinstimmung in Größe, Form und relativer Position von Teilen auf gegenüberliegenden Seiten einer Trennlinie oder Mittelebene oder um einen Mittelpunkt oder eine Achse".

Dieses Gleichgewicht kann oft ästhetisch ansprechend sein. Sie gleicht das "visuelle Gewicht" eines Bildes aus, so dass unsere Augen nicht von einem bestimmten Element oder Bereich angezogen werden. Und es hilft uns, visuelle Informationen schnell aufzunehmen und zu verstehen.

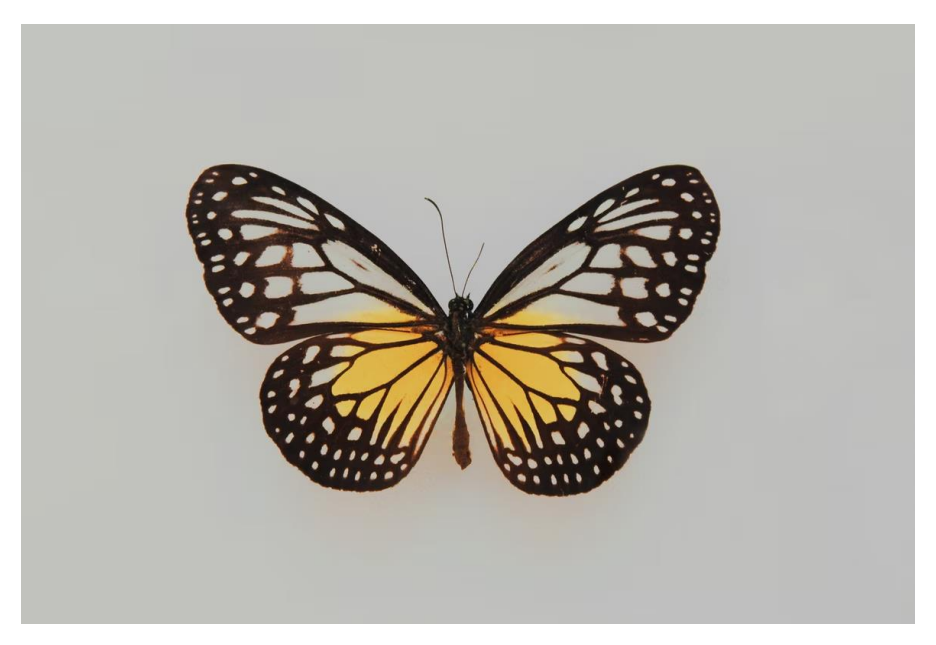

Abbildung 1. Schmetterling (Quelle: [https:/](https://unsplash.com/photos/SE2zTdS1MNo)/unsplash.com/photos/SE2zTdS1MNo)

Es ist kein Zufall, dass die Symmetrie in Logos häufig verwendet wird, um ein harmonisches und ausgewogenes Design zu schaffen. Einige Beispiele für große Marken mit symmetrischen Logos sind Target, McDonald's, Chanel, Starbucks, usw.

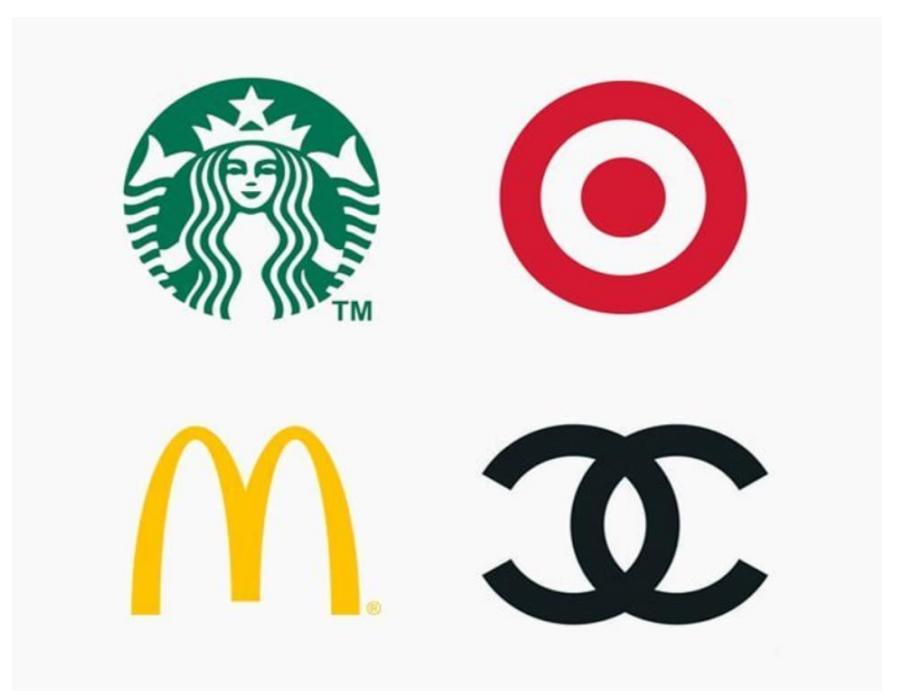

Abbildung 2. Logos mit symmetrischer Balance (Quelle[: https:/](https://www.canva.com/learn/design-elements-principles/)/www.canva.com/learn/design-elements-principles/)

Eine Möglichkeit, die Ausgewogenheit zu meistern, besteht darin, sich vorzustellen, dass jedes Element ein bestimmtes "Gewicht" hat. Von Textfeldern über Bilder bis hin zu Farbblöcken: Denken Sie an ihre Größe, Form und das "Gewicht", das sie im Verhältnis zu anderen Elementen auf der Seite haben.

Symmetrisches Design schafft ein Gleichgewicht durch gleich gewichtete Elemente, die auf beiden Seiten einer Mittellinie angeordnet sind, und ruft ein Gefühl von Harmonie und Ordnung hervor. Symmetrie ist aber auch nicht immer offensichtlich, manchmal ist sie subtil, manchmal fällt sie gar nicht auf.

Es ist ein Unterschied, ob ein Entwurf ausgewogen und symmetrisch ist oder ob er so aussieht, als sei eine Seite kopiert oder nach links geklebt worden. Anstatt zu versuchen, perfekte Symmetrie zu erreichen, können Sie subtile Symmetrieelemente in Ihr Design einbauen.

Ein Beispiel für unsichtbare Symmetrie findet sich im redaktionellen Design, genauer gesagt in Textboxen. In längeren Artikeln wird der Text normalerweise in Spalten aufgeteilt, und diese Spalten sind oft symmetrisch dimensioniert, um die Lesbarkeit, die Übersichtlichkeit und die visuelle Attraktivität zu gewährleisten.

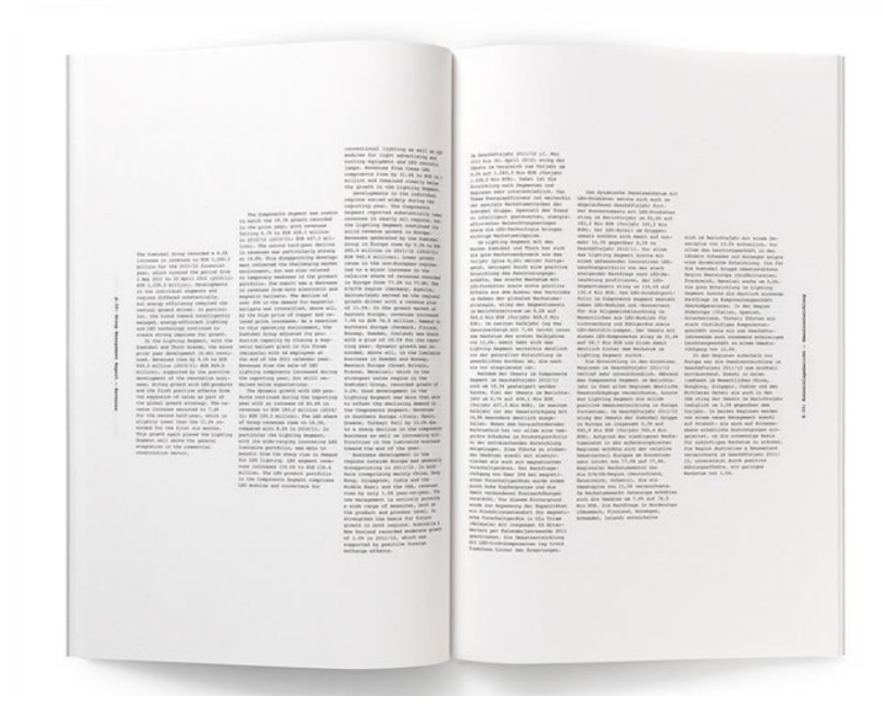

Abbildung 3. Beispiel für unsichtbare Symmetrie im Editorial Design (Quelle: [https://](https://www.canva.com/colors/color-wheel/)www.canva.com/colors/colorwheel/)

Ein Mangel an Symmetrie hingegen kann ein Gefühl der Unordnung und des Ungleichgewichts hervorrufen. Und es kann den Fokus auf ein oder mehrere bestimmte Elemente eines Designs lenken, anstatt auf das gesamte Design als Gesamtbild. Wenn Ihr Entwurf also nicht richtig aussieht, kann eine Erhöhung oder Verringerung der Symmetrie in Ihrem Layout dazu beitragen, ein Gefühl der Ausgewogenheit und Ordnung zu schaffen.

Symmetrie ist jedoch nicht immer eine Option für jeden Entwurf. Ein Gefühl der Harmonie kann auch erreicht werden, wenn die Elemente nicht gleichgewichtig sind.

Wie die Symmetrie ist auch die Asymmetrie in der Natur - und in uns selbst - weit verbreitet. Denken Sie nur an die Äste eines Baumes, die linke und rechte Seite unseres Gehirns, an Links- und Rechtshänder. In ähnlicher Weise kann Asymmetrie im Grafikdesign verwendet werden, um Vielfalt, Komplexität und Unvorhersehbarkeit zu vermitteln. Sie kann Ihnen helfen, die Aufmerksamkeit auf bestimmte Elemente zu lenken und eine aktivere, dynamischere Komposition zu schaffen.

Bei der "asymmetrischen Ausgewogenheit" geht es weniger darum, links und rechts/oben und unten zu spiegeln, sondern vielmehr darum, die Elemente so zu verteilen, zu dimensionieren und auszurichten, dass ihre "Gewichte" gleichmäßig sind.

Dieses lebendige Stück nutzt den Maßstab und die geschickte Verteilung der Elemente, um ein ausgewogenes Design zu schaffen. Beachten Sie, wie dieses Werk durch die Größenverteilung der Elemente ein Gleichgewicht von links nach rechts und von oben nach unten erreicht. Das Gleichgewicht zwischen der Gruppe der Bilder und der Gruppe der Zeichen.

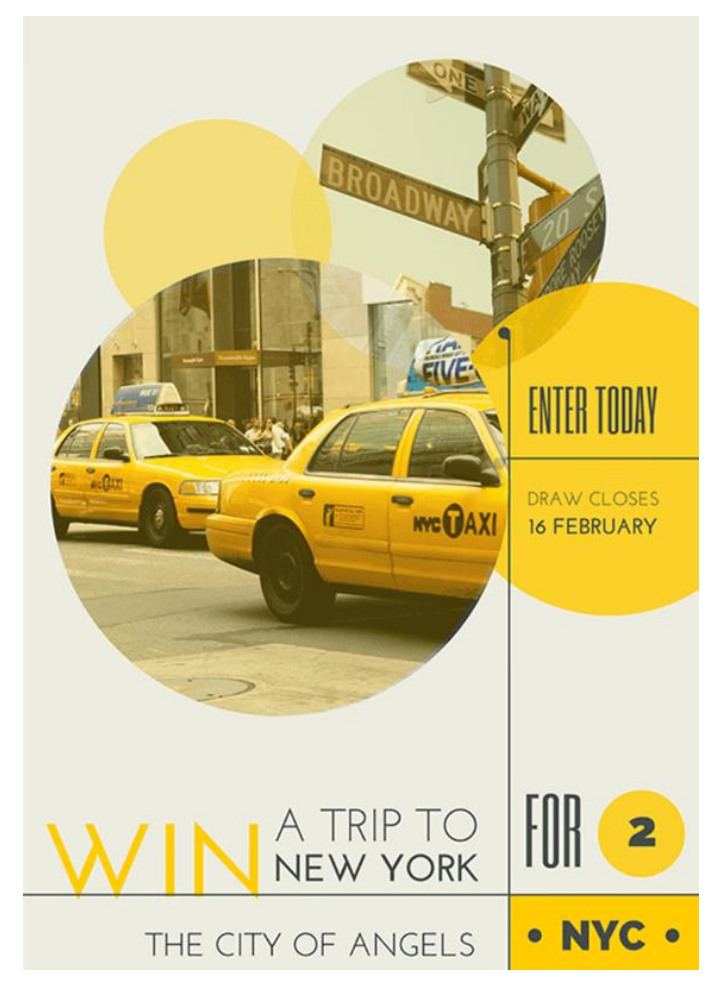

Abbildung 4. Beispiel für ein asymmetrisches Design (Quelle: [https:/](https://www.canva.com/learn/design-elements-principles/)/www.canva.com/learn/design-elementsprinciples/)

Asymmetrie muss nicht unbedingt ein Durcheinander von visuellen Elementen bedeuten. Sie kann erreicht werden, indem ein kleiner Teil eines symmetrischen Designs verändert wird oder indem ein großes visuelles Element auf einer Seite der Achse in kleinere Elemente auf der anderen Seite aufgeteilt wird.

Bei der asymmetrischen Gestaltung werden in der Regel kontrastierende Elemente in der Komposition verwendet, so dass ein Element ein größeres visuelles Gewicht hat als das andere, Sie aber dennoch ein Gefühl der Ausgewogenheit erreicht haben.

Symmetrie und Asymmetrie lassen sich gut miteinander kombinieren. Sie können entweder symmetrische Formen auf asymmetrische Weise ausgleichen oder asymmetrische Formen symmetrisch ausgleichen. Wenn Sie Symmetrie und Asymmetrie kontrastieren oder symmetrische Formen durch zufällige Markierungen aufbrechen, können Sie die Elemente interessanter gestalten und ihnen mehr Aufmerksamkeit schenken.

#### Farbe

Farbe ist eines der mächtigsten Werkzeuge der visuellen Kommunikation. Die Farbtheorie ist sowohl die Wissenschaft als auch die Kunst der Verwendung von Farben. Sie erklärt, wie der Mensch Farben wahrnimmt und welche visuellen Auswirkungen es hat, wenn sich Farben mischen, aufeinander abgestimmt sind oder in Kontrast zueinander stehen. Künstler und Designer nutzen die Farbtheorie, um festzustellen, ob Farben gut zusammenpassen und um ein bestimmtes Aussehen oder Gefühl zu erzeugen.

Der Farbkreis wurde 1666 von Isaac Newton erfunden, der das Farbspektrum auf einem Kreis abbildete. Der Farbkreis ist die Grundlage der Farbtheorie, denn er zeigt die Beziehung zwischen den Farben.

Farben, die zusammen gut aussehen, nennt man Farbharmonie. Sie können einen Farbkreis verwenden, um Farbharmonien zu finden, indem Sie die Regeln der Farbkombinationen anwenden. Farbkombinationen bestimmen die relative Position verschiedener Farben, um Farben zu finden, die einen angenehmen Effekt erzeugen.

Es gibt zwei Arten von Farbkreisen. Der RYB-Farbkreis (rot, gelb, blau) wird in der Regel von Künstlern verwendet, da er bei der Kombination von Farben hilft. Dann gibt es den RGB-Farbkreis (Rot, Grün und Blau), der für die Online-Nutzung konzipiert ist, da er sich auf das Mischen von Licht bezieht - wie auf einem Computer- oder Fernsehbildschirm. Das Farbrad von Canva ist ein RGB-Farbrad, da es für die Online-Nutzung konzipiert ist.

Der Farbkreis kann in Primär-, Sekundär- und Tertiärfarben unterteilt werden. Primärfarben im RGB-Farbkreis sind die Farben, die zusammengenommen reines weißes Licht ergeben. Diese Farben sind Rot, Grün und Blau. Im RYB-Farbkreis sind Primärfarben die Farben, die nicht aus anderen Farben gemischt werden können. Es gibt drei Grundfarben: Rot, Gelb und Blau.

Sekundärfarben sind Farben, die sich aus der Mischung von zwei Primärfarben ergeben. Es gibt drei Sekundärfarben. Im RGB-Farbkreis sind dies Cyan, Magenta und Gelb. Wenn Sie Licht mischen, ergeben Rot und Grün Gelb, Grün und Blau Cyan, und Blau und Rot Magenta. Im RYB-Farbkreis sind die Sekundärfarben Violett (Rot gemischt mit Blau), Orange (Rot gemischt mit Gelb) und Grün (Gelb gemischt mit Blau).

Tertiärfarben sind Farben, die durch die Kombination einer Sekundärfarbe mit einer Primärfarbe entstehen. Es gibt sechs Tertiärfarben. Im RGB-Farbkreis sind dies Orange, Chartreusegrün, Frühlingsgrün, Azur, Violett und Rosa. Im RYB-Farbkreis sind die Tertiärfarben rot-orange, gelb-orange, gelb-grün, blau-grün, blau-violett und rotviolett.

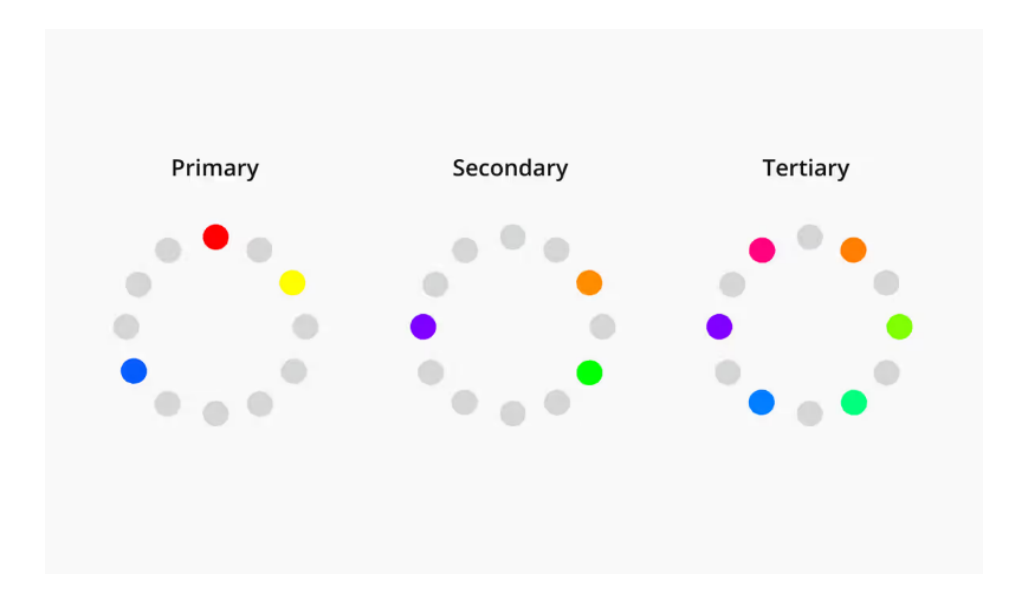

Abbildung 5. Primär-, Sekundär- und Tertiärfarben im RGB-Farbkreis (Quelle[: https://](https://www.canva.com/colors/color-wheel/)www.canva.com/colors/colorwheel/)

Der Farbkreis kann auch in warme und kühle Farben unterteilt werden. Die Wärme oder Kühle einer Farbe wird auch als ihre Farbtemperatur bezeichnet. Die Farbkombinationen auf dem Farbkreis haben oft ein Gleichgewicht aus warmen und kühlen Farben. Der Farbpsychologie zufolge rufen unterschiedliche Farbtemperaturen unterschiedliche Gefühle hervor. Deshalb ist es so wichtig, die Farben sorgfältig auszuwählen.

So sollen warme Farben an Gemütlichkeit und Energie erinnern, während kühle Farben mit Gelassenheit und Isolation assoziiert werden. Warme Farben sind die Farben von Rot bis Gelb. Diese Farben sollen an Wärme, wie die Sonne, erinnern. Kühle Farben sind die Farben von Blau bis Grün und Violett. Man sagt, dass diese Farben an Kühle erinnern, wie zum Beispiel Wasser.

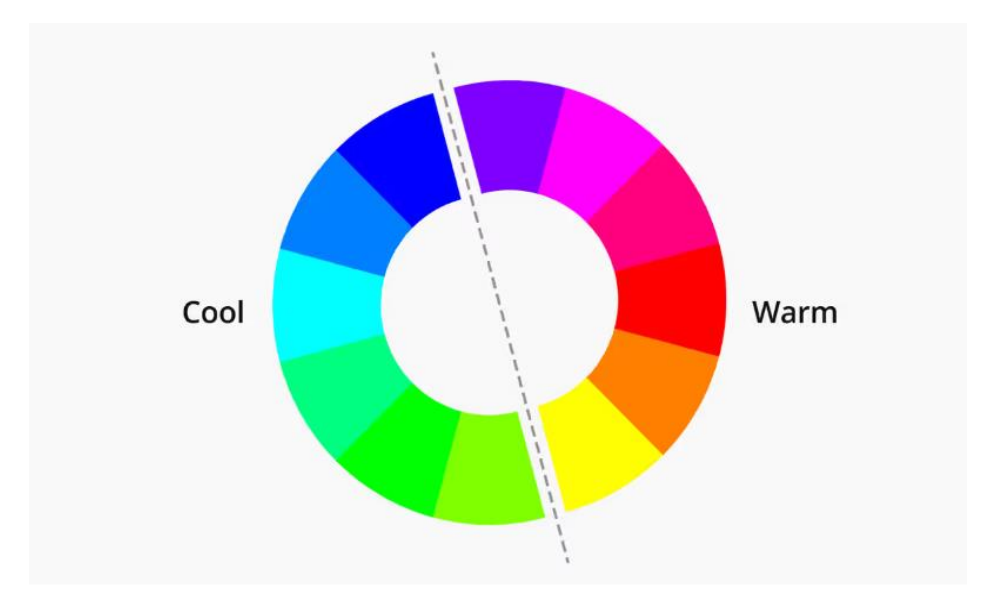

Abbildung 6. Farbrad - warme und kühle Farben (Quelle: [https:/](https://www.canva.com/colors/color-wheel/)/www.canva.com/colors/color-wheel/)

Die von Ihnen gewählten Farben sollten zum Inhalt der Infografik selbst passen. Wenn Sie Themen wie Ökologie und grüne Wirtschaft behandeln wollen, sollten Sie Grün- und Blautöne verwenden. Warme Farben werden im Allgemeinen mit Energie, Helligkeit und Aktivität assoziiert, während kühle Farben oft mit Ruhe, Frieden und Gelassenheit in Verbindung gebracht werden.

Wenn Sie erkennen, dass Farbe eine Temperatur hat, können Sie verstehen, wie sich die Wahl ausschließlich warmer oder ausschließlich kühler Farben in Ihrem Design auf Ihre Botschaft auswirken kann. Die Verwendung relevanter Farben hilft dem Betrachter, die Verbindung herzustellen und die präsentierten Daten leicht zu verstehen und zu behalten.

#### Weltraum

Ein weiterer wichtiger Punkt, der bei der grafischen Gestaltung zu berücksichtigen ist, ist der Abstand zwischen den einzelnen Elementen. Dieser leere Raum zwischen Textzeilen, Bildern, Symbolen und anderen Elementen wird im Grafikdesign "Weißraum" genannt.

Weißer Raum hat nichts mit der Farbe Weiß zu tun. Vielmehr bezieht er sich auf alle Bereiche eines Designs, die nicht von anderen Elementen wie Text, Fotos oder Illustrationen eingenommen werden - und wird aus diesem Grund auch als Negativraum bezeichnet.

Vereinfacht ausgedrückt ist der Weißraum (oder Negativraum) der "Raum dazwischen", der Bereich zwischen oder um andere Elemente, die eine eigene Form bilden.

Ein berühmter Schöpfer von Wegen durch den negativen Raum war der Künstler M.C. Escher, der eine Reihe von Mosaiken schuf, in deren Mittelpunkt eine Form steht, die durch den negativen und positiven Raum zur nächsten führt, wie zum Beispiel dieser Holzschnitt "Sky & Water I".

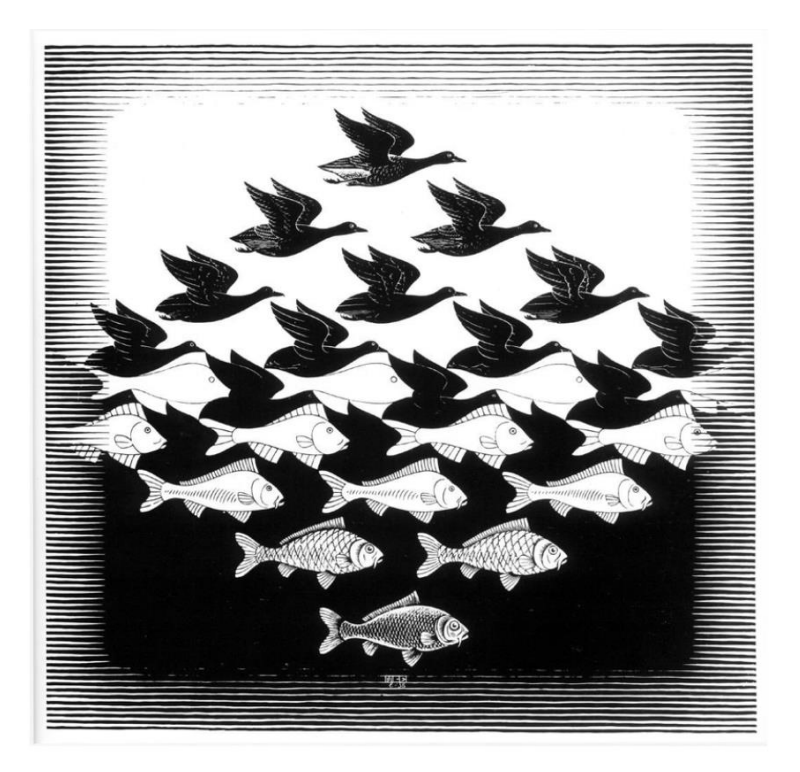

Abbildung 7. Himmel und Wasser I" von M.C. Escher (Quelle: [https:/](https://www.canva.com/learn/design-elements-principles/)/www.canva.com/learn/design-elementsprinciples/)

Escher hat den Raum zwischen den Vögeln genutzt, um die Form von Fischen zu schaffen. Dies ist ein negativer Raum bei der Arbeit - alles um und zwischen Ihrem physischen Design zu berücksichtigen und diesen Raum zu manipulieren, um etwas Neues zu bilden.

Negativer Raum kann, wenn er strategisch und geschickt eingesetzt wird, zu wirklich beeindruckenden und cleveren Designs beitragen. Es ist daher wichtig, den Raum strategisch zu nutzen, wenn man versucht, viele Informationen zu vermitteln, um sicherzustellen, dass sich die Betrachter nicht überfordert fühlen. Dinge, die miteinander in Verbindung stehen, sollten näher beieinander liegen, während Dinge, die nichts miteinander zu tun haben, weiter voneinander entfernt platziert werden sollten.

Eine wirksame Nutzung des Raums verbessert die Lesbarkeit und das Verständnis, indem sie ein Gefühl der Ordnung und des Flusses schafft und dazu beiträgt, dass die Texte klar und lesbar sind.

Es gibt noch weitere Grundsätze wie Kontrast, Richtung und visuelle Hierarchie, die bei der Gestaltung visueller Grafiken zu berücksichtigen sind. Sie alle spielen eine große Rolle, wenn es darum geht, die Kommunikation zu stärken und das Design sauber und lesbar zu gestalten.

Design ist eine komplizierte Angelegenheit, voller Prinzipien, Tricks und Techniken, aber es macht auch Spaß und ist anregend. Wenn Sie sich diese Techniken merken, können Sie Ihr "Design-Auge" schärfen und visuell ansprechende Grafiken erstellen. Und dank der immer intuitiveren digitalen Werkzeuge müssen Sie kein Profi sein, um schöne kreative Ressourcen zu erstellen. Mit ihrer benutzerfreundlichen Oberfläche und Tausenden von vorgefertigten Vorlagen macht die kostenlose australische Grafikdesign-Plattform Canva Design einfach und für jeden zugänglich.

### **Gestaltung von Infografiken in Canva**

Canva wurde 2013 ins Leben gerufen und ist ein Online-Grafikdesign- und Publishing-Tool zur Erstellung von Grafiken für soziale Medien, Präsentationen, Postern, Dokumenten und anderen visuellen Inhalten mit dem Ziel, allen Menschen auf der Welt die Möglichkeit zu geben, alles zu gestalten und überall zu veröffentlichen.

Die App kann kostenlos genutzt werden und bietet kostenpflichtige Abonnements wie Canva Pro und Canva for Enterprise für zusätzliche Funktionen. Die kostenlose Version bietet jedoch immer noch Tausende von Vorlagen für die Nutzer, Millionen von Medien von Bildern bis hin zu Grafiken und Videos, einen einfach zu bedienenden Editor, um alles zu erstellen, was Sie brauchen, und die Möglichkeit, Leute zur Zusammenarbeit einzuladen.

Im Jahr 2021 führte Canva ein Tool zur Videobearbeitung ein, und die Nutzer können nun auch für den Druck und Versand von physischen Produkten bezahlen.

Die Erstellung von Infografiken und die Präsentation von Postern und Videos werden seit vielen Jahren im Bildungsbereich eingesetzt, um positive Botschaften zu verbreiten und Menschen auf verfügbare Dienste und Unterstützung hinzuweisen.

Mit Canva ist es heute möglich, all diese Inhalte kostenlos und ohne jegliche Erfahrung im Grafikdesign zu erstellen. Canva bietet auch die Möglichkeit, QR-Codes in Ihr Design einzubinden und die Nutzer zu zusätzlichen Online-Inhalten weiterzuleiten.

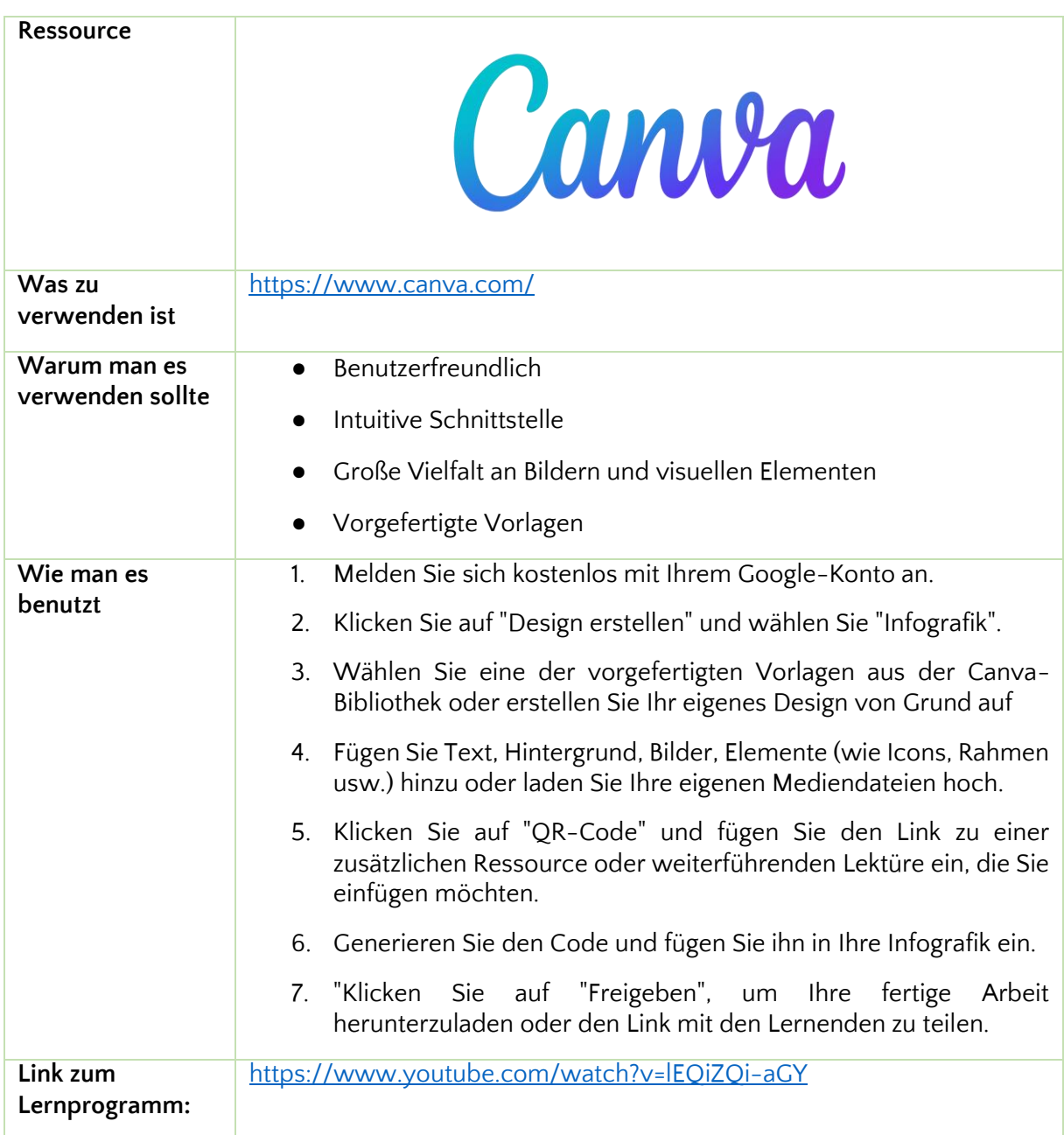

# **Zusätzliche Lernressource**

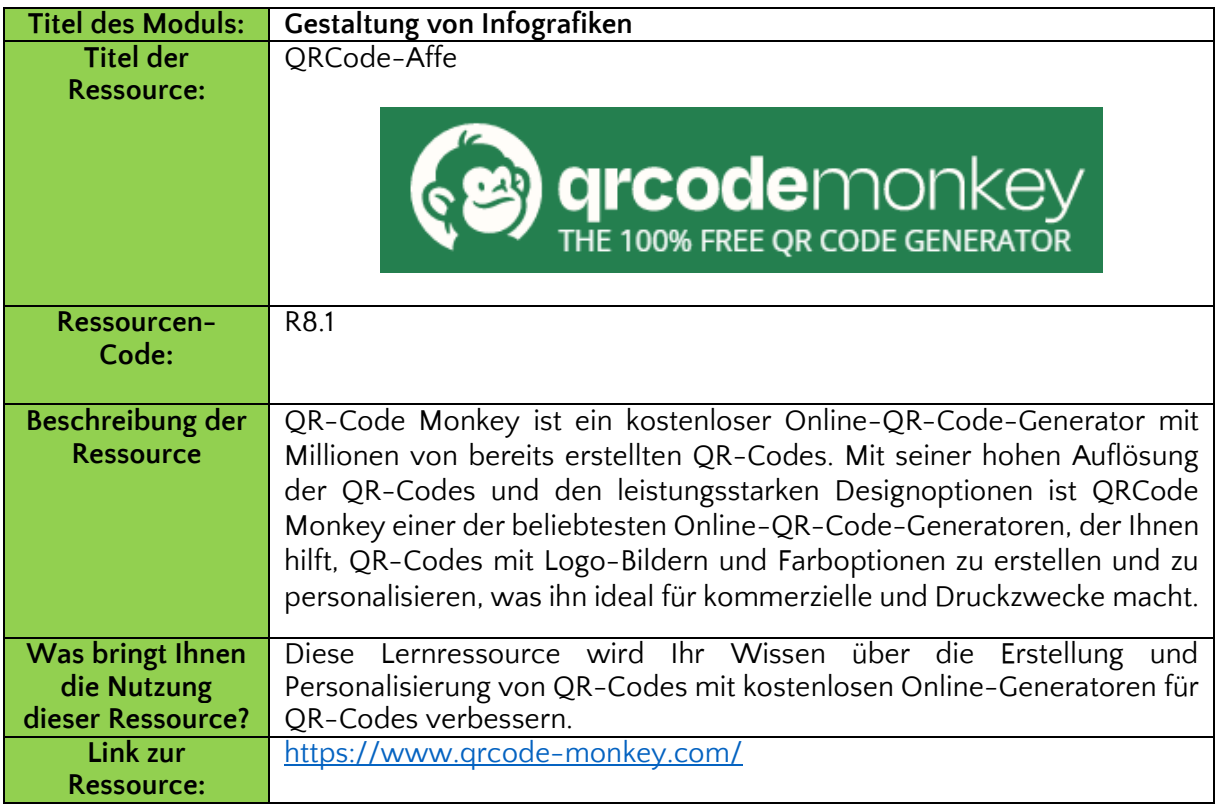

# **Referenzen:**

Ellis, M. (2018) Eine kurze Geschichte des Grafikdesigns. Abgerufen von: <https://99designs.ie/blog/design-history-movements/history-graphic-design/>

Vital, A. (2018) Visuelles Denken mit visuellen Analogien. Abgerufen von: <https://blog.adioma.com/how-to-think-visually-using-visual-analogies-infographic/>

Reid, M. (2019) The 7 Principles of Design. Abgerufen von: <https://99designs.ie/blog/tips/principles-of-design/>

Rawal, A (2018) 10 Basic Principles of Graphic Design. Abgerufen von: <https://medium.com/@anahatrawal/10-basic-principles-of-graphic-design-b74be0dbdb58>

Shikhrakar, Shirish (2020) Gestaltprinzip: Symmetrie (Wie wir das Gleichgewicht in Kompositionen bringen):<https://ux360.design/symmetry-design-principle/>

Vital, A. (2018) What Is An Infographic. Abgerufen von: [https://blog.adioma.com/what-is-an](https://blog.adioma.com/what-is-an-infographic/)[infographic/](https://blog.adioma.com/what-is-an-infographic/)

Wie man eine Infografik auf Canva erstellt. Abgerufen von: <https://www.canva.com/learn/how-to-make-an-infographic/>

Farbtheorie und der Farbkreis. Abgerufen von: <https://www.canva.com/colors/color-wheel/>

Weißraum-Design. Abgerufen von: <https://www.canva.com/learn/white-space-design/>

Gestaltungselemente und Grundsätze. Abgerufen von: <https://www.canva.com/learn/design-elements-principles/>

Das Prinzip der Symmetrie im Grafikdesign. Abgerufen von: <https://www.canva.com/learn/symmetry-graphic-design/>

Wie man mit Weißraum gestaltet. Abgerufen von: <https://www.canva.com/learn/white-space-design/>

7-Schritte-Leitfaden zum Verständnis der Farbtheorie. Abgerufen von: <https://en.99designs.de/blog/tips/the-7-step-guide-to-understanding-color-theory/>

Der Bildüberlegenheitseffekt im Wiedererkennungsgedächtnis: Eine Entwicklungsstudie unter Verwendung des Antwortsignalverfahrens. Abgerufen von: <https://www.sciencedirect.com/science/article/abs/pii/S0885201409000471>

5 Grundsätze für gutes Infografik-Design. Abgerufen von: [https://www.hypothesisgroup.com/news/2014/11/13/5-principles-of-great-infographic](https://www.hypothesisgroup.com/news/2014/11/13/5-principles-of-great-infographic-design)[design](https://www.hypothesisgroup.com/news/2014/11/13/5-principles-of-great-infographic-design)
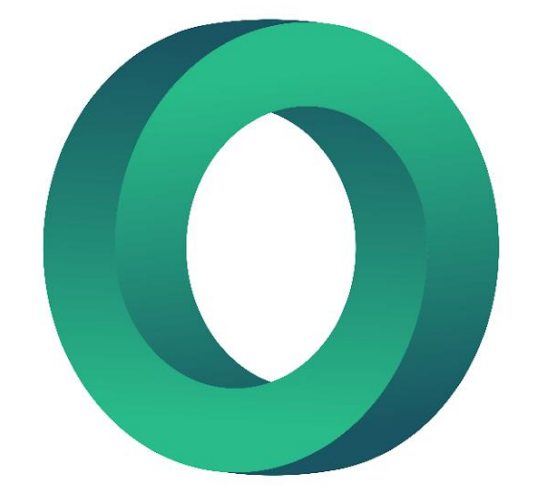

## LEARNING CIRCLE

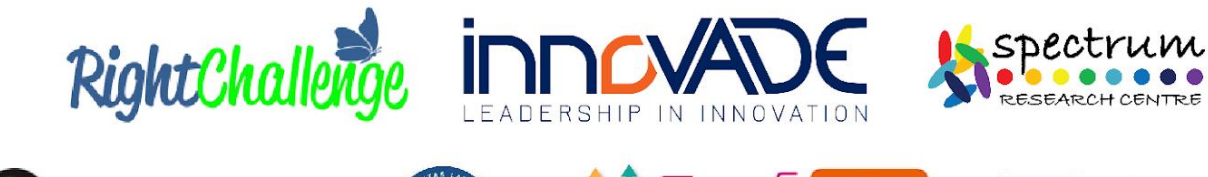

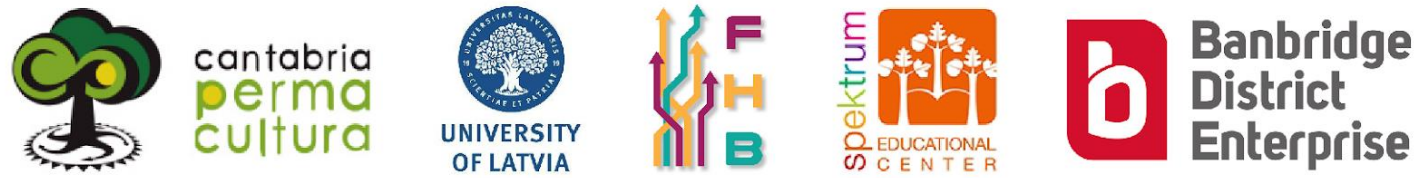

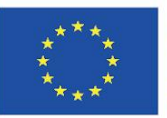

Co-funded by the Erasmus+ Programme of the European Union

"The European Commission's support of this publication does not constitute an endorsement of the contents, which reflect the views only of the authors, and the Commission can not be held responsible for any use which may be made of the information therein." Project Number: 2020-1-UK01-KA226-VET-094435